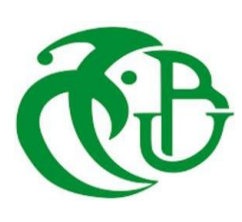

## **MINISTERE DE L'ENSEIGNEMENT SUPERIEUR ET DE LA RECHERCHE SCIENTIFIQUE**

**Université Blida 1**

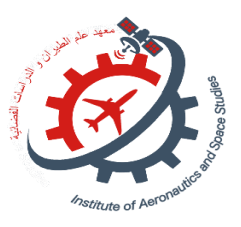

**Institut Aéronautique et des Etudes Spatiales IAES**

Mémoire de fin d'études

En vue de l'obtention du diplôme de Master en Aéronautique

**Domaine : Sciences et Technologies**

**Spécialité : structure** 

**Thème :**

« Analyse modale des tuyères des fusées »

**Présenté par : Encadré par :**

1- Mle.Eddalia Merwa **Encadreur :** Mr.Abada Omar 2- Mr.Hadj Youb Abdenour **Co-encadreur :** Mr.Amri Rheda

**Soutenue devant le jure composé de :**

**Mr. A. Hertsi** Président **Mr.d.adda** Examinateur **Mr.O.Abada** Promoteur

**Année académique : 2022/2023** 

Remerciement

 **Tout d'abord, nous remercions** *ALLAH ,* **qui nous a donné le courage pour faire ce travail .**

 **Ainsi, nous nous présentons notre remerciement a notre promoteur**  *MR. Abada Omar* **qui a proposé et dirigé ce grand travail et un grand merci pour ses efforts avec nous et ses conseilles et ses explications sur notre travail.**

 **Sans oublier notre Co promoteur** *MR. Amri Rédha* **pour sa disponibilité et son aide et des compétences tout le long de ce projet**

 **Et notre sincères remerciements aux membres du jury qui ont bien consulté notre travail et nous sommes fières par leurs présences.** 

Merci à vous tout

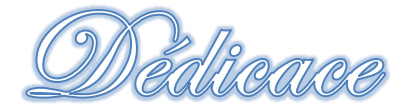

Je dédie ce modeste travail

A ma mère en premier lieu

Qui m'a soutenu et encouragé durant la période de mes études

A mon cher père

Pour son sacrifice et son encouragement

A mon cher frère Yacine et ma petite sœurs Rania

En les souhaitant la réussite dans leurs études et dans leurs vies

A mon fiancé Hamza

Qui n'ont pas cessée de me conseiller, encourager et soutenir tout au long de mon projet

A mes cousines Aya et Hadjer

A toute ma famille

A tous mes collèges et mes amis

A mon encadreur Mr. Abada Omar et mon co - promoteur Mr . Amri Rédha

Mlle. Eddalia Merwa

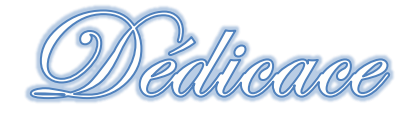

Je dédie ce modeste travail , aux êtres les

plus chers

Ma mère en premier lieu

A celui qui a toujours garni mes chemins force et lumière,

mon

cher père

A mes chers frères et ma chère sœur

En les souhaitant la réussite dans leurs travaux et dans leurs

vies

A ma grande famille

A tous les Amis qui m'ont soutenu durant tout

mon cursus universitaire et avec lesquels j'ai partagé

des moments inoubliables.

A tous ceux qui m'ont aidé de prés ou de loin

à l'élaboration de ce mémoire de fin d'études.

A mon encadreur Mr. Abada Omar et mon Co - promoteur Mr . Amri Rédha

Enfin à vous qui prenez la peine de lire

ce mémoire.

## **Mr. HADJ YOUB ABDENOUR**

## ملخص

في الفضاء الجوي، تتعرض المركبات الفضائية مثل الأقمار الصناعية والصواريخ لأحمال ميكانيكية شديدة أثناء مهمتها. على عكس المركبات الأرضية، فإن الإصلاح في المدار ليس خيارًا واقعيًا. ولذلك، لا بد من ضمان سير المهمة بسلاسة. في هذا السياق، يعد التصميم الجيد للمركبات الفضائية أمرًا بالغ الأهمية. الهدف الرئيسي هو إجراء دراسة شاملة حول عنصر ال غنى عنه في المركبات الفضائية وتحليل العديد من الخصائص الرئيسية لهذا الهيكل من أجل فهم سلوكه الاهتزازي تحت الأحمال القصوى، وهذا يسمح بتصميم أمثل وآمن.

## Résumé

Dans le domaine de l'aérospatiale, les véhicules spatiaux tels que les satellites et les fusées sont soumis à des charges mécaniques extrêmes durant leurs mission . Contrairement aux véhicules terrestres, la réparation en orbite n'est pas une option réaliste. Il est donc impératif de garantir le bon déroulement du mission . C'est dans ce contexte qu'une bonne conception des véhicules spatiaux est cruciale .

L'objectif principale est de faire une étude global sur une composante indispensable des véhicules spatiaux et d'analyse plusieurs propriétés clés de cette structure afin de comprendre son comportement vibratoire sous des charges extrêmes , cela permet de faire une conception optimal et sure .

## abstract

In aerospace, space vehicles such as satellites and rockets are subjected to extreme mechanical loads during their missions. Unlike ground vehicles, in-orbit repair is not a realistic option. It is therefore imperative to ensure that the mission runs smoothly. It is in this context that good space vehicles design is crucial .

The main objective is to make a global study on an indispensable component of space vehicles and analyze several key properties of this structure in order to understand its vibratory behavior under extreme loads, this allows for an optimal and safe design.

## Nomenclature

 $(A)$ : La surface.

- $(\vec{X})$ : L'amplitude du déplacement (vecteur propre)
- $(X_i)$  : Les inconnus en déplacement associé aux degrés de liberté considéré
- $(\varepsilon_{ij})$ : La déformation
- ( e ) : Epaisseur
- ( E ) : Module du Young
- ( K ) : coefficient électrostatique
- ( M ) : Nombre de Mach
- $( \sigma )$  : Contrainte appliquée
- $(F_{ext})$  : Les forces extérieures
- $(N_i)$  : La fonction de déplacement
- $(q_e)$ : Déplacement nodaux
- (ẋ) : La vitesse
- (ẍ): L'accélération
- $\left(\lambda\right) = \frac{c}{2\pi}$  $\frac{c}{2m}$ : coefficient d'amortissement
- $(f)$ : La fréquence
- $(m)$ : La masse
- $(x)$  : Le déplacement
- $(\xi) = \frac{\lambda}{\xi}$  $\frac{\pi}{\omega}$  : Le facteur d'amortissement

 $(\rho)$ : La densité

 $(\varphi)$  : Déphasage de la réponse par rapport à l'excitation

- $|K_e|$ : Matrice de rigidité élémentaire de l'élément e
- [H] : Matrice d'élasticité
- : Matrice d'amortissement
- $[k]$  : Matrice de rigidité
- [m] : Matrice masse
- $\begin{bmatrix} \partial \end{bmatrix}$ : Opérateur de dérivation
- $(\partial)$ : Opérateur de dérivation

# Sommaire

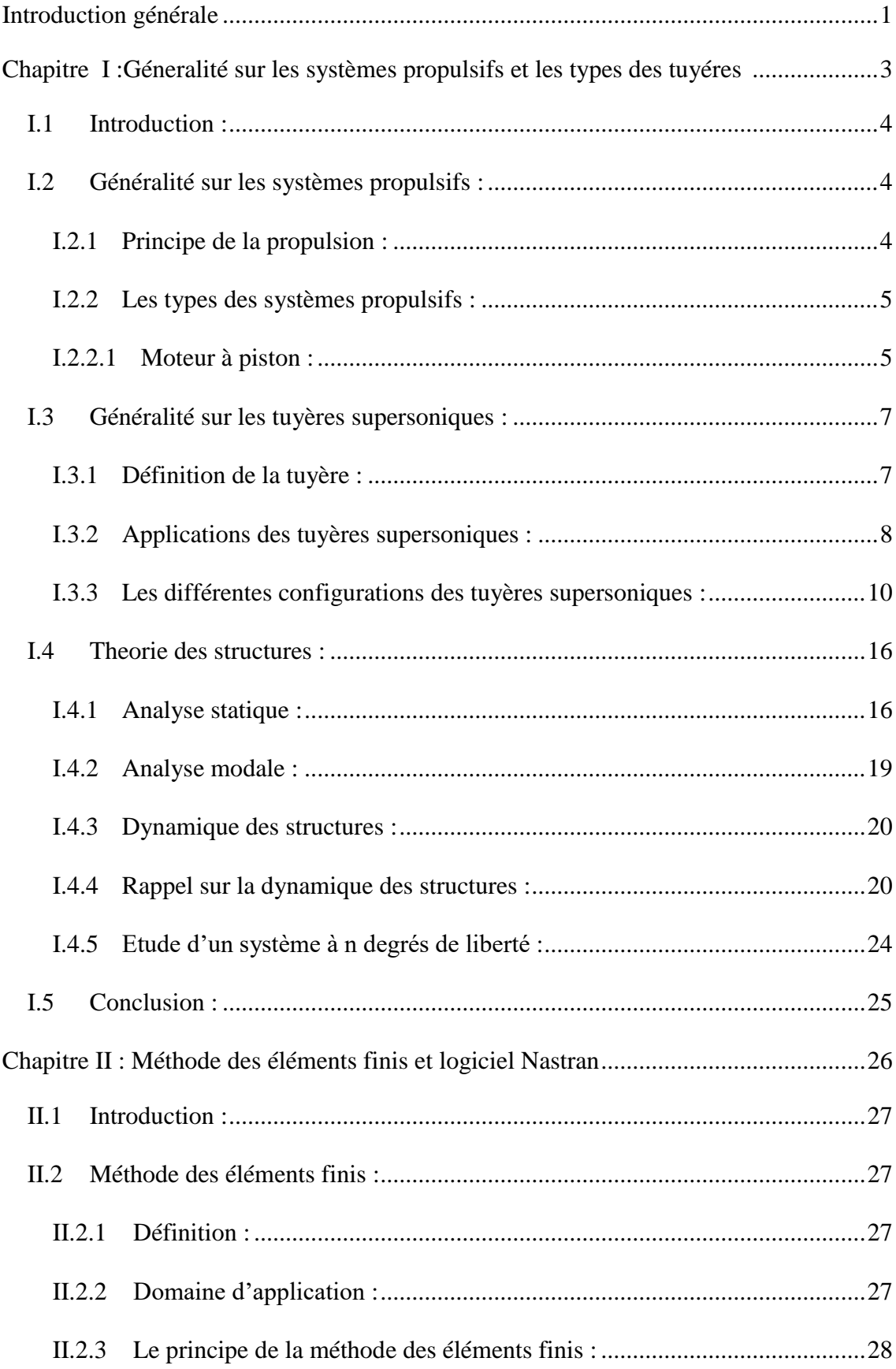

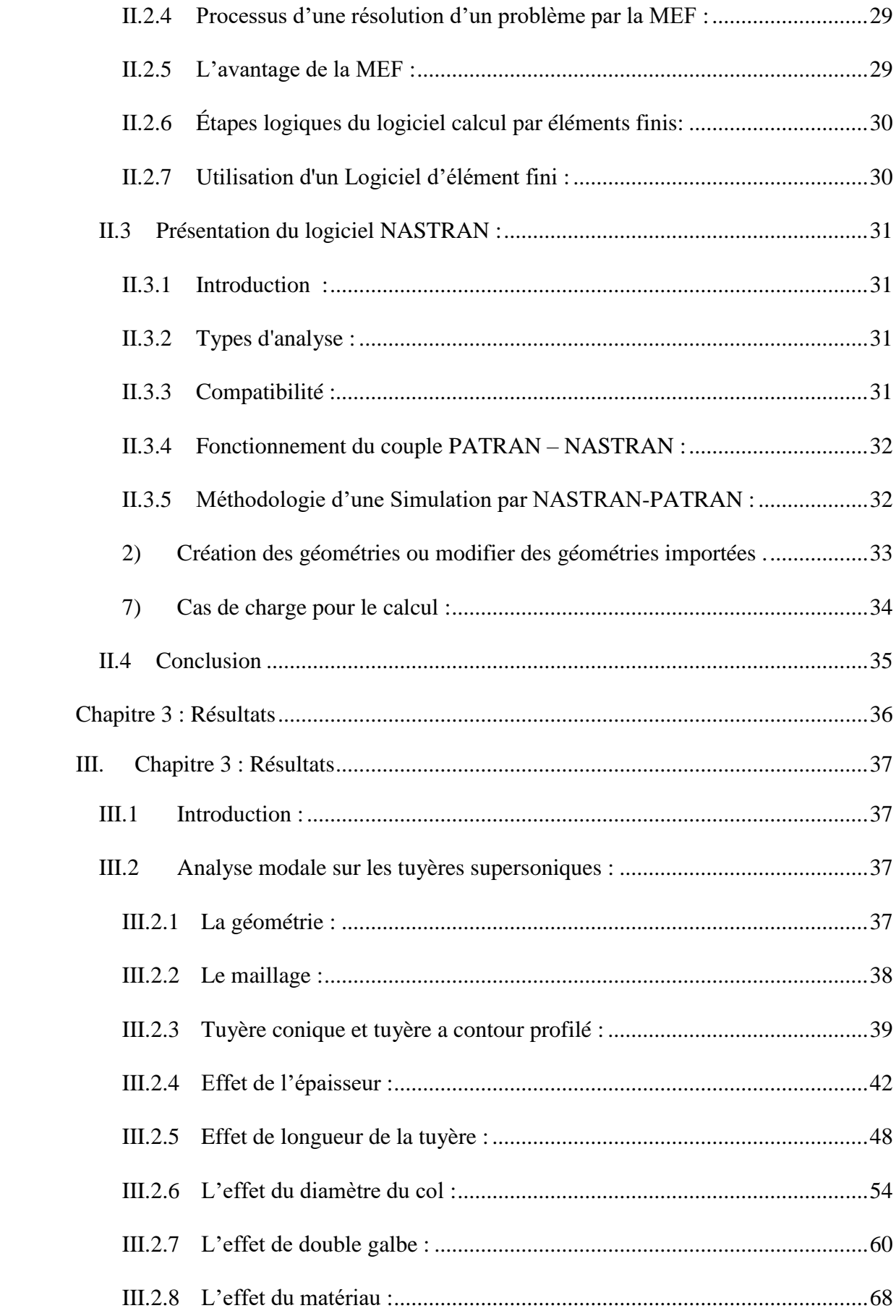

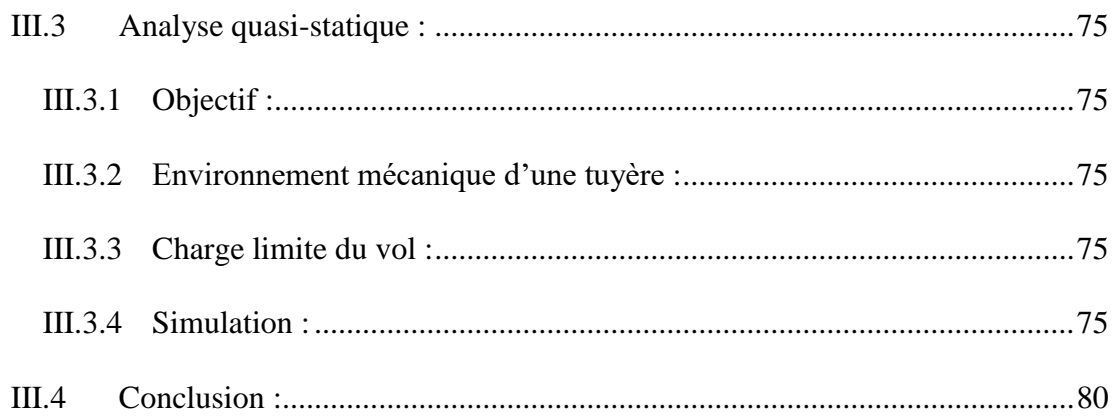

# Liste des figures

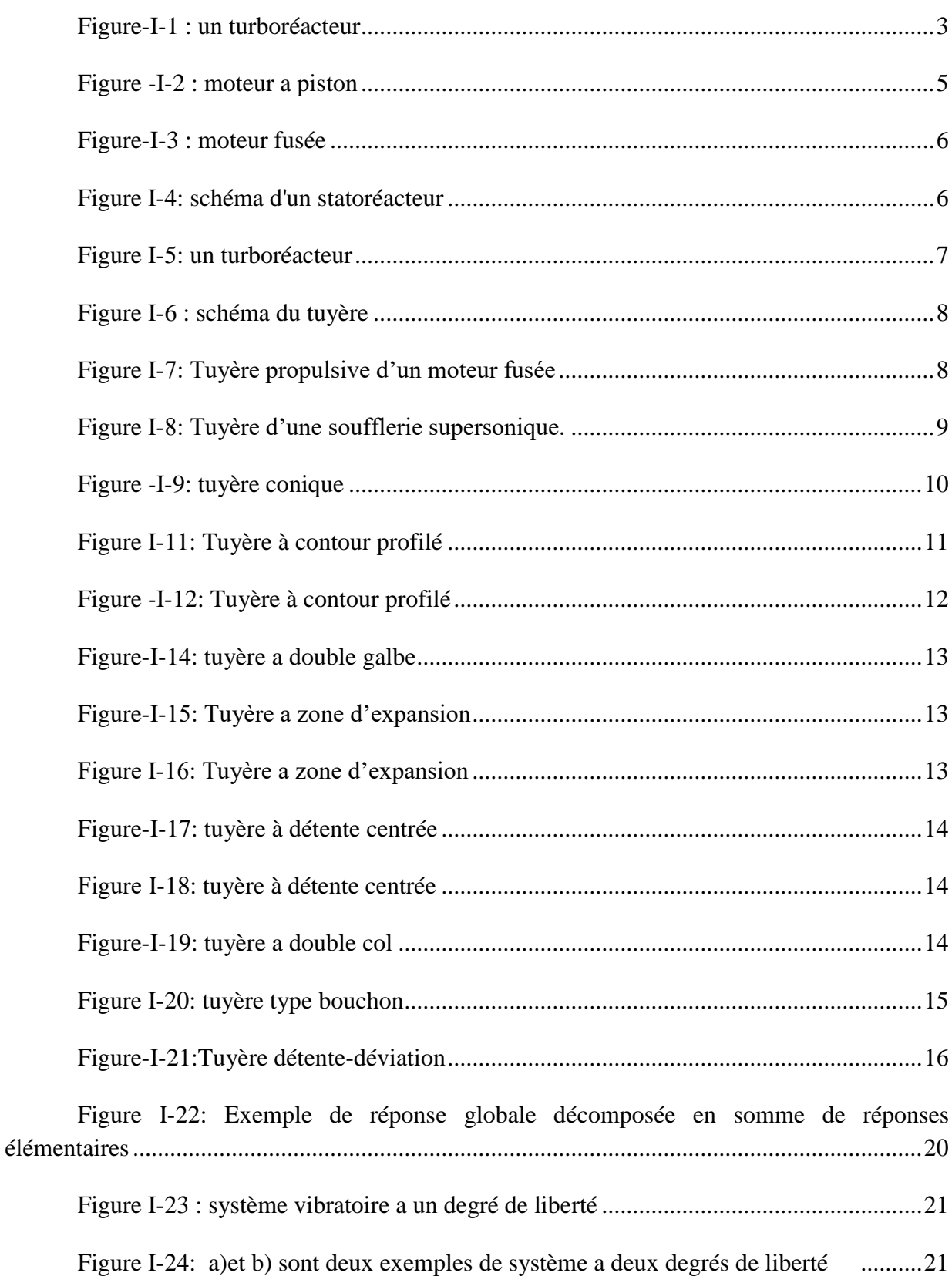

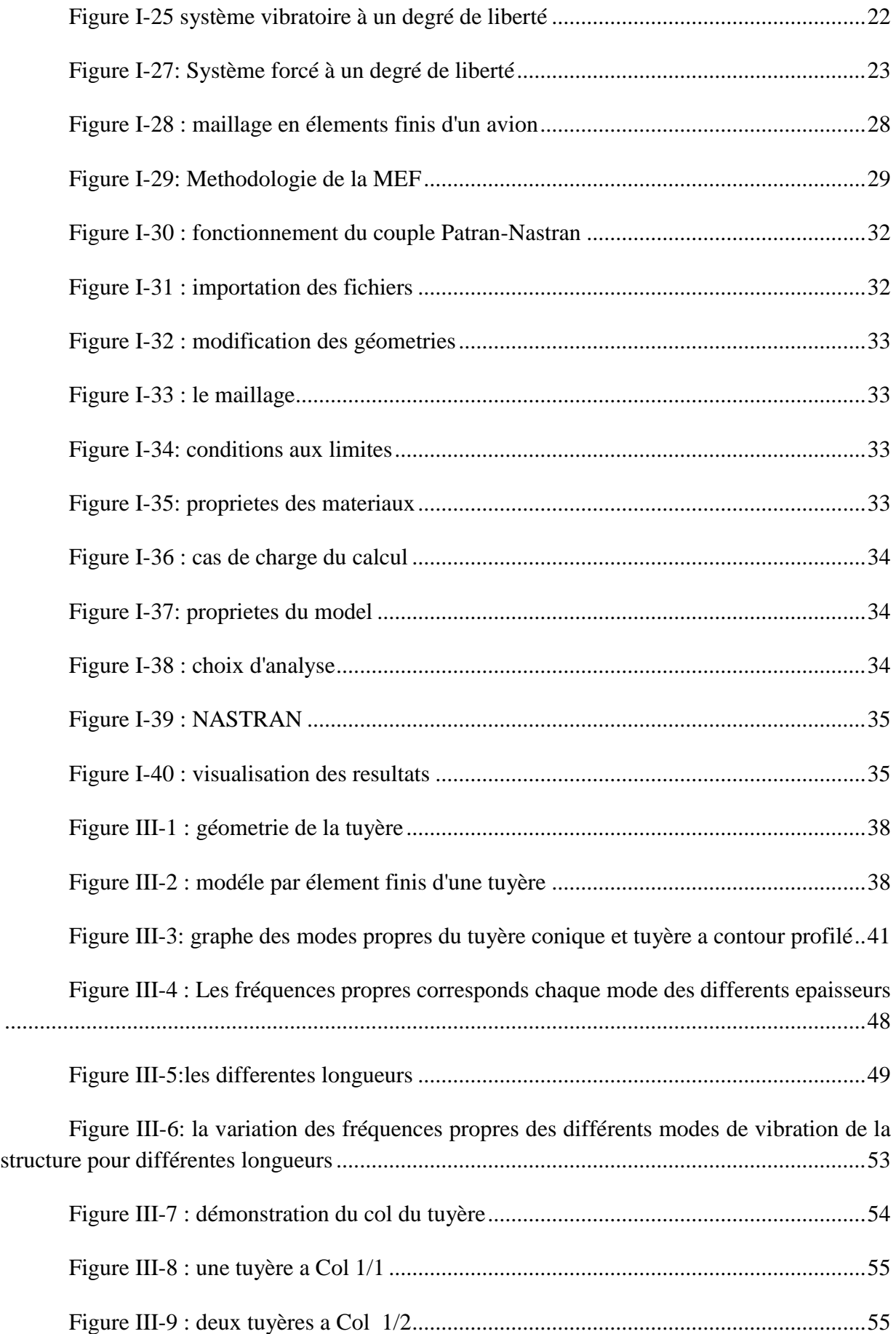

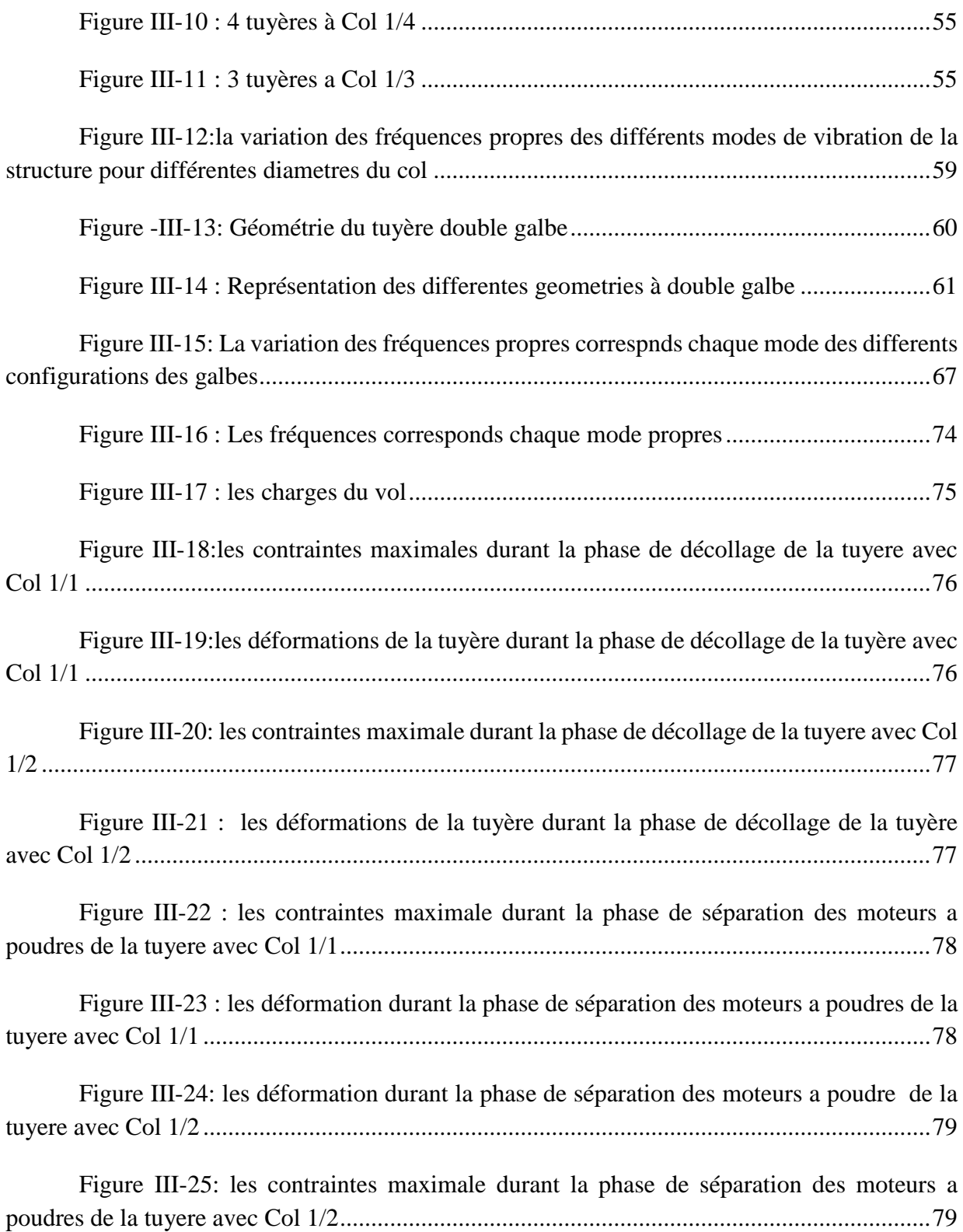

# Liste des tableaux

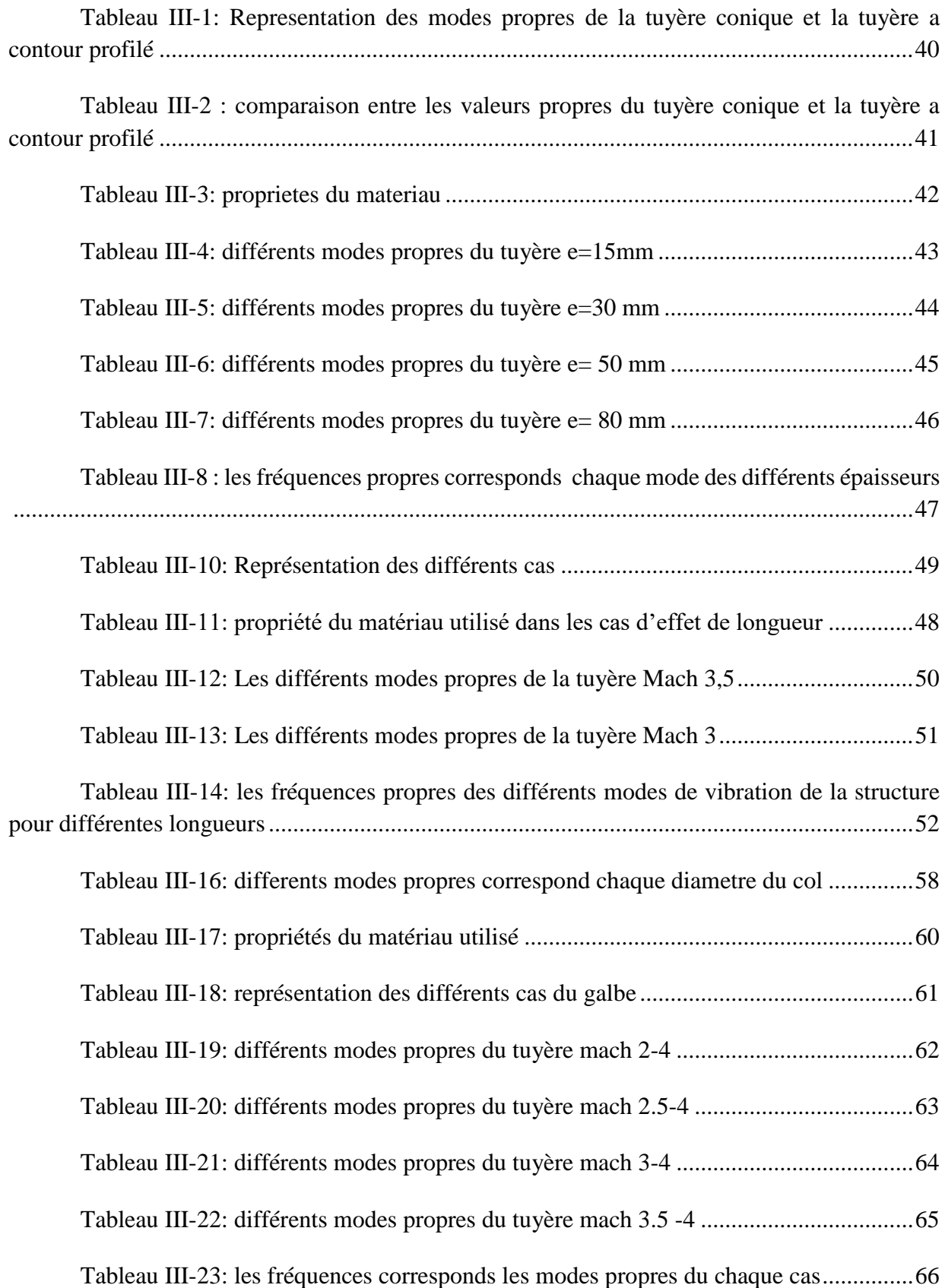

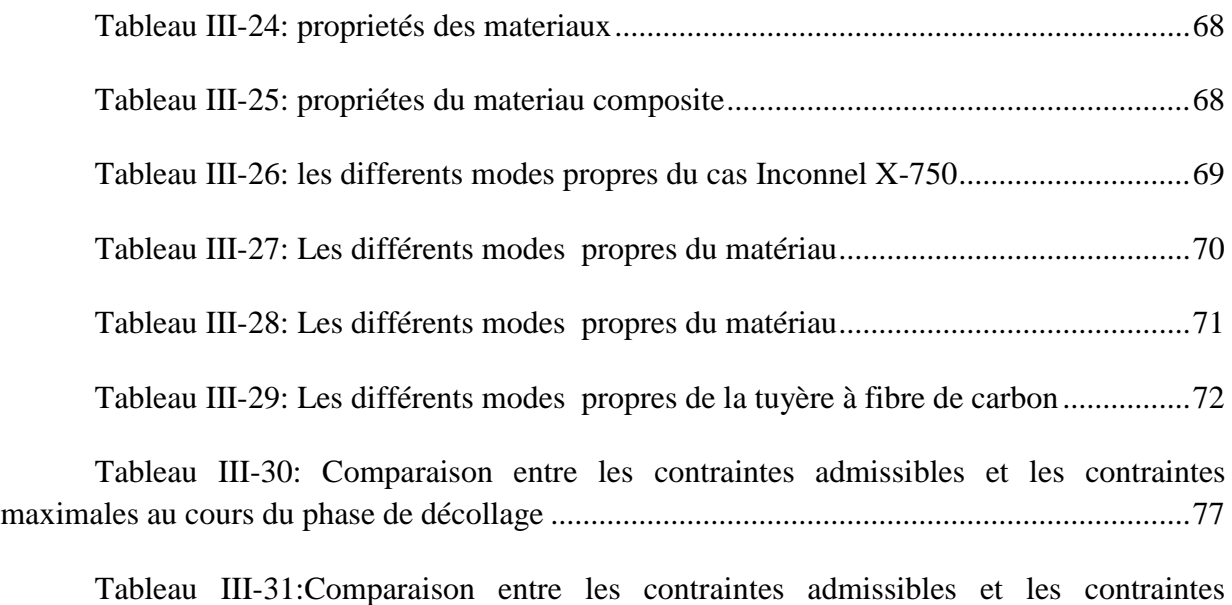

[maximales au cours du phase de séparation des moteurs a poudre](#page-93-0) ............................................79

# Introduction générale

<span id="page-15-0"></span>Au fil des dernières années, le nombre de lancements des satellites a considérablement augmenté , avec 580 satellites lancés en 2019. Ces appareils jouent un rôle important dans notre vie quotidienne avec des améliorations de la connectivité Internet , du système de positionnement global (GPS), de la surveillance du changement climatique et plus encore , Prévention des catastrophes naturelles . Afin de répondre à la demande croissante, de nombreuses études de conception ont été menées sur ces engins spatiaux pour améliorer leur propulsion et performances structurelles pour assurer le succès du leur lancement vers l'espace.

La conception de tels structures est crucial car les lanceurs et les satellites sont soumises à des efforts mécaniques extrêmes et à un environnement sévère pendant leur lancement , ce qui necessite une très bonne étude qui assure le bon déroulement de cette phase sans echec avant d'arriver au orbite mission .

 Ces études de conception des satellite nécessite une excellente compréhension de plusieurs disciplines tels que la mécanique spatiale, transfert thermique, analyse statique et dynamique des structures, asservissement, etc) .

Le présent mémoire de fin d'études se concentre sur l'étude des systèmes propulsifs et des tuyères supersoniques, ainsi que l'application de la méthode des éléments finis avec le logiciel Nastran pour l'analyse structurale d'une tuyère sous différentes conditions.

L'objectif principal de ce travail est de comprendre les propriétés et le comportement des tuyères de fusée, visant particulièrement leur comportement vibratoire et leurs différentes configurations.

Le premier chapitre est une vue globale sur les types de propulseurs , mettant l'accent sur les tuyères supersoniques qui jouent un rôle crucial dans de nombreux systèmes de propulsion modernes. Nous examinerons les différents types de systèmes propulsifs ainsi que les configurations des tuyères utilisées . En outre, une introduction à la théorie des structures sera abordée, y compris l'analyse statique, les fréquences propres et la dynamique des structures, passant par une vue d'ensemble sur les équations de mouvement utilisé dans les études vibratoires .

Le deuxième chapitre se concentre sur la méthode des éléments finis et le logiciel Nastran. Nous parlerons sur les principes et les domaine d'application de la méthode des éléments finis, ainsi que le processus de résolution des problèmes par cette méthode. Ensuite , nous présenterons en détail le logiciel Nastran, ses caractéristiques, ses types d'analyse et son interface avec Patran. Une méthodologie d'utilisation de Nastran-Patran pour la simulation sera également discutée.

Le troisième chapitre présente les résultats de l'analyse modale effectuée sur les tuyères supersoniques. N ous aborderons différents aspects tels que la géométrie, le maillage, l'épaisseur, la longueur de la tuyère, le diamètre du col, le double galbe et le matériau. L'objectif est de comprendre comment ces facteurs influencent le comportement vibratoire des tuyères et d'obtenir des informations précieuses pour une bonne conception de cette structure, en outre , nous effectuons une analyse quasi-statique sur la tuyère afin d'obtenir des valeurs importantes pour le dimensionnement de cette structure .

## <span id="page-17-0"></span>**Chapitre I :**

# **Généralité sur les systèmes propulsifs et les types des tuyères**

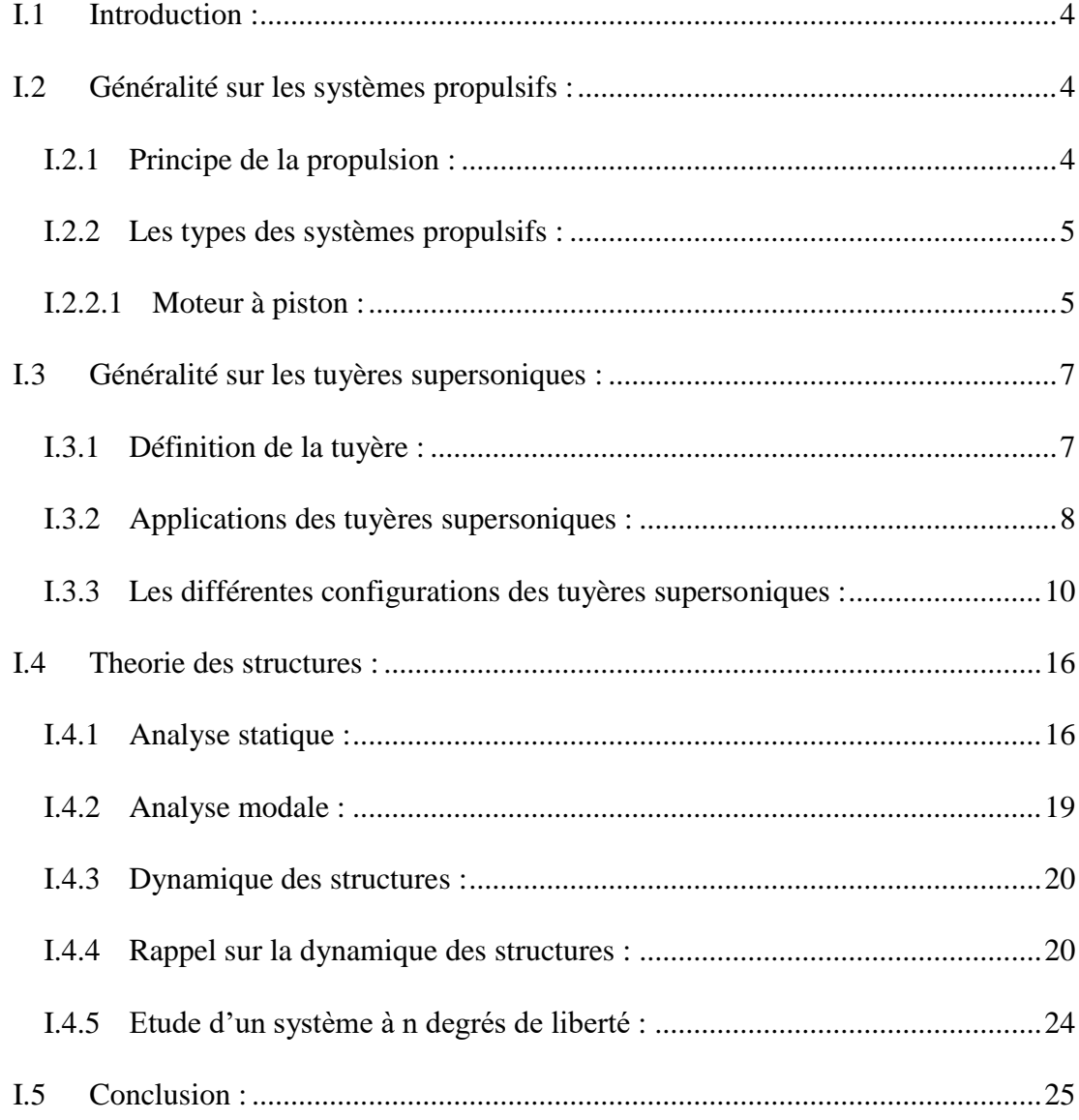

## **I. Généralité sur les systèmes propulsifs et les types des tuyères :**

## <span id="page-18-0"></span>**I.1 Introduction :**

Ce premier chapitre nous fournira une vue d'ensemble des différents types des systèmes propulsifs utilisés dans le domaine aéronautique , tout en se concentrant sur les tuyères supersoniques qui sont des composants cruciaux de nombreux systèmes de propulsion modernes , montrant plusieurs types et configurations des tuyères . Ensuite on va passer à un petit rappel sur la dynamique des structures et modéliser les différentes configurations vibratoires par des équations mathématiques représentatives.

## <span id="page-18-2"></span><span id="page-18-1"></span>**I.2 Généralité sur les systèmes propulsifs :**

#### **I.2.1 Principe de la propulsion :**

Les moteurs propulsifs reposent sur le principe de la réaction découvert par **Héron d'Alexandrie** au premier siècle , et formulé par **Newton** au XVIIe siècle « à chaque action correspond une réaction d'égale intensité mais dirigée dans la direction opposée » , Les réacteurs ne sont donc que des dispositifs destinés à éjecter des gaz à grande vitesse, de manière à ce qu'il en résulte une "poussée" qui se transmet à l'avion la force à se déplacer dans le sens inverse de la direction suivant laquelle elle est exercée.[ 7]

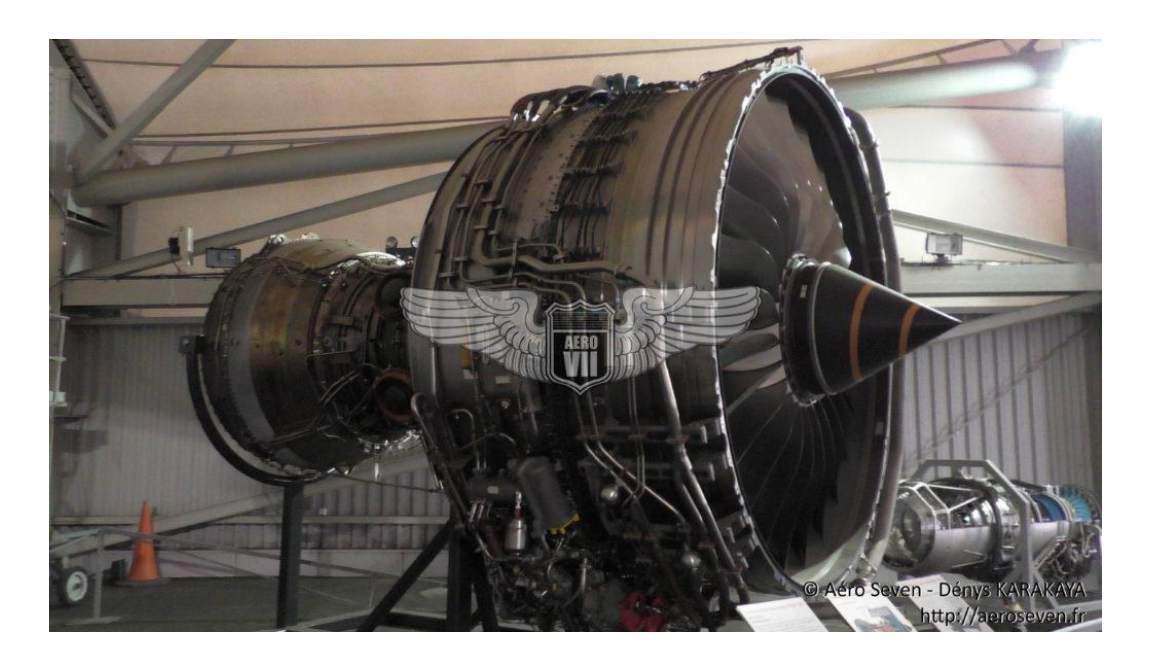

Figure I-1 : un turboréacteur

## <span id="page-19-0"></span>**I.2.2 Les types des systèmes propulsifs :**

## <span id="page-19-1"></span>**I.2.2.1 Moteur à piston :**

Le cœur d'un moteur à piston est dans chacun de ses cylindres, c'est à l'intérieur de ces cylindres que se produisent les explosions qui définissent ce type moteur, le carburant est vaporisé en minuscules gouttelettes mélangées à l'air ambiant chargé en oxygène, ce mélange est hautement instable et la moindre étincelle suffit à l'enflammer. C'est justement l'objectif à atteindre ici[5]

- Dans un moteur 4 temps, tout commence par une dépression dans le cylindre qui aspire le mélange air-carburant tout neuf. C'est le temps 1.
- Entrainé par l'inertie du moteur et le travail des autres cylindres, le piston remonte dans le cylindre et comprime ce mélange détonnant. C'est le temps 2.
- Quand l'explosion se produit, le piston est violemment rejeté vers le bas. C'est le temps 3.
- Emporté par le mouvement, le piston remonte et expulse les gaz brûlés. C'est le temps 4[5]

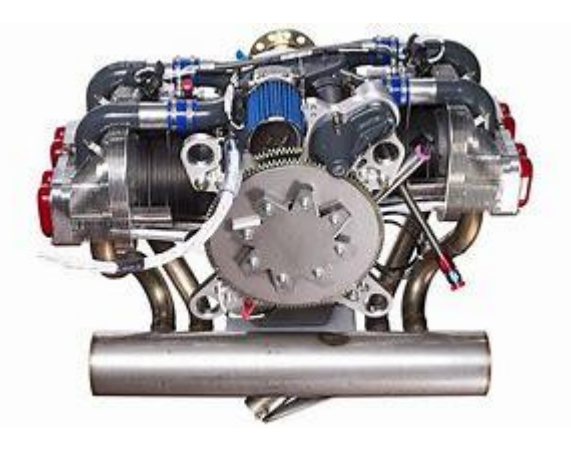

Figure -I-2 : moteur a piston

## **I.2.2.2 Moteur fusée :**

Le moteur-fusée est le type de moteur au principe de fonctionnement le plus simple : deux ergols brûlent dans une chambre de combustion, sont accélérés par une tuyère de Laval et sont éjectés à grande vitesse par une [tuyère.](https://www.techno-science.net/definition/7845.html)[6]

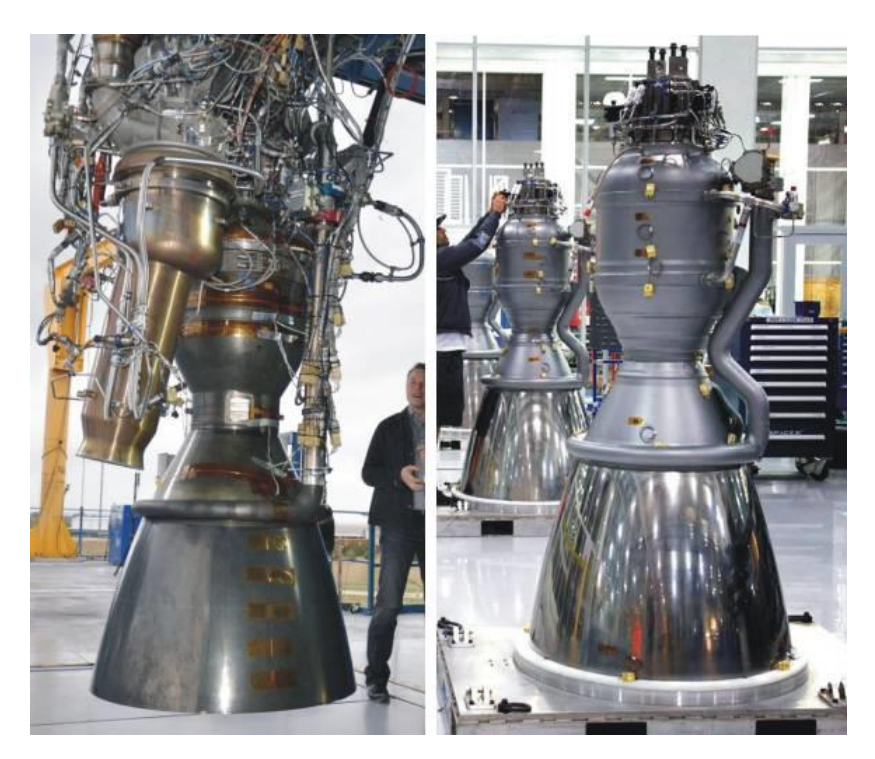

Figure-I-3 : moteur fusée

#### **I.2.2.3 Statoréacteur :**

Le statoréacteur se confirme de plus en plus comme le système propulsif le plus prometteur pour le vol de longue durée dans l'atmosphère à des vitesses supérieures à Mach 3. Différentes applications, civile (lanceurs spatiaux réutilisables) ou militaires (missiles...) sont envisagées. Le superstatoréacteur ou le statoréacteur à combustion supersonique est le seul moteur aérobie apte à assurer la propulsion des véhicules hypersoniques au-delà de Mach 7 environ [6].

Le statoréacteur est constitué d'un tube ouvert aux deux extrémités dans lequel, on injecte un carburant, qui se mélange à l'air et s'enflamme grâce à un système d'allumage. Le résultat de cette combustion est la production de gaz chauds en grande quantité, qui s'accélèrent en se détendant dans la tuyère terminant le réacteur, provoquant une poussée significative [6]

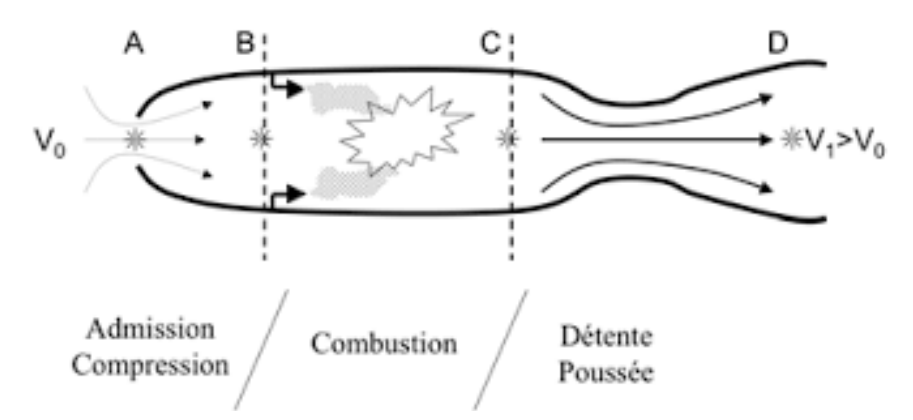

Figure I-4: schéma d'un statoréacteur

## **I.2.2.4 Turboréacteur :**

Le turboréacteur est un système de propulsion essentiellement utilisé pour les avions. La [poussée](https://www.techno-science.net/glossaire-definition/Poussee.html) résulte de l['accélération](https://www.techno-science.net/glossaire-definition/Acceleration.html) de [l'air](https://www.techno-science.net/glossaire-definition/Air.html) entre l'entrée (manche à air) et la sortie (tuyère). Elle est obtenue par la [combustion](https://www.techno-science.net/glossaire-definition/Combustion.html) d'un [carburant,](https://www.techno-science.net/glossaire-definition/Carburant.html) généralement du [kérosène,](https://www.techno-science.net/glossaire-definition/Kerosene.html) dans l['oxygène](https://www.techno-science.net/glossaire-definition/Oxygene.html) de l'air. Une partie de l['énergie](https://www.techno-science.net/definition/1724.html) produite est récupérée par une [turbine](https://www.techno-science.net/definition/258.html) et sert à comprimer, à l'entrée du [réacteur,](https://www.techno-science.net/definition/930.html) l'air, utilisé comme [comburant](https://www.techno-science.net/definition/3358.html) [6]

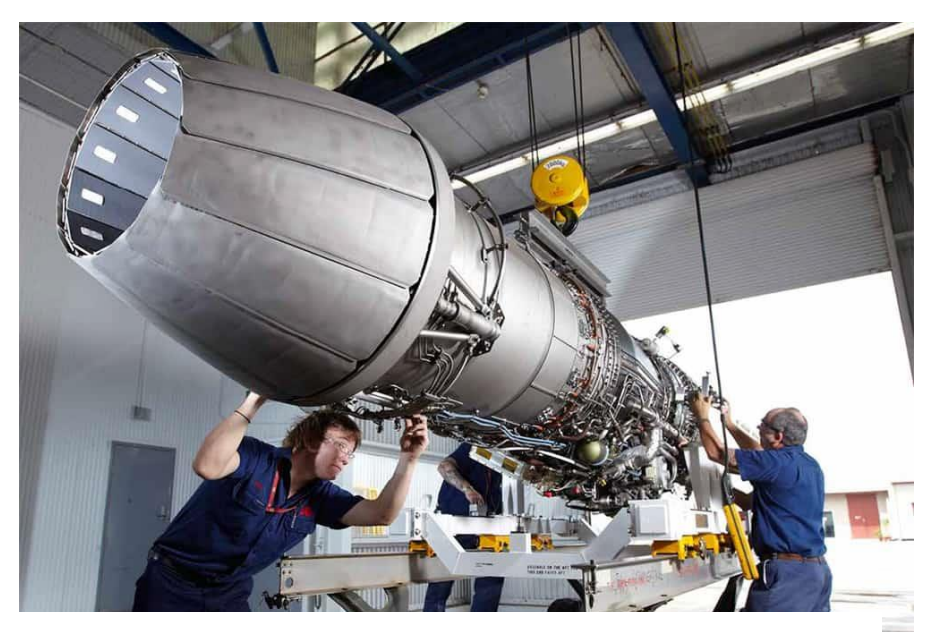

Figure I-5: un turboréacteur

## <span id="page-21-0"></span>**I.3 Généralité sur les tuyères supersoniques :**

## <span id="page-21-1"></span>**I.3.1 Définition de la tuyère :**

Une tuyère supersonique est une conduite de forme convergente-divergente qui a un profil spécifiquement étudié. Elle met en communication une chambre contenant un gaz comprimé avec un milieu extérieur d'évacuation. La chambre et le milieu extérieur ont des pressions différentes pour permettre le mouvement du gaz. La tuyère supersonique a pour rôle d'accélérer les gaz d'une vitesse faible à l'entrée du convergent à une vitesse sonique au col puis à une vitesse supersonique à la sortie du divergent de la tuyère.

La forme de la tuyère permet de détendre les gaz. L'opération de détente transforme l'énergie potentielle du gaz en énergie cinétique. Tout le long de la tuyère, la vitesse du gaz augmente, cependant que sa pression et sa température diminue. La tuyère supersonique est appelée tuyère de Laval. [2]

 **Le convergent** : c'est la partie amont de la tuyère. Situé entre la chambre de combustion et le col, son rétrécissement contribue à l'accélération des gaz ou l'écoulement est subsonique.

 **Le col** : est la partie du canal d'écoulement des gaz qui a le plus petit diamètre et qui par le choix de ses dimensions, fixe le point de fonctionnement de moteur où l'écoulement atteint la vitesse du son.

 **Le divergent** : il augmente la vitesse d'éjection des gaz au cours de leur détente et améliore, de ce fait, leur effet propulsif où l'écoulement atteint des vitesses supersoniques.

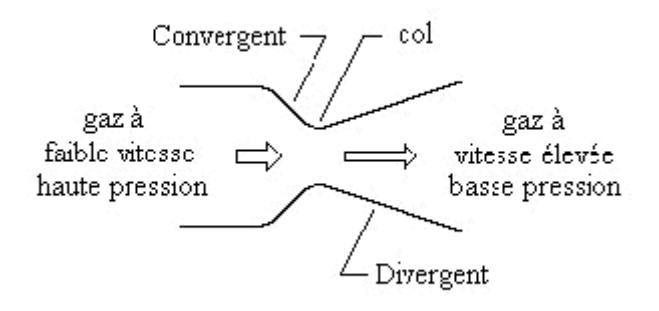

Figure I-6 : schéma du tuyère

## <span id="page-22-1"></span><span id="page-22-0"></span>**I.3.2 Applications des tuyères supersoniques :**

## **I.3.2.1 Moteurs fusée :**

 Le moteur-fusée est le système de propulsion que les fusées utilisent pour accélérer à des vitesses hypersoniques tout en pouvant fonctionner dans le vide c'est-à-dire sans avoir à puiser le comburant dans l'atmosphère. Des ergols stockés à bord brûlent dans une chambre de combustion et les gaz produits sont accélérés par une tuyère de Laval. Ils produisent une poussée qui accroît la vitesse de la fusée en application de la loi sur la conservation de la quantité de mouvement. La tuyère joue un rôle central dans l'efficacité de cette propulsion en convertissant l'énergie thermique et la pression des gaz résultant de la combustion en énergie cinétique. Les gaz sont éjectés à une vitesse

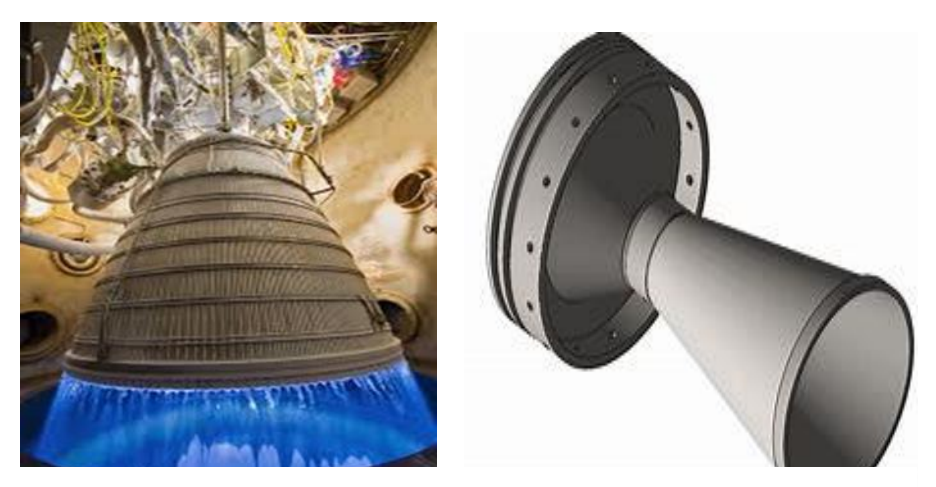

Figure I-7: Tuyère propulsive d'un moteur fusée

atteignant 2 000 à 4 000 m/s tandis que la température et la pression chutent fortement entre la chambre de combustion et la sortie du divergent de la tuyère**. [2]**

## **I.3.2.2 Moteurs avions de combats :**

Le progrès majeur qui a été réalisé en aviation au cours de ce siècle, sans doute est l'avènement du vol supersonique, qui à ses débuts n'a d'ailleurs pas provoqué un changement d'attitude immédiat chez les constructeurs, car le souci primordial pour les premiers avions supersoniques militaires c'est d'assurer de bonnes conditions de vol subsonique ou transsonique de sorte que l'emploi d'un divergent était pratiquement proscrit pour éviter les régimes de sur détente à ces vitesses modérées. La rentabilité de tels projets n'est assurée que si les performances optimales sont obtenues de tous les éléments du moteur, dans tels projets le rôle assigné à la tuyère est définie de la façon suivante :

-Assurer la détente optimale des gaz de combustion. C'est-à-dire, la poussée maximale du régime de la croisière. Ce problème est délicat, car la section de sortie doit être raccordée au maitre couple du moteur ; ou la structure de l'avion par carénage [2]

-Assurer le blocage de l'écoulement aux divers régimes de fonctionnement par la variation de la surface au col en fonction du débit et des conditions de températures et de pression des gaz à évacuer.

-Au régime du vol intermédiaire, la tuyère ne doit pas provoquer des pertes de poussé trop élevées du fait de son inadaptation.

-Contribuer au freinage de l'avion à la phase d'atterrissage et à l'atténuation de bruit

## **I.3.2.3 Soufflerie :**

Une soufflerie est une installation d'essais utilisée en aérodynamique pour étudier les effets d'un écoulement d'air sur un corps, généralement un modèle de dimension réduite par rapport au réel. On peut effectuer dans une soufflerie des mesures, par exemple d'efforts, et des visualisations d'écoulement le plus souvent impossibles à faire dans les conditions réelles de

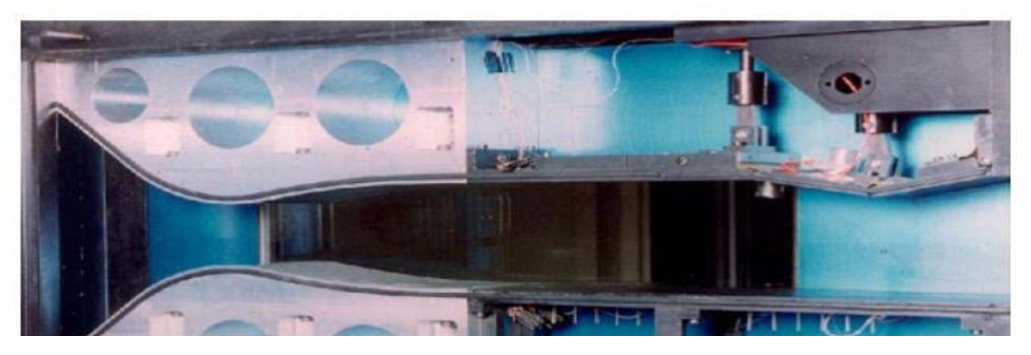

Figure I-8: Tuyère d'une soufflerie supersonique.

déplacement. Il existe plusieurs centaines de souffleries dans le monde, dont le plus grand nombre sont aux États-Unis. Une soufflerie désigne aussi un simulateur de chute libre. Dans ce cas l'écoulement d'air est dirigé vers le haut [10]

## **I.3.3 Les différentes configurations des tuyères supersoniques :**

<span id="page-24-0"></span> Les tuyères sont des canaux d'éjection ayant pour rôle principal, de transformer l'énergie de pression « enthalpie », en énergie cinétique. Les profils de ces tuyères sont tels qu'ils se confondent avec une ligne de courant. Leur détermination se fait généralement par la méthode des caractéristiques [1].

 Pour qu'une tuyère contribue de manière optimale l'accélération des gaz (tuyère adaptée), il est nécessaire qu'elle soit relativement longue induisant ainsi à l'alourdissement de la structure ce qui est préjudiciable aux performances globales. Cependant la poussée d'une tuyère n'est pas uniquement une image de taux d'accélération des gaz dans la partie divergente mais aussi de la direction des gaz à la section de sortie , pour ce faire plusieurs configurations des tuyères ont vu le jour fondés sur le principe de l'uniformité et l'axialité de l'écoulement produisant à la sortie une pression égale à la pression ambiante. En outre chaque configuration a été conçue dans le but de répondre à des critères ainsi qu'à des besoins précis permettant d'en faire une classification selon différentes catégories :

## **I.3.3.1 Les tuyères conventionnelles :**

## **a) Tuyère conique :**

C'est la configuration la plus simple d'une tuyère supersonique, elle fut largement utilisée pour la conception des premiers moteurs fusées où des méthodes de fabrication simple sont préférées, voir la figure -I-10, Néanmoins, elles sont encore employées pour équiper les petits moteurs propulsifs. Généralement ces tuyères présentent des angles de divergence entre 15 et 30°[3]

Figure -I-9: tuyère conique

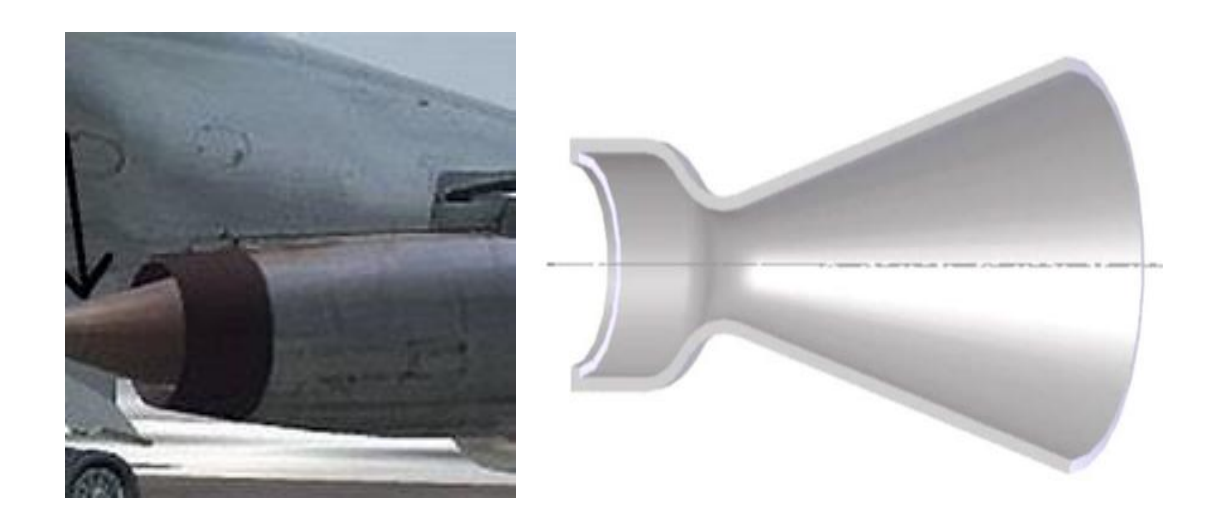

#### **b) Tuyère à contour profilé :**

Les tuyères coniques ont des pertes de poussée considérable à cause de l'écoulement divergent à la sortie, donc pour résoudre ce problème , il faut tourner le contour du divergent vers l'intérieur pour ramener l'écoulement à une direction axiale et aller avec la partie divergente près du col à des valeur de divergence important de compenser la détente manquante en inclinant le profil vers l'intérieur, c'est le but de cette conception.[3]

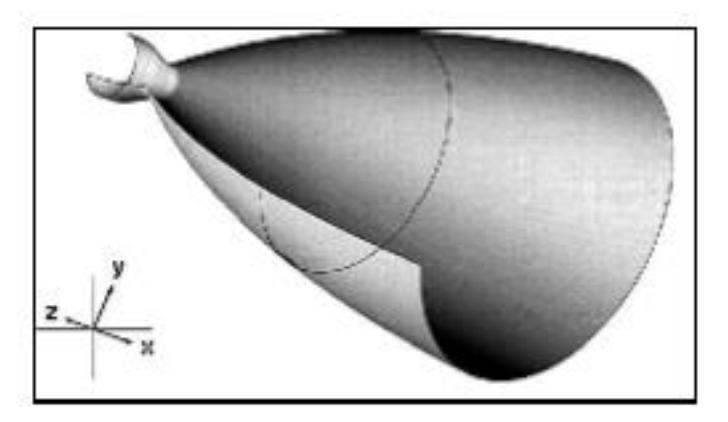

Figure I-11: Tuyère à contour profilé

#### **c) Tuyère annulaire :**

Dans les deux types de tuyères citées précédemment, les formes de sections au col et à la sortie sont circulaires et normales à l'axe. La tuyère annulaire est largement utilisée dans les turbomachines et diffère par ses contours en présentant des sections au col en forme d'anneau. Cet anneau est formé par un corps central au col et par une paroi externe qui définit le gabarit de la tuyère voir figure -I-13 . Les gaz de combustion en aval de ce col se détendent au sein de ces anneaux et le long de la section divergente. Ce type de configuration induit toujours une perte de poussée de la faite que le contour est de bordures coniques et que à la sortie, le gaz d'éjection n'est pas d'une direction axiale [2]

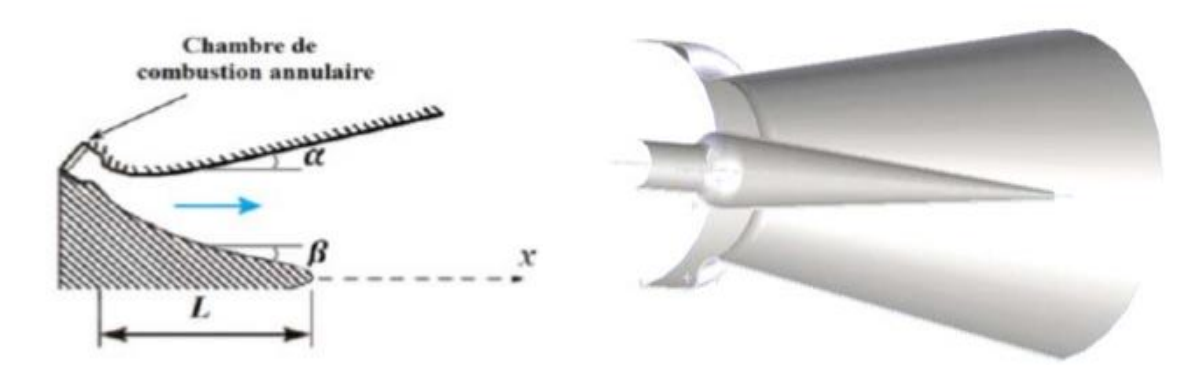

Figure -I-12: Tuyère annulaire

## **I.3.3.2 Tuyères adaptées en altitude :**

Les tuyères conventionnelles délivrent une certaine poussée, mais néanmoins avec des pertes de charges considérables dues à la non-axialité de l'écoulement dans le divergent à la sortie à cause des angles de déviations spécialement utilisées pour la détente des gaz. Afin d'optimiser ces pertes-là, les chercheurs ont modélisé une forme de tuyères donnant à la sortie un écoulement uniforme et parallèle et une réduction considérable des pertes de poussée.[3]

## **a) Les tuyères à décollement contrôlé :**

Elles sont proches de la tuyère profilée (Bell-Shape), elle compose :

## **Tuyère à double galbe :**

 La tuyère à double galbe présente successivement deux profils différents en allant du col vers la sortie du divergent. La deuxième partie débute par un décrochement. Ce type de tuyère doit permettre de s'adapter au changement de pression rencontré par un moteur-fusée de premier étage entre le début et la fin de son fonctionnement. À basse altitude, seule la partie haute de la tuyère est utilisée tandis que lorsque la pression extérieure est fortement réduite, l'ensemble du divergent contribue à canaliser le flux de gaz. Cette configuration permet une autoadaptation de

l'écoulement sans mécanisme, mais il entraîne des charges latérales durant la transition entre les deux régimes d'écoulement. [2]

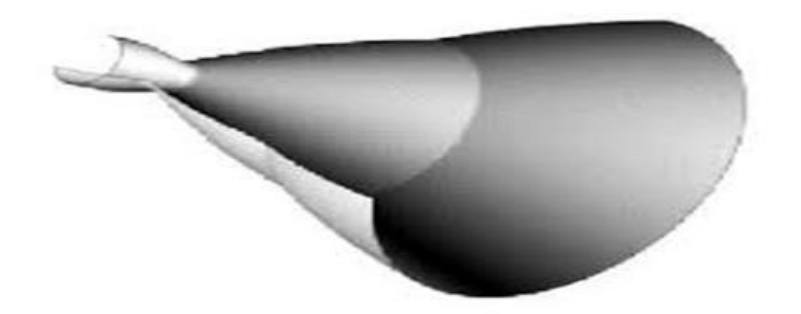

Figure-I-14: tuyère a double galbe

## **Tuyère à zone d'expansion :**

 La forme de la zone d'expansion de la partie divergente est un peu arbitraire. C'est une forme d'arc circulaire de grand rayon généralement utilisée dans les souffleries. A la sortie de cette

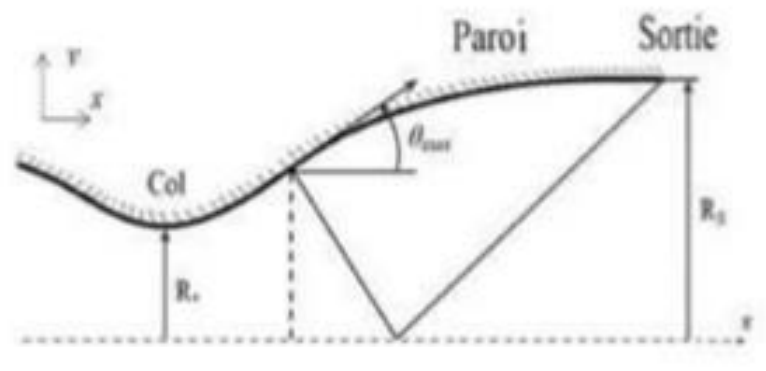

Figure-I-15: Tuyère a zone d'expansion

tuyère, l'écoulement devient uniforme et parallèle à l'axe de révolution.

#### **Tuyère à détente centrée :**

On dit que la tuyère est de type à détente centrée, quand la zone d'expansion est contractée en un point, où la détente prend place à travers des ondes de Prandtl Meyer centrées à partir du coin du col de la tuyère avec un angle [2]

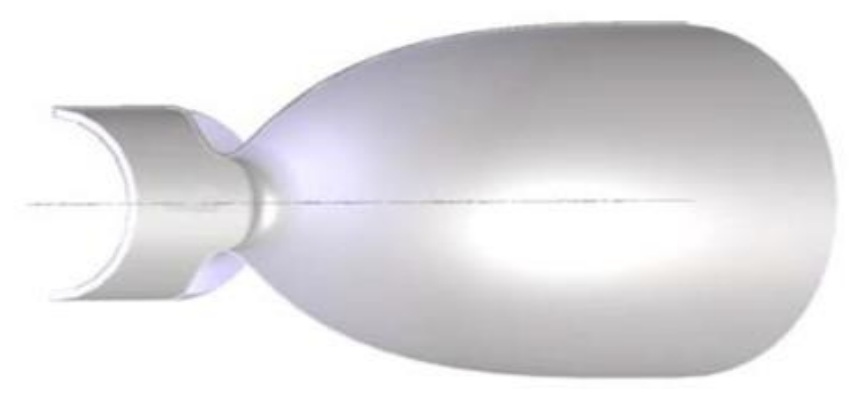

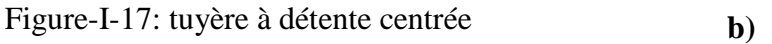

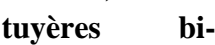

**b) Les** 

#### **modes**

**Fuyère double col (duel mode nozzle) <b>:** 

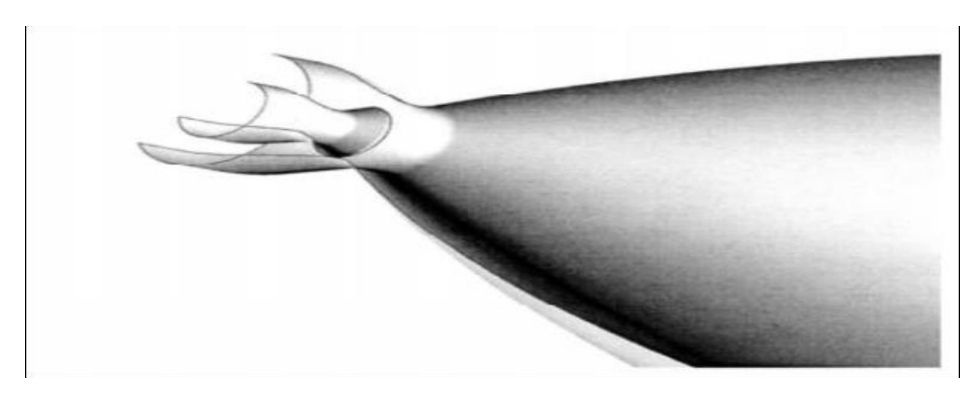

Figure-I-19: tuyère a double col

Dans cette tuyère, le moteur a un col large qui produit un rapport de détente modéré, à une certaine altitude la chambre de poussée externe s'éteint et le moteur continue à fonctionner seulement avec la chambre de poussée interne [3]

## **Tuyère auto-ajustables :**

Contrairement aux configurations précédemment présentées ou le processus de détente de gaz est principalement influencé par le contour de la paroi à la section divergente de la tuyère, le processus de détente de ces gaz dans ce cas est directement ou indirectement régulé par la pression

ambiante. L'écoulement des gaz dans ce cas s'ajuste donc de lui-même pour être conforme aux conditions extérieures. Ces tuyères sont classées en deux catégories :

#### **a. Tuyère a type bouchon :**

Le col de ce type de tuyères possède la forme d'un anneau localisé au diamètre extérieur. L'écoulement est contrôlé par des ondes de détente provoquées par la déviation du bouchon dont la surface constitue le principal paramètre qui l'influence.

Les gaz d'échappement subissent une détente de la pression de la chambre de combustion **Pt** jusqu'à la pression ambiante Pa .La pousse de ce type de tuyères est identique à celle de la tuyère convergente-divergente [2]

## **b. Tuyère type détente-déviation :**

Dans ce type de tuyère une chambre de combustion compacte se positionne autour de la ligne centrale et présente un col annulaire au voisinage de cette dernière. Dans ce cas, les gaz se dirigent dans la direction de l'écoulement du bouchon central qui réalise une rotation de l'écoulement en expansion à une direction presque axiale. C'est pourquoi on la qualifie de tuyère à détente-déviation. Cette configuration permet l'obtention des bonnes performances même dans des conditions au-dessous de celles pour lesquelles elle a été initialement conçue. Les travaux expérimentaux sur de telles tuyères ont montré qu'une utilisation d'angles de déviation d'une valeur aussi importante que 40° pour des rapports de détentes bas n'entraine que des pertes minimes de poussée (une perte de 1% a été enregistrée pour un angle de 30°) [2]

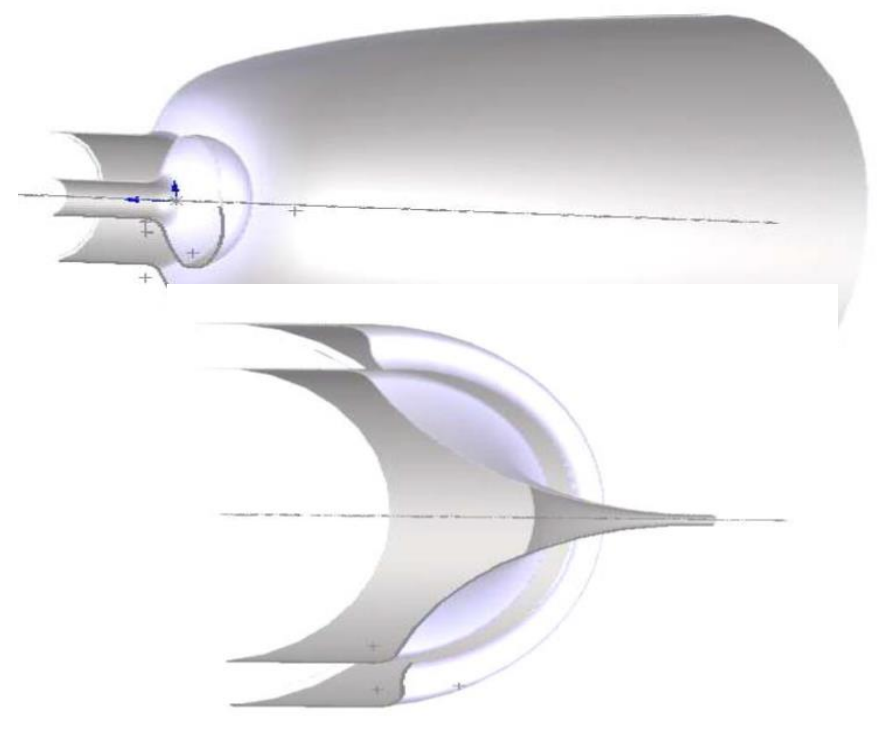

I-20: tuyère type bouchon

Figure-I-21:Tuyère détente-déviation

#### <span id="page-30-1"></span><span id="page-30-0"></span>**I.4 Theorie des structures :**

#### **I.4.1 Analyse statique :**

L'analyse statique est souvent utilisée pour déterminer le champ de déplacement et l'état de contrainte d'une structure sous un chargement constant. [15]

#### **I.4.1.1 L'approximation nodale d'un élément :**

Pour construire l'approximation nodale d'une fonction « exacte », on choisit un ensemble fini de fonctions dépendant de n paramètres, dits paramètres nodaux d'approximation, ui, avec i= 1,..., n, et correspondant à la valeur de la fonction prise au noeud 'i' considéré.

 Pour des raisons de simplicité, la fonction approchée dépend en général linéairement des paramètres :

$$
X(x, y, z) = \sum_{i=1}^{n} N_i(x, y, z) . X_i
$$
  
= $N_1(x, y, z) . X_1 + N_2(x, y, z) . X_2 + ... + N_n(x, y, z)$  (1)

Avec :

 $X_i$ : les inconnus en déplacement associé aux degrés de liberté considérés.

 $N_i$ : les fonctions de forme de l'élément permettant d'obtenir les déplacements de celui-ci en n'importe quel point de sa géométrie et ce toujours à partir des déplacements nodaux.

Dans un élément ( barre ) travaillent uniquement en traction ou en compression et le matériau est linéaire , la déformation est constante sur la hauteur de surface , donc le déplacement U (x) est alors linéaire .

On a donc :

$$
\varepsilon_{xx} = \frac{du}{dx} = cte \rightarrow U(x) = a_0 + a_1 \cdot x \tag{2}
$$

Par ailleurs :

$$
x = 0 \rightarrow U(0) = U_1
$$
  

$$
x = L \rightarrow U(L) = U_2
$$

D'où :

$$
U(x) = (1 - \frac{x}{L}).U_1 + \frac{x}{L} \times U_2
$$
  
=  $\left\{1 - \frac{x}{L} - \frac{x}{L}\right\} \begin{Bmatrix} U_1 \\ U_2 \end{Bmatrix}$  (3)

Soit la figure ci– dessous

$$
U(x) = (1 - \frac{x}{L}). U_1 + \frac{x}{L} \times U_2 = N_1. U_1 + N_2. U_2 = [N]. \{q_e\}
$$
 (3.1)

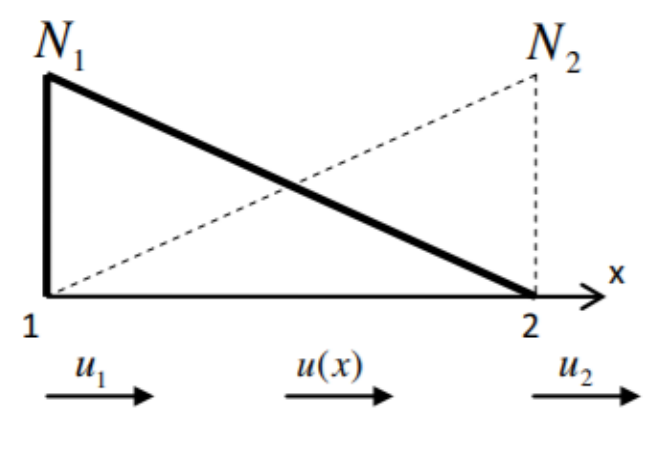

Figure I-22:fonction de forme d'un élément barre

Le champ de déplacement après de regrouper toutes les fonctions de forme de l'élément au sein de la matrice [N] et les déplacements nodaux dans le vecteur  $\{q_e\}$  s'exprime alors :

$$
\{U\} = [N].\{q_e\} \tag{3.2}
$$

#### **I.4.1.2 Rappel sur l'énergie de déformation**

On a la relation :

$$
\{\varepsilon\} = [\partial].\{q_e\} \tag{4}
$$

Le vecteur des déformations pourra être exprimé en fonction des déplacements nodaux à partir de :

$$
\{\varepsilon\} = [\partial][N], \{q_e\} = [B], \{q_e\} \tag{4.1}
$$

Avec :

[ $\partial$ ]: Opérateur de dérivation dont les dimensions dépendent de celles de l'élément étudié

#### **I.4.1.3 Rappel sur les contraintes**

Mathématiquement les contraintes sont définies par:

$$
\sigma_{xx} = \lim_{\Delta A \to 0} \frac{\Delta F_x}{\Delta A} \qquad ; \qquad \tau_{xy} = \lim_{\Delta A \to 0} \frac{\Delta V_y}{\Delta A} \qquad ; \qquad \tau_{yz} = \lim_{\Delta A} \frac{\Delta V_z}{\Delta A} \tag{5}
$$

 $\sigma_{xx}$ : Contrainte normale (force normale à la surface)

 $\tau_{ij}$ : Contrainte tangentielle ou de cisaillement (forces tangentes à la surface)

#### **Contrainte moyenne**

La contrainte moyenne est le rapport de la force interne par l'aire de la surface où elle agit.

C'est la force qui agit par unité de surface

La contrainte normale moyenne : 
$$
\sigma = \frac{F}{A}
$$
 (6)

La contrainte de cisaillement moyenne :  $\tau = \frac{V}{4}$  $\overline{A}$ (7)

Et la relation contrainte – déformation écrit sous la forme :

$$
\{\sigma\} = [H] \cdot \{\varepsilon\} \quad \text{(loi de Hook)}\tag{9}
$$

Le champ de contraintes en un point d'un solide est un tenseur de rang 2 symétrie donnée par :

$$
\sigma = \begin{pmatrix} \sigma_{11} & \sigma_{12} & \sigma_{13} \\ \sigma_{21} & \sigma_{22} & \sigma_{23} \\ \sigma_{31} & \sigma_{32} & \sigma_{33} \end{pmatrix}
$$
 (10)

 $\sigma$  est symétrique si ,  $\sigma_{ij} = \sigma_{ji}$ 

Dans le cas des petites déformations on a :

$$
\varepsilon_{11}=\frac{\partial u_1}{\partial x_2}, \varepsilon_{22}=\frac{\partial u_2}{\partial x_2}, \varepsilon_{33}=\frac{\partial u_3}{\partial x_3}, \varepsilon_{12}=\varepsilon_{21}=\frac{1}{2}\left(\frac{\partial u_1}{\partial x_2}+\frac{\partial u_2}{\partial x_1}\right)
$$

$$
\varepsilon_{31} = \varepsilon_{13} = \frac{1}{2} \left( \frac{\partial u_1}{\partial x_3} + \frac{\partial u_3}{\partial x_1} \right), \ \varepsilon_{23} = \varepsilon_{32} = \frac{1}{2} \left( \frac{\partial u_2}{\partial x_3} + \frac{\partial u_3}{\partial x_2} \right) \quad (11)
$$

**Avec :** 

 $\varepsilon_{ij}$ : les déformations

 $\boldsymbol{u}_1$ ,  $\boldsymbol{u}_2$ ,  $\boldsymbol{u}_3$  les déplacements

Les équations de compatibilité données par **:**

$$
\frac{\partial^2 \varepsilon_{11}}{\partial x_2^2} + \frac{\partial^2 \varepsilon_{22}}{\partial x_1^2} = 2 \frac{\partial^2 \varepsilon_{22}}{\partial x_1 \partial x_2}, \frac{\partial^2 \varepsilon_{22}}{\partial x_2^2} + \frac{\partial^2 \varepsilon_{33}}{\partial x_2^2} = 2 \frac{\partial^2 \varepsilon_{23}}{\partial x_2 \partial x_3}, \frac{\partial^2 \varepsilon_{33}}{\partial x_1^2} + \frac{\partial^2 \varepsilon_{11}}{\partial x_3^2} = 2 \frac{\partial^2 \varepsilon_{13}}{\partial x_1 \partial x_3}
$$

$$
\frac{\partial^2 \varepsilon_{11}}{\partial x_2 \partial x_3} = \frac{\partial}{\partial x_1} \left( -\frac{\partial \varepsilon_{23}}{\partial x_1} + \frac{\partial \varepsilon_{13}}{\partial x_2} + \frac{\partial \varepsilon_{12}}{\partial x_3} \right), \frac{\partial^2 \varepsilon_{22}}{\partial x_1 \partial x_2} = \frac{\partial}{\partial x_2} = \left( -\frac{\partial \varepsilon_{13}}{\partial x_2} + \frac{\partial \varepsilon_{12}}{\partial x_3} + \frac{\partial \varepsilon_{23}}{\partial x_1} \right) \tag{12}
$$

#### **I.4.2 Analyse modale :**

<span id="page-33-0"></span>L'analyse modale sert à caractériser le comportement dynamique d'une structure en vibration. Elle permet essentiellement d'en évaluer ses modes propres et les fréquences naturelles qui y sont Rattachées.

L'analyse modale met en évidence les différents modes de déformations générés par des vibrations que pourrait adopter un système mécanique en réponse à une sollicitation. Elle peut être vue comme la recherche des réponses élémentaires d'un système (une structure par

La réponse du système à une excitation est dite globale. Le terme réponse élémentaire signifie que si la réponse globale venait à être décomposée, elle serait la superposition de plusieurs réponses élémentaires.

#### <span id="page-34-0"></span>**I.4.3 Dynamique des structures :**

#### **I.4.3.1 Définition :**

Dans le contexte de la dynamique des structures, la dynamique est la spécialité qui concerne l'étude des oscillations des structures soumises à diverses sollicitations. En dépouillé, par coexistence à la statique usitée aux ingénieurs de l'adresse accort, la balistique fiction aider un paramètre accolé : le temp . Les bases théoriques de la dynamique proviennent de la tellurien avantpremière. Pour, il s'agit d'une matière préférablement idéale lésiner les développements requièrent maintes notions mathématiques, principalement de supposition matricielle pendant négocier les systèmes à plus d'un degré de liberté. [8]

La dynamique des structures est utilisé en plusieurs domaines , tel que :

- aéronautique ; confort acoustique, vibrations aérodynamiques…

- Ferroviaire : confort acoustique, chocs de roulement ...
- Automobile : confort habitacle, fréquences propres boites de vitesse, crash…

Et aussi dans le domaine de génie civil (séismes, explosions, propagations dynamiques

Figure I-23 : Exemple de reponse globale décomposée en somme de réponses élementaires

d'ondes, ...).

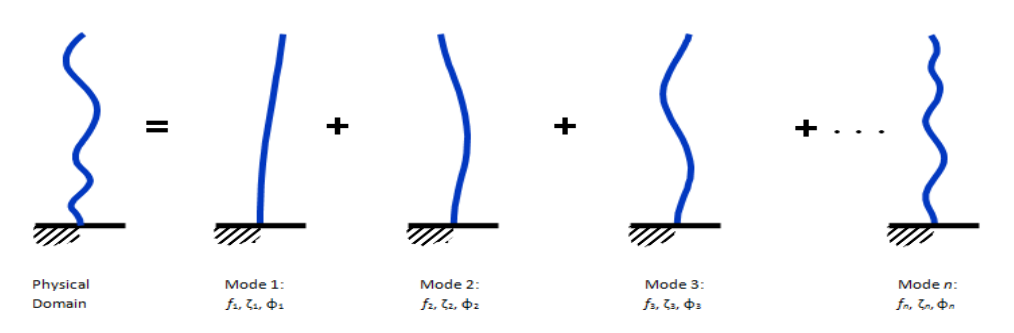

<span id="page-34-1"></span>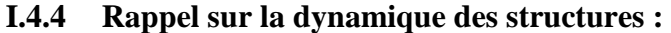

#### **I.4.4.1 Les degrés de liberté :**

Le nombre de degrés de liberté est défini comme étant le nombre minimum de coordonnées permettant de décrire les oscillations de la structure considérée. Dans ce cas, le nombre de degrés de liberté par direction principale est égal au nombre de masse ( corps) . En effet, la connaissance des déplacements horizontaux de chaque masse permet de décrire les oscillations du corps .

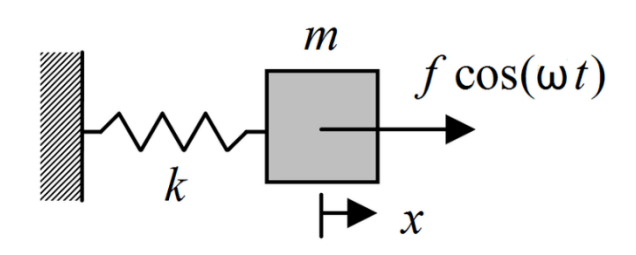

Figure I-24 : système vibratoire a un degré de liberté

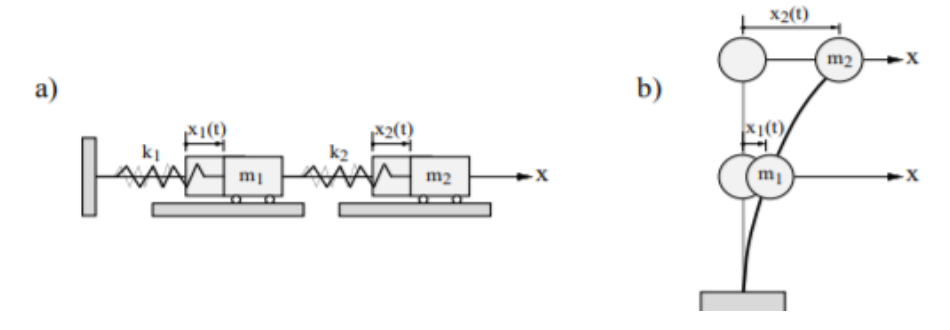

Figure I-25 : a)et b) sont deux exemples de système a deux degrés de liberté

#### **I.4.4.2 Equation du mouvement :**

Principalement l'équation de mouvement est déduite de la deuxième loi de Newton.

La deuxième loi de Newton relie les forces extérieures agissant sur un corps à la variation de la quantité de mouvement de celui-ci selon l'équation qui suit :

$$
\sum \text{Fext} = m. \ddot{x} \tag{13}
$$

$$
\sum Fext = d \frac{(m \cdot \dot{x})}{dt} \tag{14}
$$

Avec :

F ext : les forces extérieures.

m : la masse.

 $\dot{x}$  : la vitesse.

ẍ : l'accélération.
### **Chapitre I : Généralité sur les systèmes propulsifs et les types des tuyères**

#### **I.4.4.3 Etude d'un système à un degré de liberté :**

Le système à un degré de liberté est la base de la compréhension d'un système a plusieurs degré de liberté.

La spécification de ses éléments constitutifs qui sont, une masse  $m$  (corps rigide), un ressort  $k$  (élément élastique), et un amortisseur  $c$  (élément dissipatif), permet la modélisation de ce système.

L'équation de mouvement d'un système à un degré de liberté dans le cas général s'écrit comme

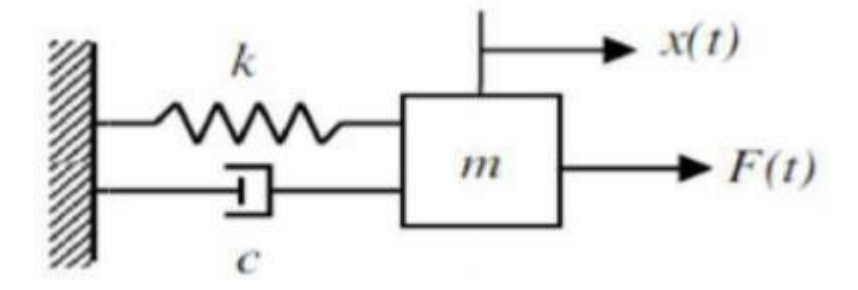

Figure I-26 système vibratoire à un degré de liberté

suit :

(15)

#### **I.4.4.4 Système libre non amorti :**

Le régime libre décrit le comportement d'un système après un lâcher initial, sans appliquer une énergie ultérieure par une force extérieure et non amorti parce l'amortisseur est négligeable . donc l'équation du mouvement devient :

$$
m\dot{x}(t) + kx(t) = 0\tag{16}
$$

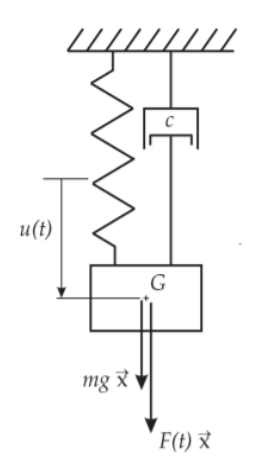

Figure I-27: Système forcé à un degré de liberté

Sa solution s'écrit comme suit :

$$
x(t) = A\cos(\omega_0 t) + B\sin(\omega_0 t) \tag{16.1}
$$

**Avec**: 
$$
\boldsymbol{\omega}_o = \sqrt{\frac{k}{m}}
$$
: la pulsation proper du système

#### **I.4.4.5 Système libre amorti :**

Ce système est aussi un système libre sauf ici l'amortisseur est présent :

$$
m\ddot{x}(t) + c\dot{x}(t) + kx(t) = 0\tag{17}
$$

La Résoudre de cette équation revient à résoudre une équation différentielle homogène à coefficients constants.

En divisant les termes de cette équation par on obtiendra l'équation suivante :

$$
\ddot{x} + 2\lambda \dot{x} + \omega_o^2 = 0 \tag{17.1}
$$

Avec :  $\lambda = \frac{c}{2\pi}$  $\frac{c}{2m}$ : le coefficient d'amortissement

Le facteur d'amortissement se définie aussi par **:**  $\xi = \frac{\lambda}{\mu}$  $\boldsymbol{\omega}$ 

La solution s'écrit comme suit :

$$
x = Ae^{rt} \tag{17.2}
$$

#### **Chapitre I : Généralité sur les systèmes propulsifs et les types des tuyères**

#### **I.4.4.6 Système forcé :**

On considère la force appliquée comme étant harmonique**,** Pour ce système forcé, le second membre de l'équation différentielle n'est pas nul. En additionnant la solution du mouvement libre et une solution particulière de l'équation, on obtient ainsi la solution générale. Bien souvent on porte un intérêt majeur qu'aux mouvements au régime permanent, cela veut dire que nous prendrons en compte que la solution particulière [9].

On applique une force sinusoïdale a la masse (m) :

$$
F(t) = f_0 \sin(\omega t) \tag{18}
$$

 $Avec$  :  $\omega$ : la pulsation de force d'extérieure

La solution est sous la forme suivante :

$$
x(t) = x_H(t) + x_P(t)
$$

Et comme nous l'avons précisé précédemment, nous prendrons en compte que la solution particulière  $x_p$  (t) qui s'écrit sous la forme suivante :

$$
x_p(t) = Asin(\omega t + \varphi)
$$

Avec :  $\varphi$  : Déphasage de la réponse par rapport à l'excitation.

#### **I.4.5 Etude d'un système à n degrés de liberté :**

On considère un système dynamique possèdent *n* degrés de liberté, et tel que chacun de ses oscillateurs peut vibrer autour d'une position d'équilibre en réagissant avec les oscillateurs voisins. On doit définir un nombre de variables de position égal au nombre de degrés de liberté du système. En général, les oscillations libres de ce système ne sont pas harmoniques. Cependant, dans certaines conditions, les masses peuvent exécuter des oscillations harmoniques à la même fréquence, les masses étant en phase ou en opposition par rapport à l'une d'entre elles prise comme une référence. On dit alors que l'on a affaire à un **mode propre** du système, et la fréquence d'oscillation est une **fréquence propre.** Si le système vibre suivant un mode propre, on dit qu'on le normalise en posant l'amplitude de l'un des oscillateurs égale à l'unité. Il y a autant de modes (et de fréquences) propres du système que de degrés de liberté [8]

L'équation du mouvement dynamique d'une structure complexe ou du corps avec la présence d'un amortisseur s'écrit comme suit :

$$
[M]\ddot{\mathbf{x}} + [C] \dot{\mathbf{x}} + [K] \mathbf{x} = (\vec{F}) \tag{19}
$$

on suppose que le vecteur de force extérieur est nul, ce qui signifie que les déplacements seront harmoniques, on pourra donc écrire :

### **Chapitre I : Généralité sur les systèmes propulsifs et les types des tuyères**

$$
x(t) = \vec{X}e^{i\omega t}
$$

En supprimant l'amortisseur, l'équation devient :

$$
[M]\ddot{x} + [K]x = (\vec{F}) \tag{19.1}
$$

On peut donc obtenir l'équation de vibration libre suivante

$$
\left[ [K] - \omega^2 [M] \right] \vec{X} = \vec{0} \tag{19.2}
$$

Avec :

 $\vec{X}$ : l'amplitude du déplacement (vecteur propre)

 $\omega$ : la fréquence naturelle de la vibration.

Et pour  $\vec{X}$  on aura une solution qui ne sera pas égal a zéro, et cela sera possible à condition que l'équation suivante sera satisfaite :

$$
det\left[ [K] - \omega^2 [M] \right] = 0 \tag{20}
$$

#### **I.5 Conclusion :**

En résumé, ce premier chapitre nous a permis d'obtenir un aperçu des systèmes propulsifs utilisés dans l'aéronautique, en mettant en évidence l'importance des tuyères supersoniques dans ces systèmes. Nous avons exploré différentes configurations de tuyères et leur impact sur les performances des moteurs. De plus, nous avons abordé brièvement la dynamique des structure et ces différentes notions tels que l'équation de mouvement, les degrés de libertés,,, etc .

# **Chapitre II :**

# **Méthode des éléments finis et logiciel Nastran**

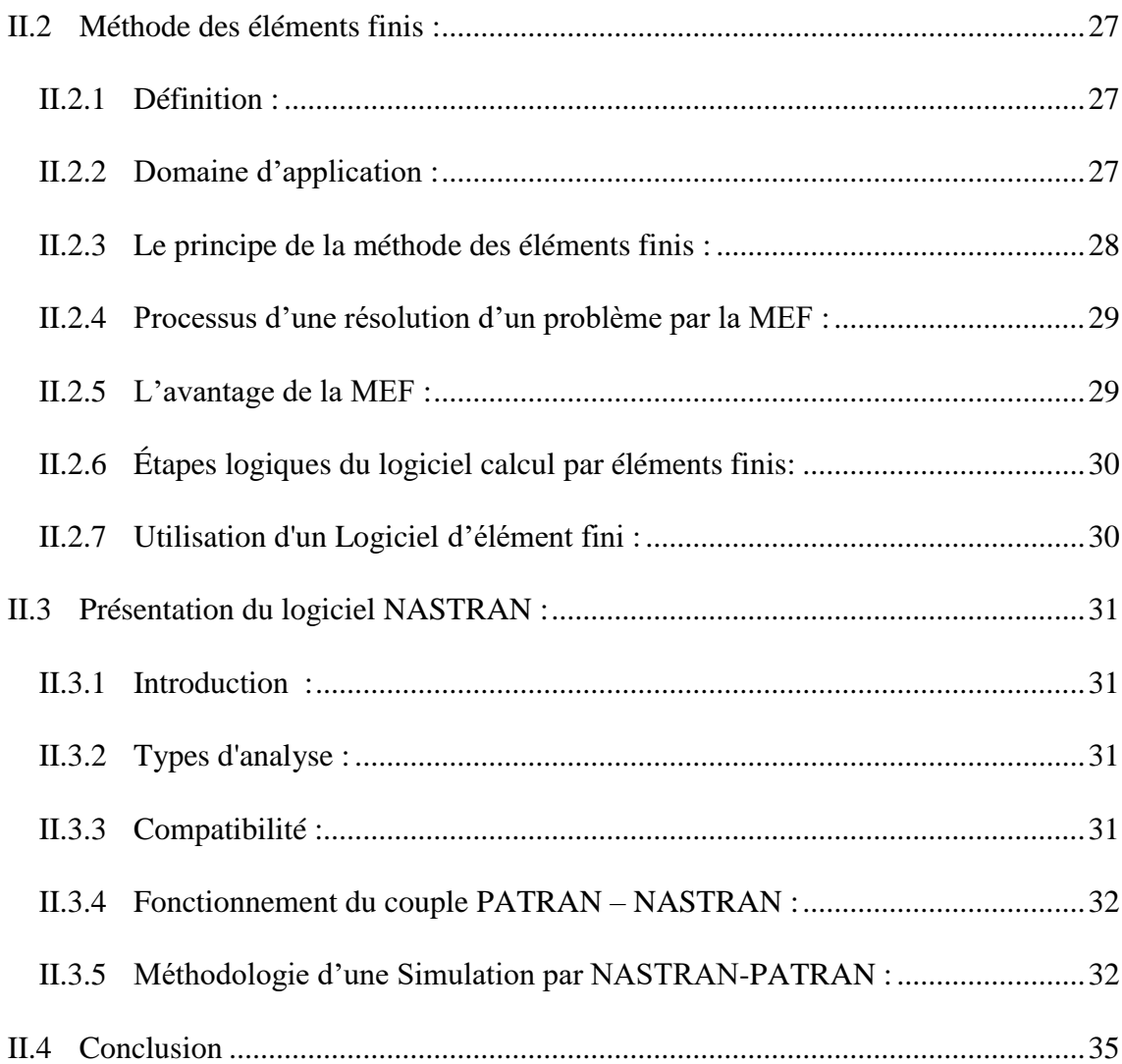

### **II.1 Introduction :**

Ce chapitre se concentre sur la méthode des éléments finis (MEF) et l'utilisation du logiciel NASTRAN pour l'analyse et la simulation des structures complexes.

L'objectif de ce chapitre est de présenter la MEF, ses principes de base et son domaine d'application, son processus d'utilisation, tout en mettant en évidence les avantages de cette méthode. En suite de présenter le logiciel NASTRAN, en mettant en avant ses caractéristiques, ses capacités d'analyse structurelle multidisciplinaire et les types d'analyses qu'il peut effectuer. Montrant également la méthodologie de son utilisation.

### <span id="page-41-0"></span>**II.2 Méthode des éléments finis :**

#### <span id="page-41-1"></span>**II.2.1 Définition :**

La méthode des éléments finis est l'un des outils de mathématiques appliqués. Dans l'analyse numérique, la méthode des éléments finis est utilisée pour résoudre numériquement les équations différentielles partielles complexes. Ces derniers peuvent par exemple représenter, le comportement dynamique analytique de certains systèmes matériels (mécaniques, thermodynamiques, acoustiques, etc.). En mathématique, Il s'agit de remplacer un problème compliqué pour lequel a priori on ne connaît pas de solution, par un problème que nous sommes capables de le résoudre.

#### **II.2.2 Domaine d'application :**

<span id="page-41-2"></span>Cette méthode est appliqué dans divers spécialité comme le calcul de structures, l'étude des contacts , l' électricité, l'électromagnétisme, l'hydraulique, l'aérodynamique, la finance , l'ingénierie biomédicale, ... etc .

- analyse linéaire (statique et dynamique).
- Modélisation des structures.
- mécanique des fluides.
- Electromagnétisme.

• analyse non linéaire (grands déplacements et rotations, grandes déformations, contact et frottement, flambage, ...).

- mise en forme des matériaux thermique (en régime permanent et transitoire...).
- dynamique rapide (choc, impact, crash).
- optimisation des structures.[13]

#### **II.2.3 Le principe de la méthode des éléments finis :**

<span id="page-42-0"></span>La méthode des éléments finis repose sur l'idée Subdiviser (discrétiser) des formes géométriques complexes en nombreux sous-domaines de base de formes géométriques simples (éléments finis) interconnectés en des points appelés nœuds.

On examine ensuite le comportement mécanique de chaque élément séparément , puis nous rassemblons ces éléments pour que l'équilibre des forces et la compatibilité des déplacements soient satisfaits en chaque nœud.

La méthode des éléments finis (MEF) simplifie les variables inconnues dans chaque élément en utilisant des approximations simples, pour transformer les équations aux dérivées partielles en équations algébriques. [12]

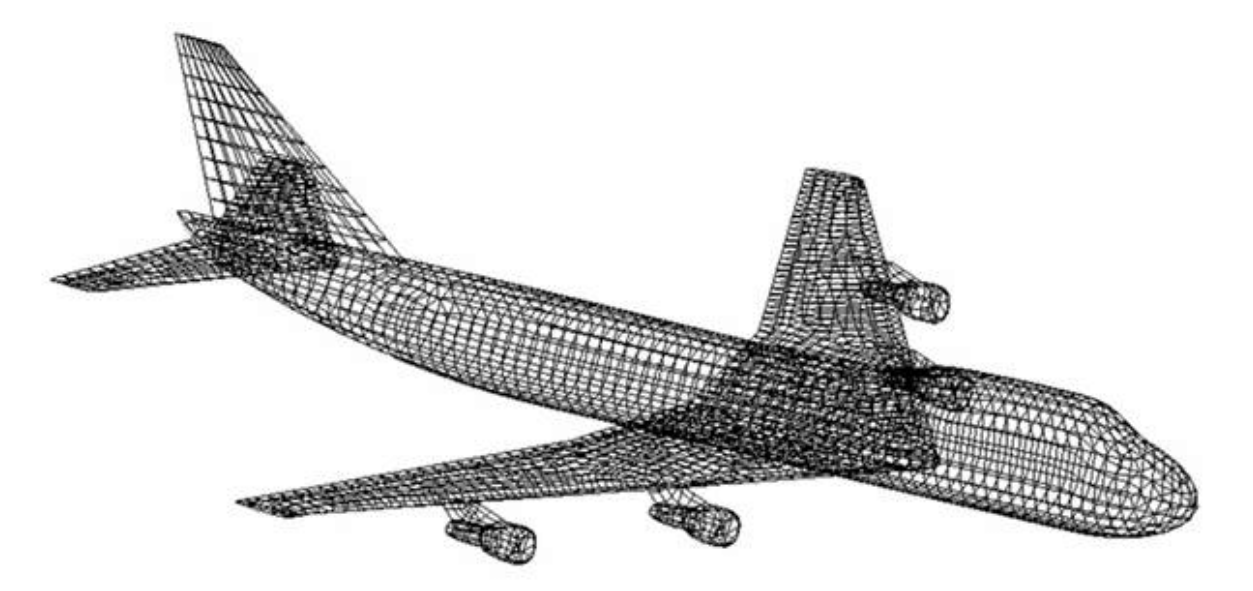

Figure II-1 maillage en élements finis d'un avion

#### **II.2.4 Processus d'une résolution d'un problème par la MEF :**

<span id="page-43-0"></span>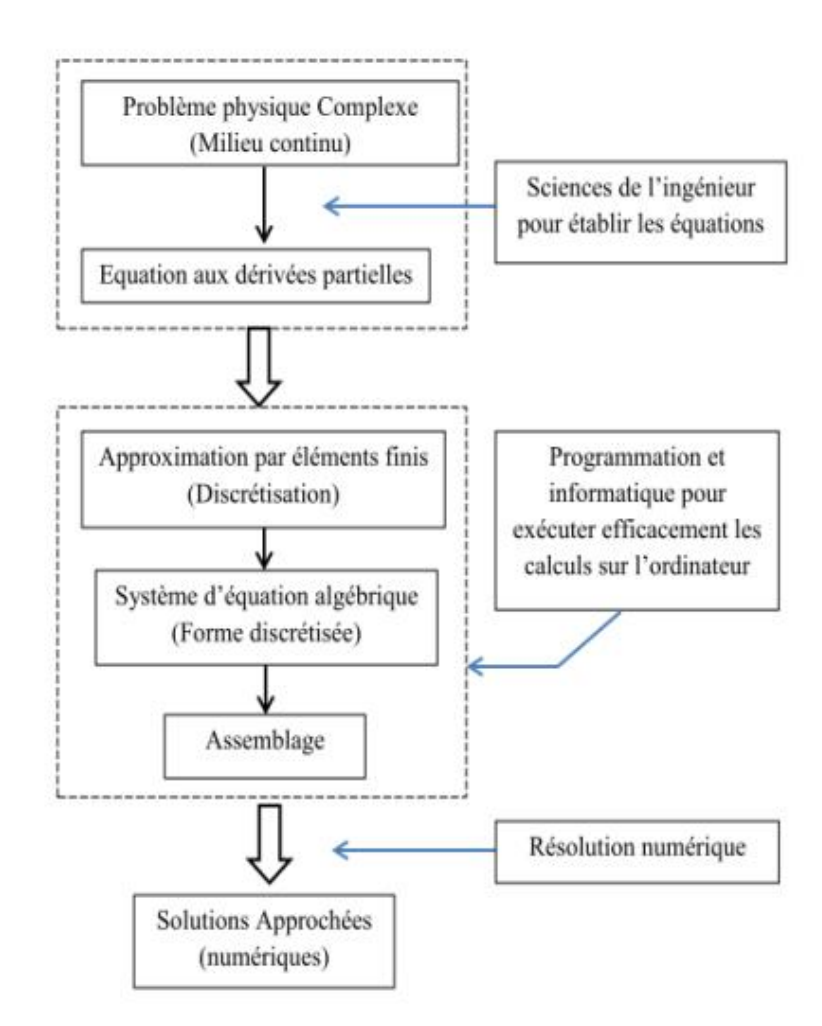

Figure II-2 : Methodologie de la MEF

#### **II.2.5 L'avantage de la MEF :**

<span id="page-43-1"></span>La méthode des éléments finis offre une grande flexibilité et généralité grâce à un programme informatique unique qui permet de résoudre différents types de problèmes en sélectionnant les paramètres appropriés tels que la géométrie, les types d'éléments, les chargements et les conditions aux limites. Elle peut être appliquée à des problèmes mécaniques et physiques variés, avec une géométrie quelconque, des forces et des conditions aux limites de nature diverse. De plus, cette méthode se distingue par sa capacité à représenter fidèlement la structure réelle grâce à un modèle proche de la réalité.

#### **II.2.6 Étapes logiques du logiciel calcul par éléments finis:**

<span id="page-44-0"></span>Un logiciel de calcule par EF consiste à résoudre un grand système des équations algébriques d'un model défini cela passe par ces étapes :

- La création d'un maillage bien raffiné en précisant les nœuds et les propriétés des éléments .
- Pour chaque élément, établir la matrice de rigidité élémentaire [Ke].
- reliant les degrés de libertés (déplacements) nodaux {U} et les forces {Fe} appliquées aux nœuds :

$$
[Ke] \{Ue\} = \{Fe\}.
$$

Assembler tous les matrices et les vecteurs élémentaires dans un système global

 $[K] \{U\} = \{F\}$ 

de manière à satisfaire les conditions d'équilibre aux nœuds.

- Appliquer les conditions aux Limites au système.
- Résoudre le système et obtenir les déplacements aux nœuds.
- Calculer les gradients (flux de chaleur, déformations et contraintes) dans les éléments et les réactions aux nœuds sur lesquels les conditions aux limites sont Imposées.[13]

#### **II.2.7 Utilisation d'un Logiciel d'élément fini :**

<span id="page-44-1"></span>Un programme général de type industriel doit être capable de résoudre des problèmes Variés de grandes tailles (de mille à quelques centaines de milliers de variables). Ces Programmes complexes nécessitent un travail d'approche non négligeable avant d'espérer Pouvoir traiter un problème réel de façon correcte. Citons à titre d'exemple quelques noms de Logiciels: NASTRAN, ANSYS, ADINA, ABAQUS, CASTEM 2000, CESAR, FORTRAN, etc... Les possibilités offertes par de tels programmes sont nombreuses :

- $\checkmark$  Prise en compte de phénomènes divers (élasticité , thermiques, électromagnétiques, de plasticité, d'écoulement, etc. ...) pouvant être aussi couplés.
- $\checkmark$  Problèmes d'optimisation.
- $\checkmark$  Analyse statique ou dynamique .
- $\checkmark$  Analyse linéaire ou non d'un système physique continu [13]

### <span id="page-45-0"></span>**II.3 Présentation du logiciel NASTRAN :**

### <span id="page-45-1"></span>**II.3.1 Introduction :**

NASA STRuctural ANalysis , Patran/Nastran est un logiciel de calcul d'élément finis spécialisé dans les calculs de structure. Le solver Nastran a été développé et adapté pour répondre au besoin de la NASA. Maintenant, il est devenu l'un des solver les plus utilisés au monde, et principalement par l'industrie aérospatiale. Depuis plus de 40 ans, ce logiciel a été utilisé pour concevoir plusieurs véhicules (Avion, navette spatiale et.) et adopté par l'industrie de l'automobile et autre. Ce logiciel est certifié par toutes les agences de certification comme le FAA et EASA .

### <span id="page-45-2"></span>**II.3.2 Types d'analyse :**

Le Logiciel NASTRAN-PATRAN est très efficaces et fiables dans la conception des structures complexes car il contient plusieurs types d'analyses, tels que :

- $\checkmark$  Analyse linéaire et non-linéaire
- $\checkmark$  Analyse statique et dynamique.
- $\checkmark$  Analyse thermiques.
- $\checkmark$  Analyse de la fatigue.
- $\checkmark$  Modélisation des matériaux composites.
- $\checkmark$  Optimisation.
- $\checkmark$  Dynamique des rotors (Rotor dynamiques).
- Analyse aéroélectrique.

#### **II.3.3 Compatibilité :**

<span id="page-45-3"></span>Nastran est compatible avec plusieurs logiciels de CAO 3D du existants tels que SolidWorks , Solid Edge, Inventor, Pro/Engineer, CATIA , UG, One Space , et avec des modeleurs éléments finis tels que FEMAP , Hypermesh, Ideas, PATRAN ,,,,,.

#### **II.3.4 Fonctionnement du couple PATRAN – NASTRAN :**

<span id="page-46-0"></span>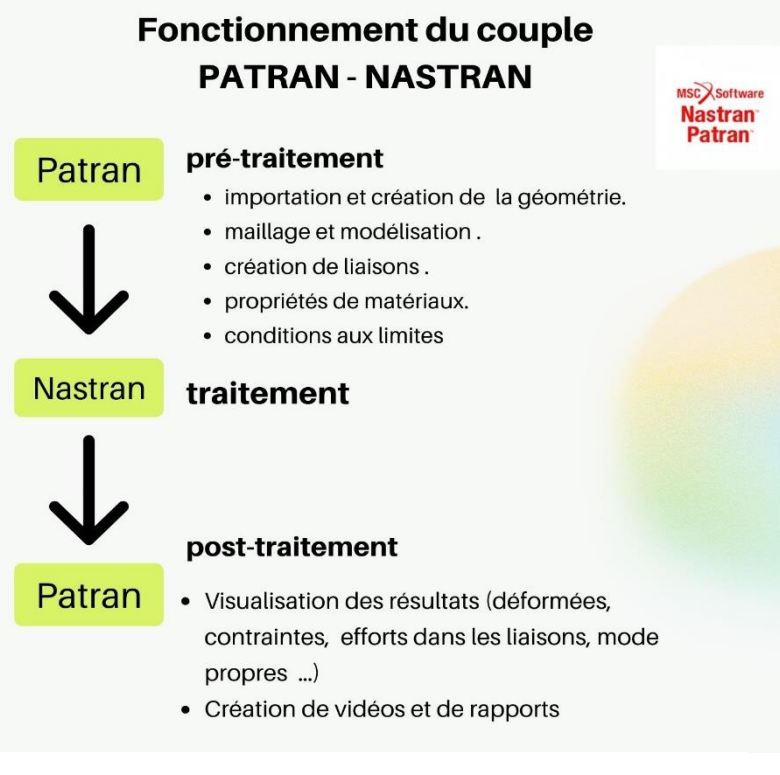

Figure II-II-3 : fonctionnement du couple Patran-Nastran

#### **II.3.5 Méthodologie d'une Simulation par NASTRAN-PATRAN :**

<span id="page-46-1"></span>Faire une simulation avec Nastran-Patran passe par des étapes basics essentielles sont les suivants :

1) Importation d'une géométrie provenant d'un logiciel CAO .

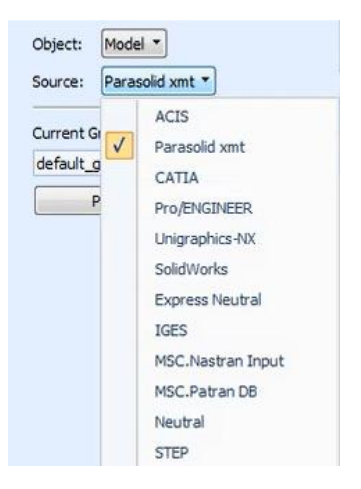

Figure II-4:importation des fichiers

2) Création des géométries ou modifier des géométries importées .

| Menu   | Home   |          | Geometry      | Properties  | Loads/BCs |         | Meshing<br>An: |  |
|--------|--------|----------|---------------|-------------|-----------|---------|----------------|--|
|        |        |          |               |             |           |         |                |  |
| Select | Select | Select   | Select        | Select      | Select    | Select  | Select         |  |
| Points | Curves | Surfaces | <b>Solids</b> | Coordinates | Planes    | Vectors | P-Shapes       |  |

Figure II-5 : modification des géometries

3) Discrétiser le model ( le maillage ) et modélisation des liaisons entre les pièces

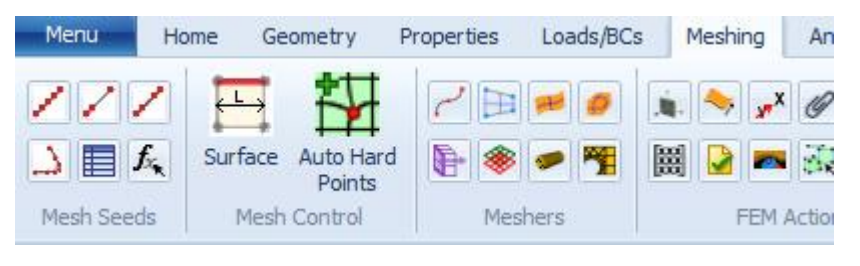

Figure II-6 : le maillage

4) Application des conditions aux limites :

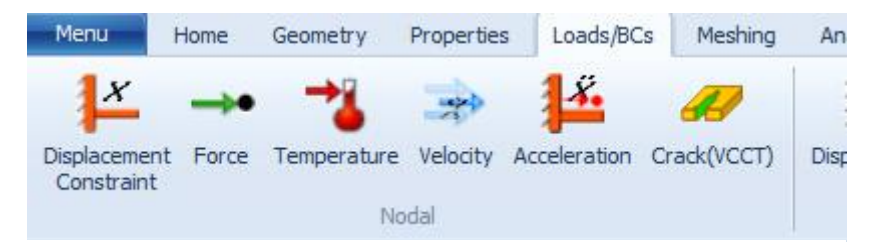

Figure II-7: conditions aux limites

5) Insertion du propriétés des matériaux :

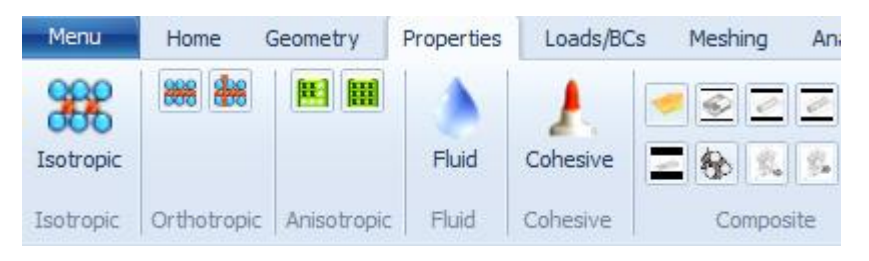

Figure II-8: proprietes des materiaux

6) Affectation des propriétés aux différents éléments du notre model :

| Results              | Durability    |               |               |                |
|----------------------|---------------|---------------|---------------|----------------|
| <b>B</b>             | Ð             | 圃             |               |                |
|                      |               |               | Solid         | $\overline{+}$ |
| <b>OD</b> Properties | 1D Properties | 2D Properties | 3D Properties | Proper         |

II-9: proprietes du model

7) Cas de charge pour le calcul :

| <b>Conditions</b> | <b>LBC Actions</b> | Load Cases | <b>LBC Fields</b> |
|-------------------|--------------------|------------|-------------------|

Figure II-10 : cas de charge du calcul

8) choix de type d'analyse et cas de charge de calcul :

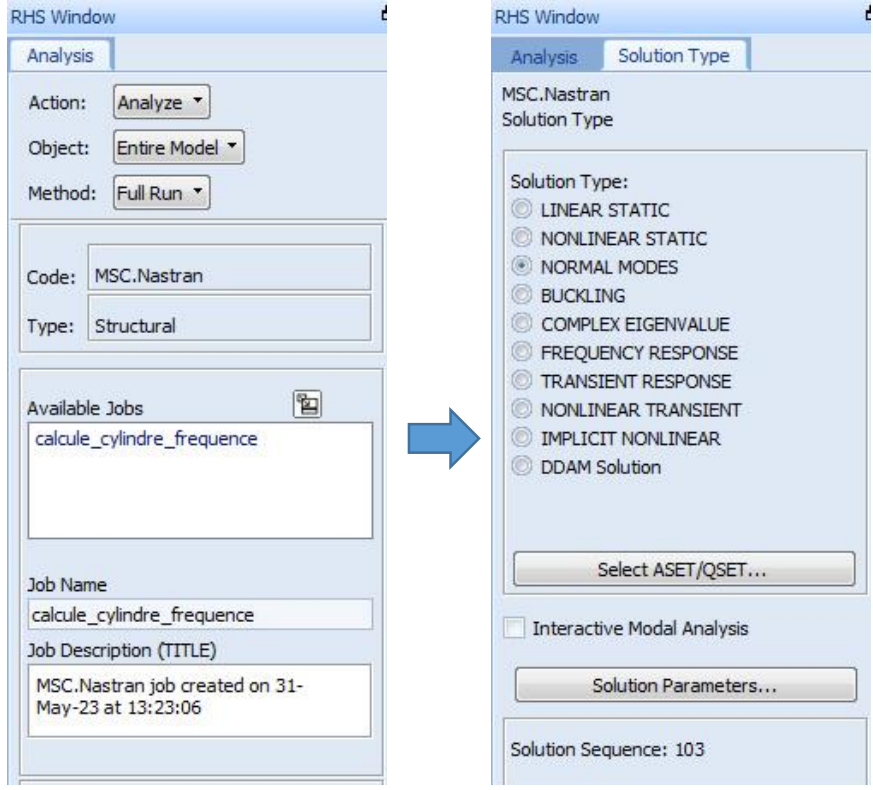

Figure II-11 : choix d'analyse

9) Lancement du calculateur NASTRAN :

Sélection MSC Nastran V2018.2 (cylindre\_tuyere)

4SC Nastran V2018.2 (Intel Windows 10 Home Single 6.2 9200) Wed Jun 21 13:40:14 2023 SYSTEM INFORMATION MESSAGE (pgm: nastran, fn: estimate\_job\_requirements) Starting ESTIMATE, please wait... \*\* USER INFORMATION MESSAGE (pgm: nastran, fn: estimate job requirements) Estimated memory=6034.5MB Estimated bpool=1508.6MB SC Nastran beginning job cylindre\_tuyere. ISC Nastran started od:\msc.software\msc\_nastran\20182\msc20182\win64i8\mscdate

Figure II-10 : NASTRAN

#### 10) Post-traitement des résultats :

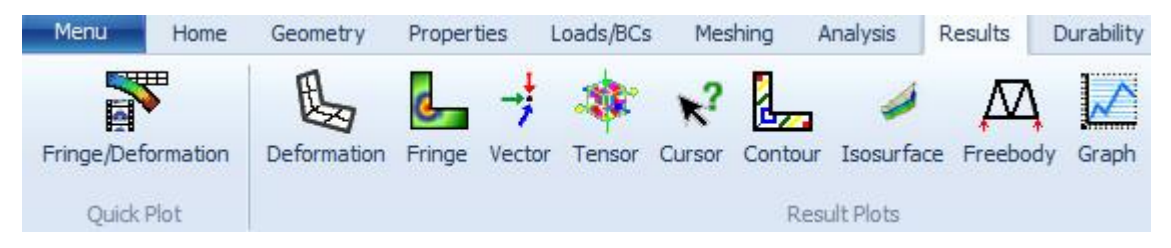

II-11 : visualisation des resultats

#### <span id="page-49-0"></span>**II.4 Conclusion**

Dans ce chapitre on a présenté deux aspects principaux de notre étude :

- la méthode des éléments finis (MEF) : principe, domaine d'application, processus avantage de cette méthode.
- Le logiciel NASTRAN : représentation du logiciel et ses types d'analyse, sa compatibilité, et sa méthode de fonctionnement.

Ce chapitre offre une bonne représentation de ces deux outils ce qui est indispensable pour la suite de notre étude.

# **Chapitre 3 : Résultats**

<span id="page-50-0"></span>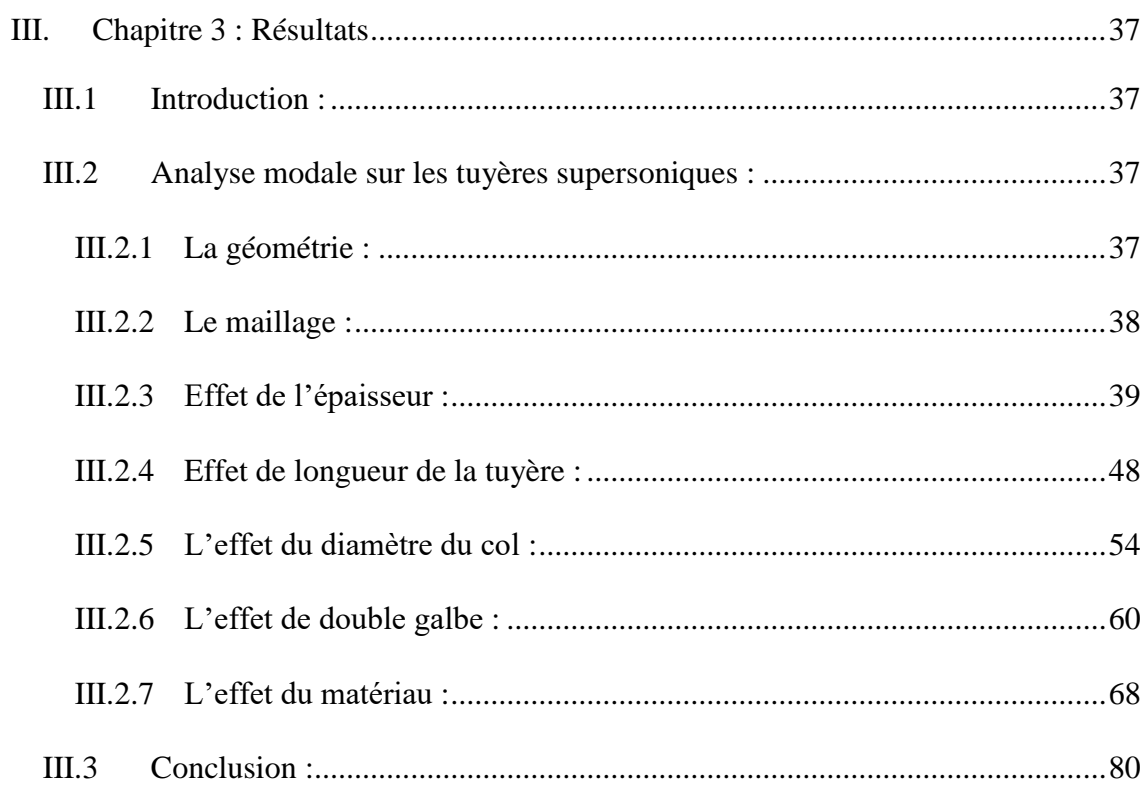

### **III. Chapitre 3 : Résultats**

### <span id="page-51-0"></span>**III.1 Introduction :**

Cette section présente les résultats de l'analyse modale effectuée sur les tuyères des fusées à l'aide du logiciel NASTRAN-PATRAN. L'objectif principal de cette étude est de comprendre le comportement mécanique des différentes configurations de tuyères en modifiant un paramètre à chaque fois, afin d'évaluer l'impact de ces paramètres sur les fréquences et les modes propres de vibration.

### <span id="page-51-1"></span>**III.2 Analyse modale sur les tuyères supersoniques :**

L'étude de comportement vibratoire (analyse modale) des tuyères consiste à définir les modes propres et leurs fréquence associes ainsi leur déformation, En modifiant des configurations spécifies de cette structure, pour pouvoir comparer les résultats de chacune d'elles, les paramètres que nous étudions sont les suivants :

- La forme du divergent (conique, contour profilé).
- L'épaisseur.
- Le matériau.
- La longueur de la tuyère.
- Le diamètre du col.
- Forme double galbe.

L'étude a pour but de déterminer l'effet de ces variations sur les fréquences et les modes propres. En utilisant les résultats combinés aux variations des paramètres étudiés, il est possible d'évaluer l'effet de chaque paramètre sur les fréquences et les modes propres des tuyères. Ces informations sont essentielles pour optimiser la conception des tuyères de fusée, améliorer leurs performances et prévenir tout danger prospect.

### <span id="page-51-2"></span>**III.2.1 La géométrie :**

La tuyère utilisée dans notre étude est une tuyère supersonique fournie une vitesse d'éjection des gaz égale à **Mach 4**, avec un rapport de section de 4,8.

L'étude consiste à déterminer l'effet de la géométrie sur les modes propres et leurs fréquences, par exemple, l'effet de longueur, dans ce dernier cas nous devons changer la longueur de la tuyère afin de comparer entre les modes propres, donc la géométrie doit être changé pour chaque longueur.

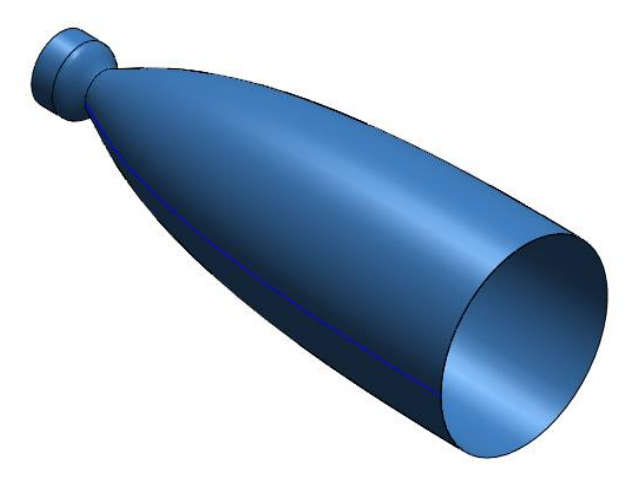

<span id="page-52-1"></span>Figure III-1 : géometrie de la tuyère

#### <span id="page-52-0"></span>**III.2.2 Le maillage :**

Le modèle élément finis a été réalisé en utilisant un maillage structuré automatique de type quadratique de quatre nœuds, ce maillage est suffisant pour avoir des résultats fiables de notre étude.

- Nombres d'éléments : 1501
- Nombres des nœuds : 1633

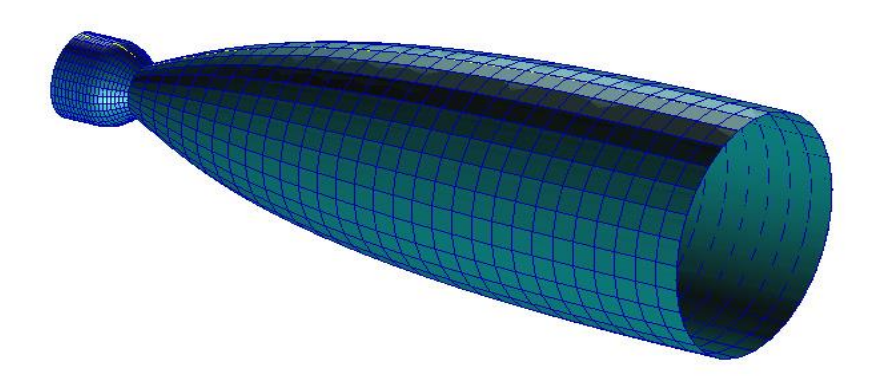

Figure III-2 : modéle par élement finis d'une tuyère

### **III.2.3 Tuyère conique et tuyère a contour profilé :**

dans cette partie on vas envisagé a comparer le comportement vibratoire de deux types de tuyères très utilisé , la tuyère conique et la tuyère à contour profilé

### **III.2.3.1 Géométrie de tuyère conique :**

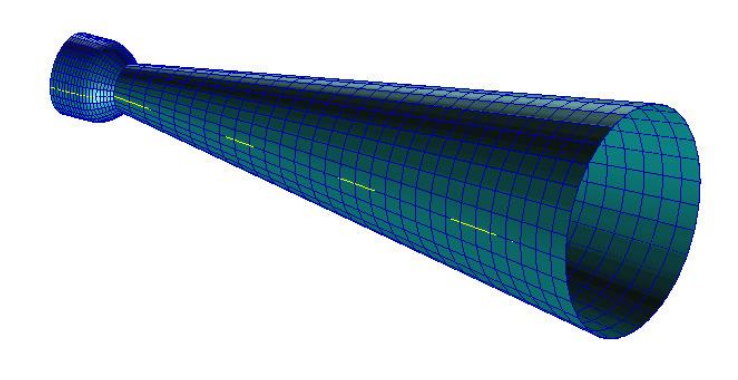

Figure III-3 : la tuyère conique

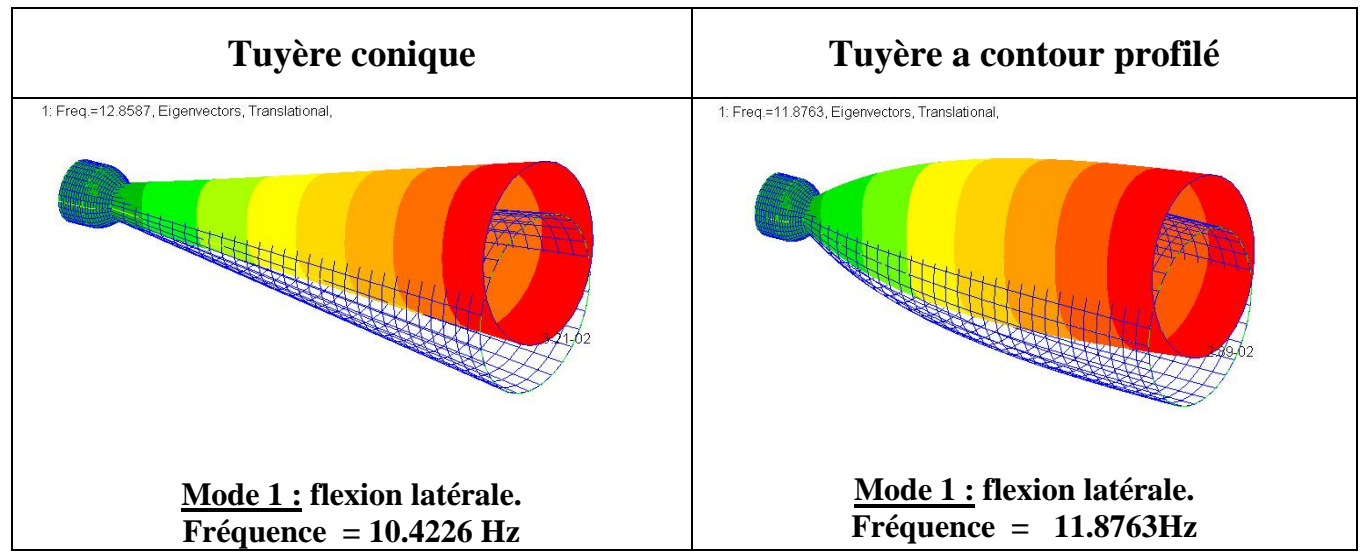

#### **III.2.3.2 Résultats :**

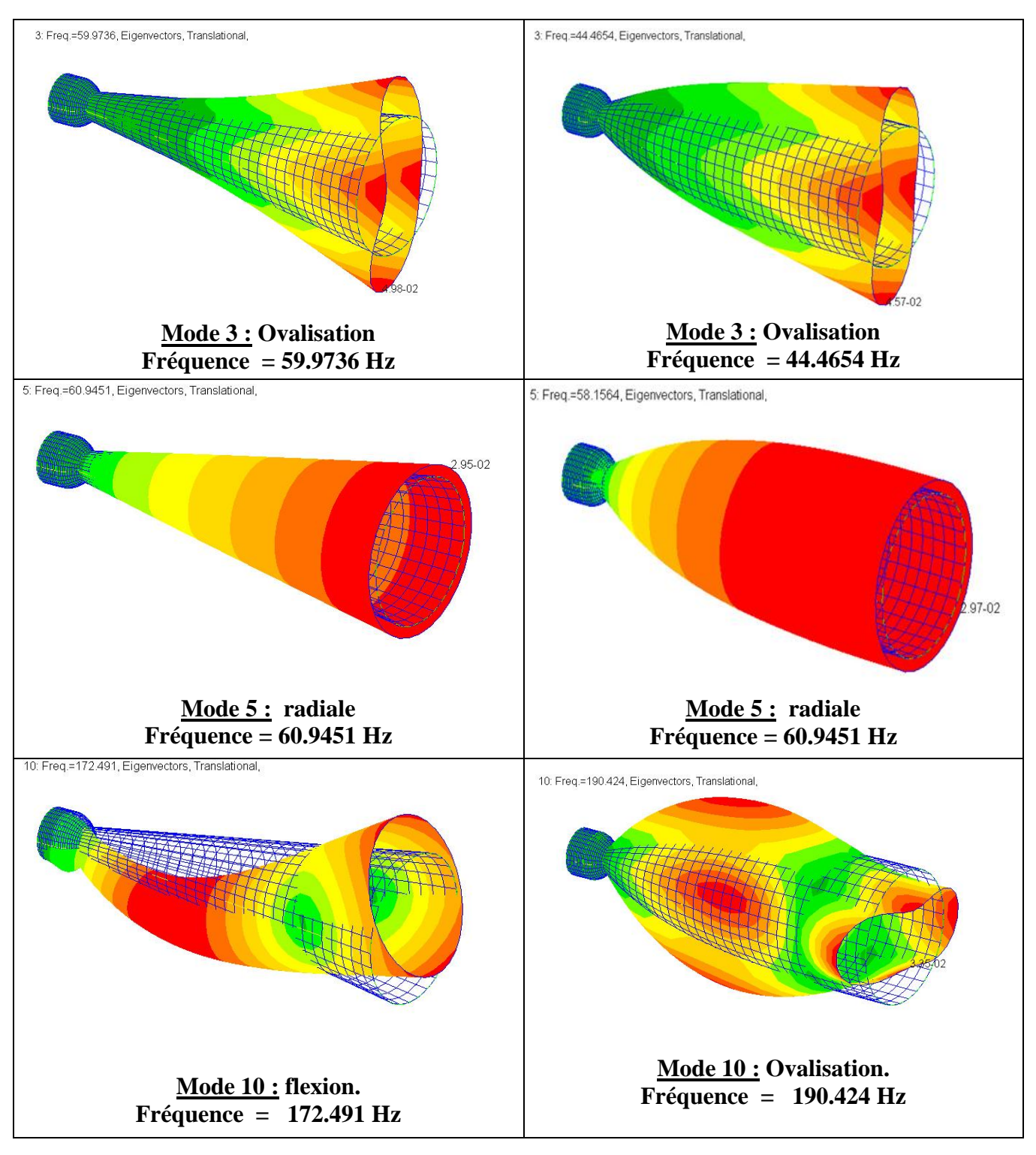

Tableau III-1: Representation des modes propres de la tuyère conique et la tuyère a contour profilé

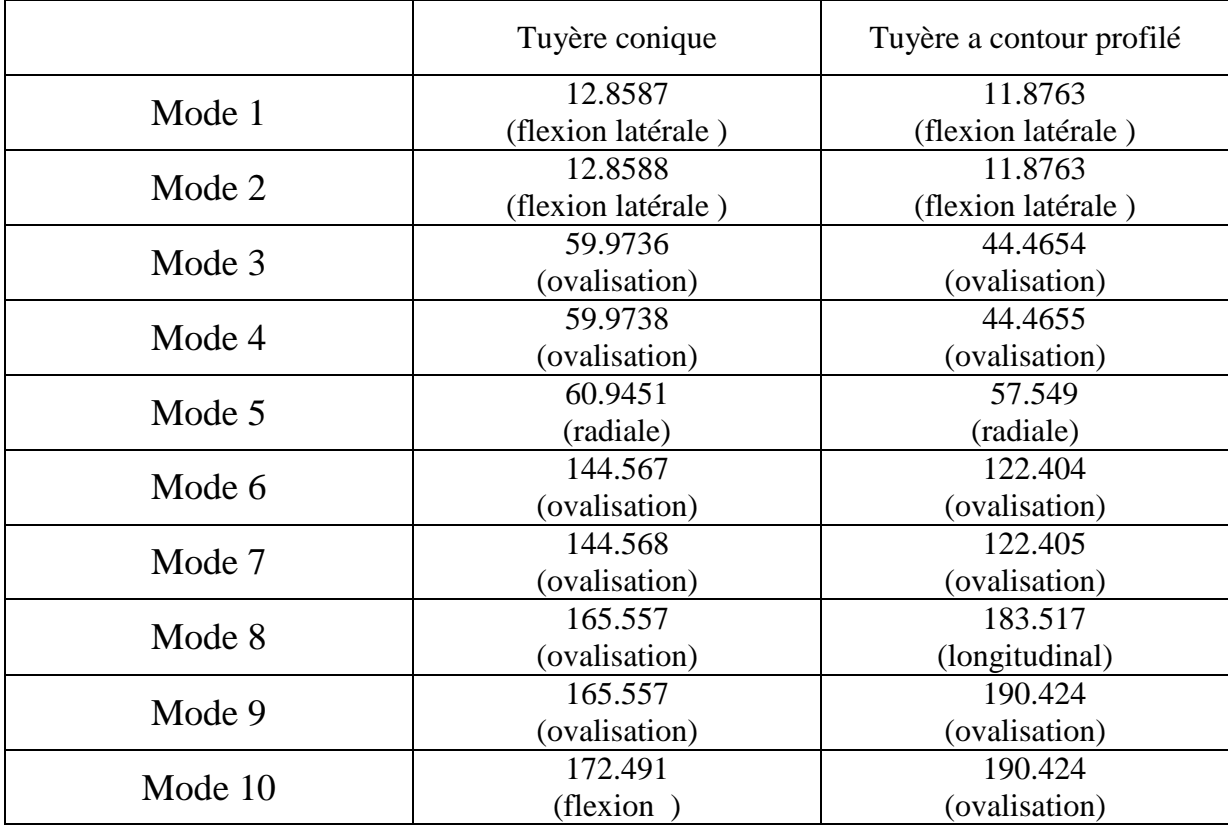

Tableau III-2 : comparaison entre les valeurs propres du tuyère conique et la tuyère a contour profilé

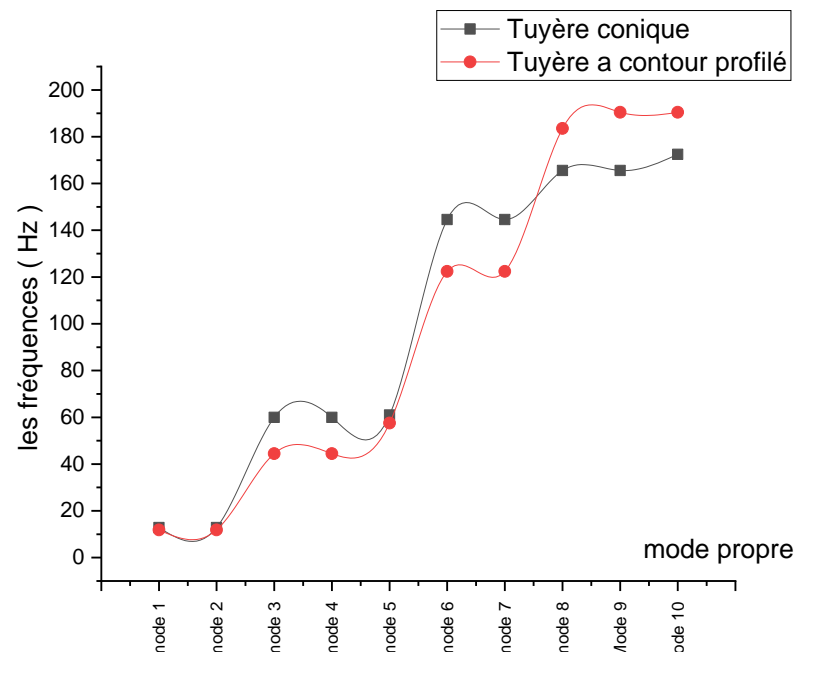

Figure III-4: graphe des modes propres du tuyère conique et tuyère a contour profilé

Nous remarquons un comportement similaire des deux tuyères avec des valeurs proches, donc on peut dire que le contour profilé ou conique on le même comportement vibratoire.

#### **III.2.4 Effet de l'épaisseur :**

Dans ce cas nous allons étudier les modes propres de la même géométrie gardant

les mêmes propriétés mais changeant à chaque fois l'épaisseur de la tuyère.

On a pris quatre épaisseurs : 15 mm, 30 mm , 50 mm , 80 mm .

### **III.2.4.1 Matériau :**

Le matériau que on a choisi est bien l'alliage nickel-chrome communément appelé Inconel® Alloy X-750, est durci par précipitation avec l'ajout d'aluminium et de titane. Il a une bonne résistance à la corrosion et à l'oxydation, il est recommander pour une large gamme d'applications nécessitant une résistance élevée à des températures élevées.

L'alliage X-750 présente d'excellentes propriétés de traitement, y compris l'usinabilité et les propriétés de soudage. L'alliage X-750 a une excellente résistance à la relaxation, de bonnes caractéristiques de résistance à haute. Enfin, l'alliage X-750 résiste à de nombreux types de corrosion industrielle dans des conditions oxydantes et réductrices.

Ces caractéristiques sont bonnes pour l'utilisation dans des structures aéronautiques, Ces propriétés physiques sont présentes dans ce tableau .

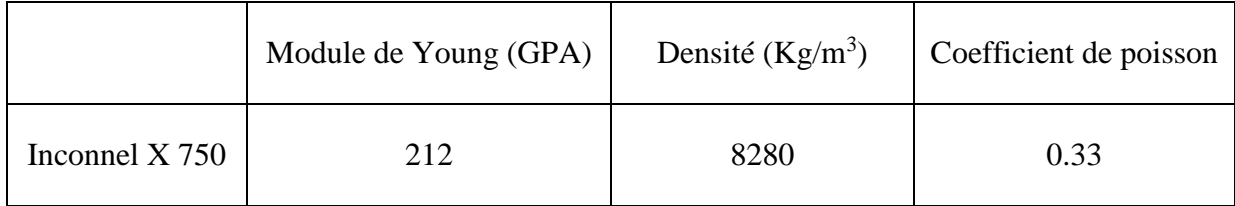

Tableau III-3: proprietes du materiau

### **III.2.4.2 Résultats :**

Nous présentons dans cette partie les différents résultats des différents épaisseurs.

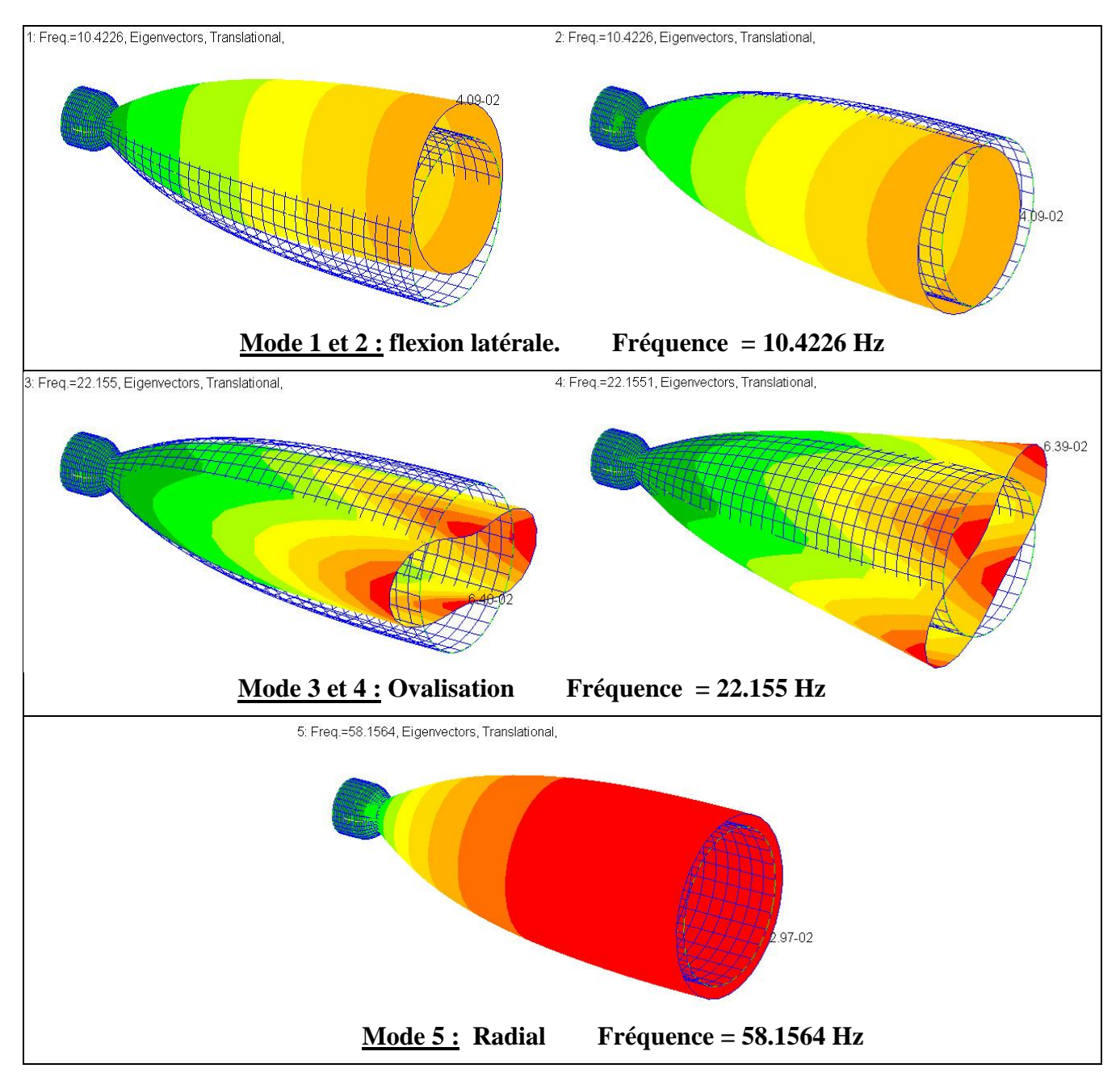

Tableau III-4: différents modes propres du tuyère e=15mm

Ce tableau présente les différents modes propres naturels et leurs fréquences associées de la tuyère à une épaisseur de 15 mm

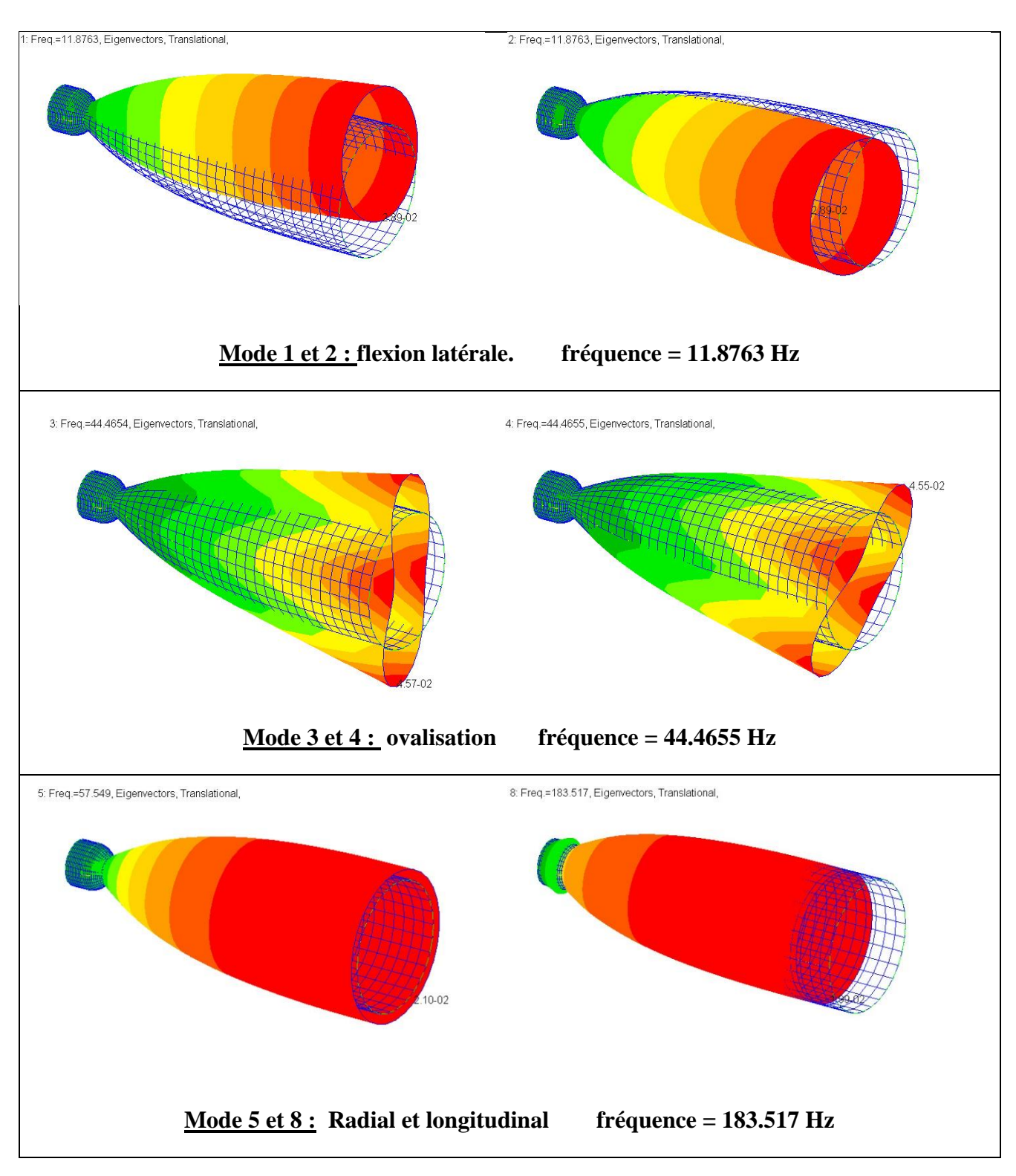

Tableau III-5: différents modes propres du tuyère e=30 mm

Ce tableau présente les différents modes propres naturels et leurs fréquences associées de la tuyère à une épaisseur de 30 mm

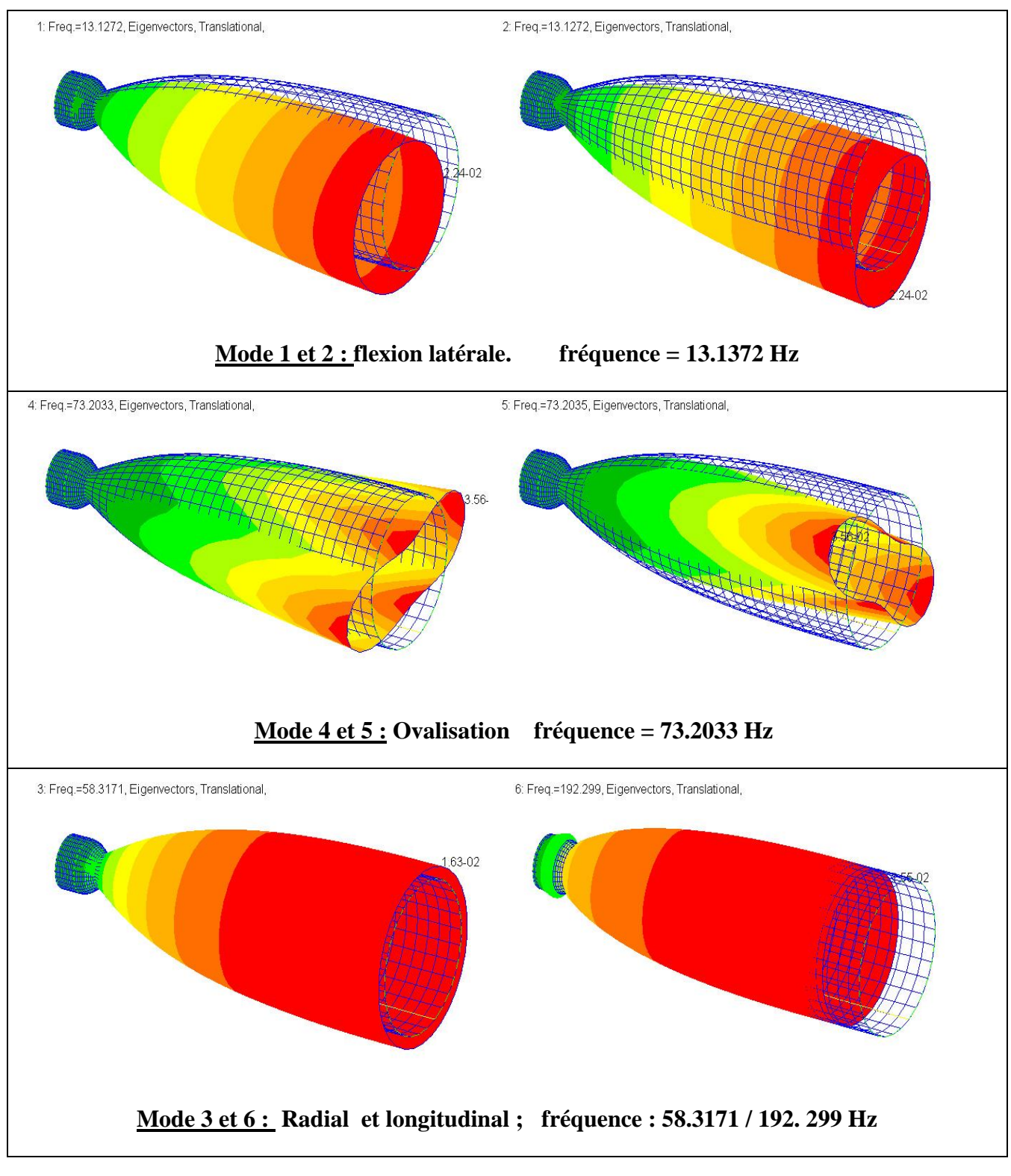

Tableau III-6: différents modes propres du tuyère e= 50 mm

Ce tableau présente les différents modes propres naturels et leurs fréquences associées de la tuyère à une épaisseur de 50 mm

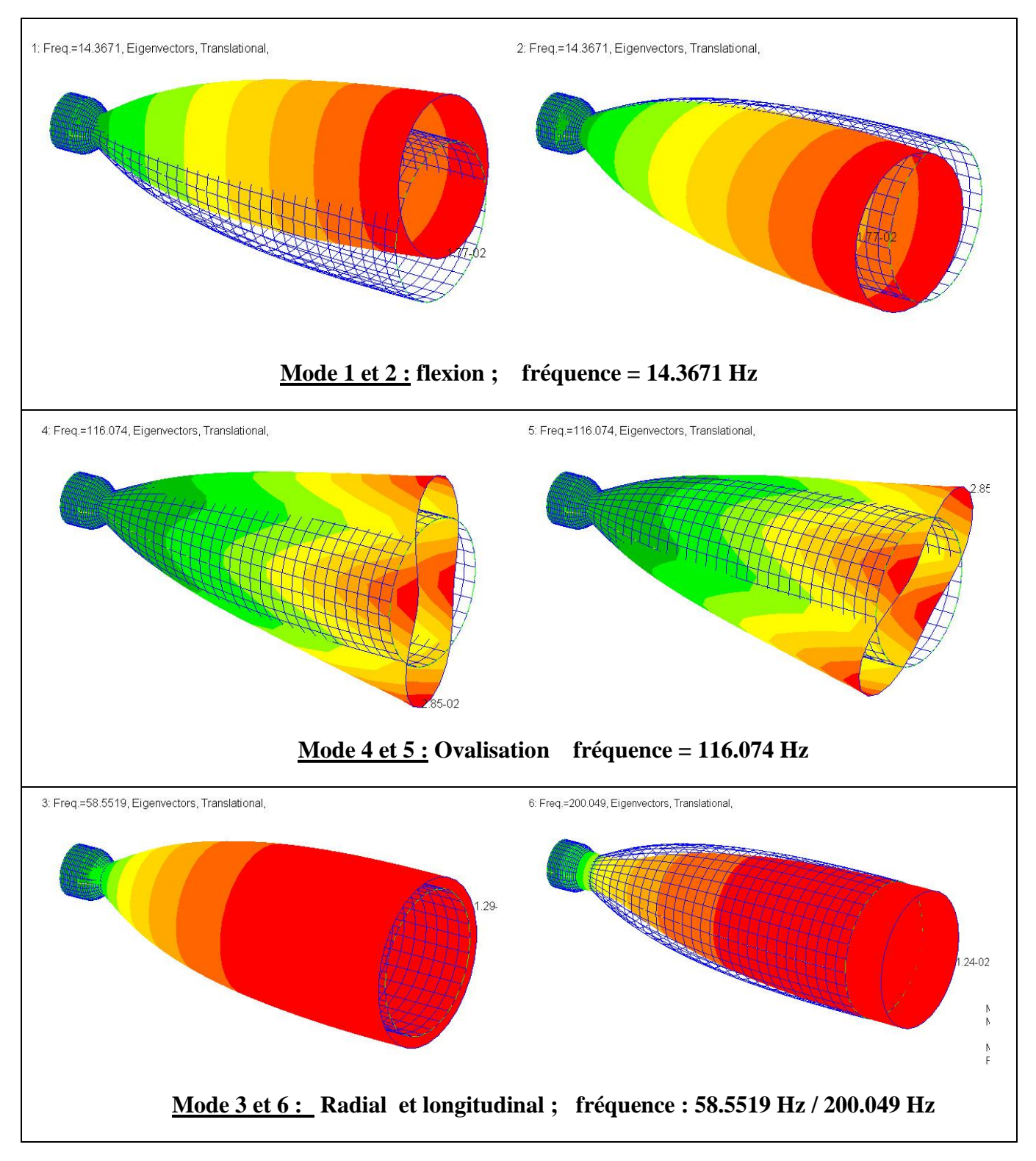

Tableau III-7: différents modes propres du tuyère e= 80 mm

Ce tableau présente les différents modes propres naturels et leurs fréquences associées de la tuyère à une épaisseur de 80 mm

#### **III.2.4.3 Résultats :**

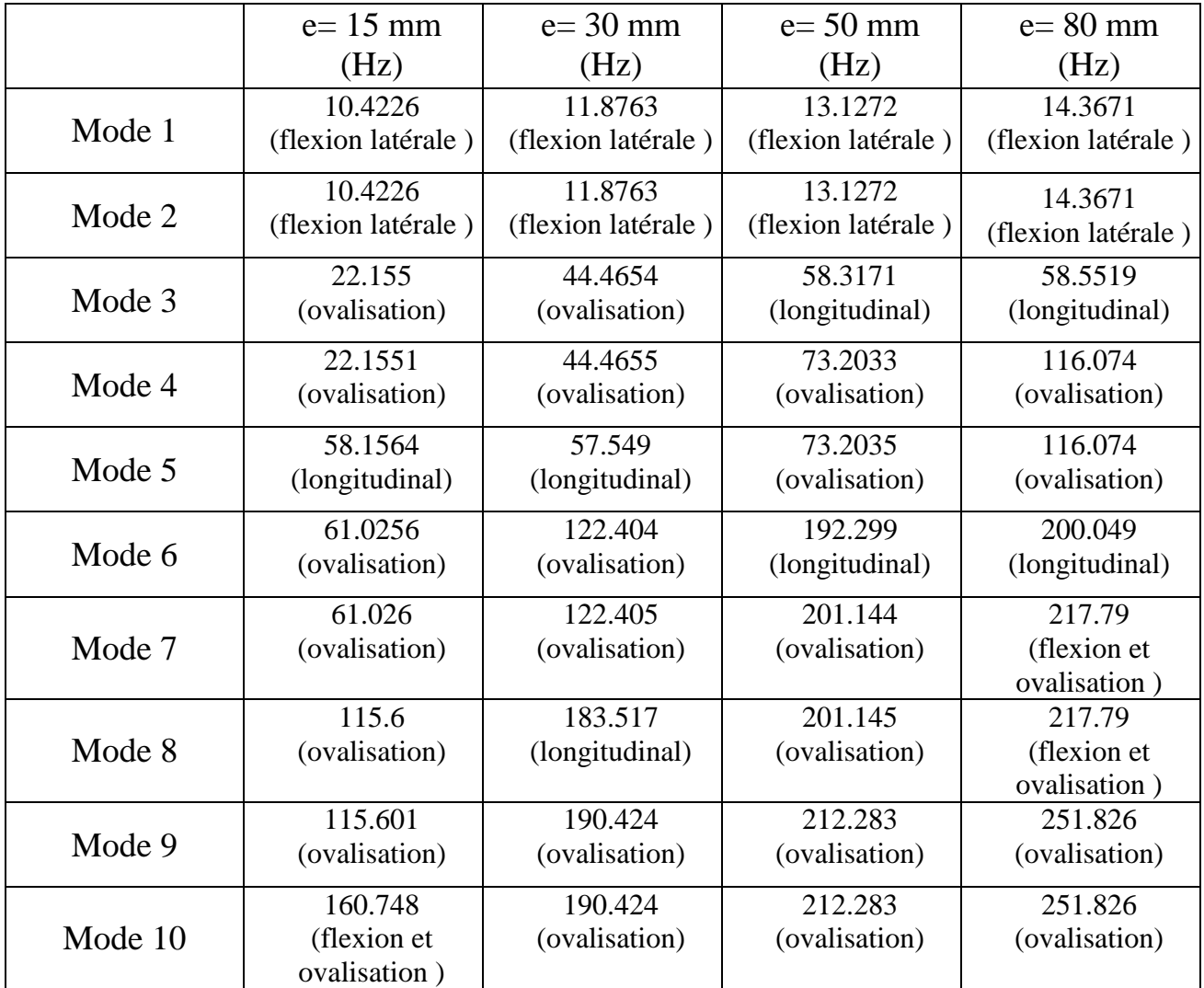

Tableau III-8 : les fréquences propres corresponds chaque mode des différents épaisseurs

le tableau montre la variations des fréquences propres corresponds chaque modes vibratoire des differents épaisseurs , ces variations sont presentées dans la figure ci-dessous sous forme des graphes.

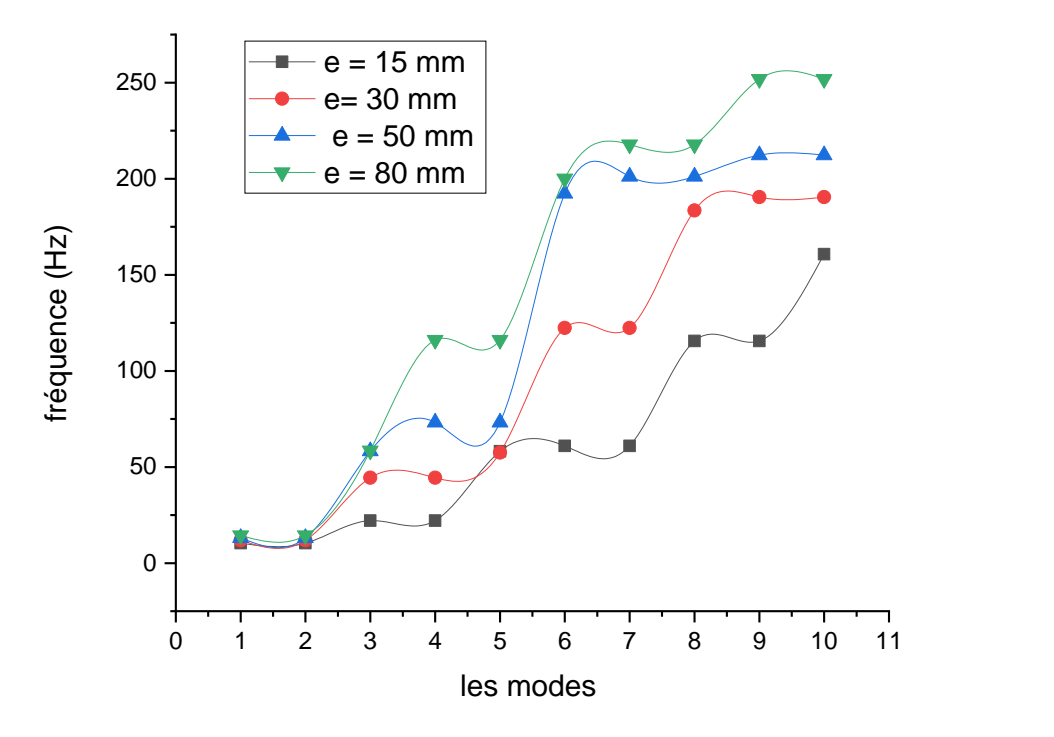

Figure III-5 : Les fréquences propres corresponds chaque mode des differents epaisseurs

On observe que l'augmentation de l'épaisseur de la tuyère entraîne une augmentation des fréquences propres . Cela est dû à une rigidité plus élevée de la structure avec un épaisseur plus important. Cependant, il est important de noter que la rigidité influe directement sur les fréquence propres d'une structure quelconque.

D'autre part , on peut remarquer que les modes flexion et longitudinal de chaque épaisseur ont des valeurs proches par rapport aux autres modes (ovalisation ) .

Ces résultats nous permet de mieux comprendre comment l'épaisseur de la tuyère influence sur les modes de vibration de la structure .

#### <span id="page-62-0"></span>**III.2.5 Effet de longueur de la tuyère :**

Cette fois on vas changer la longueur de la tuyère suivant le Tableau III-9 , et on gardent la meme geometrie et le meme materiau et l'epaisseur .

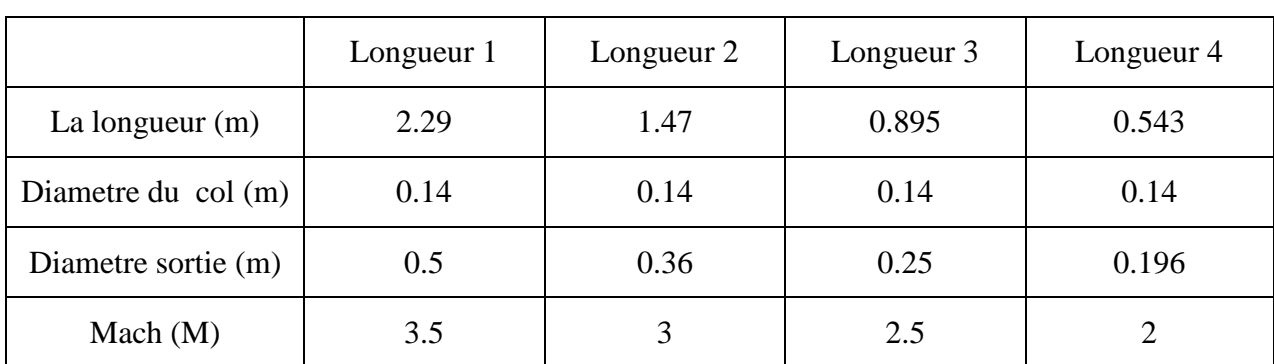

Tableau III-10 : Représentation des différents cas de longueurs

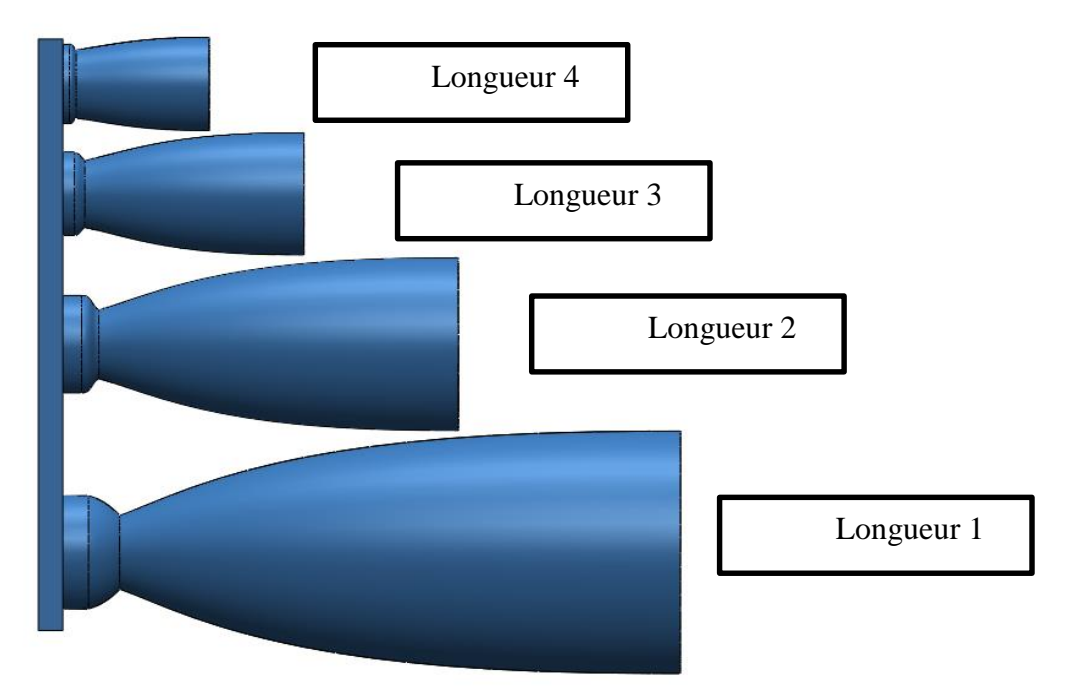

Figure III-6:les differentes longueurs

La figure montre la différence entre les différentes longueurs à comparer dans cette partie, il s'agit des tuyères ont des différents longueurs mais le même diamètre du col, et le même matériau présenté ci-dessous .

### Tableau III-11 : propriété du matériau utilisé dans les cas d'effet de longueur

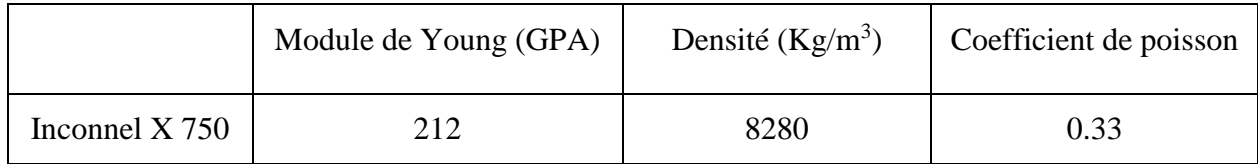

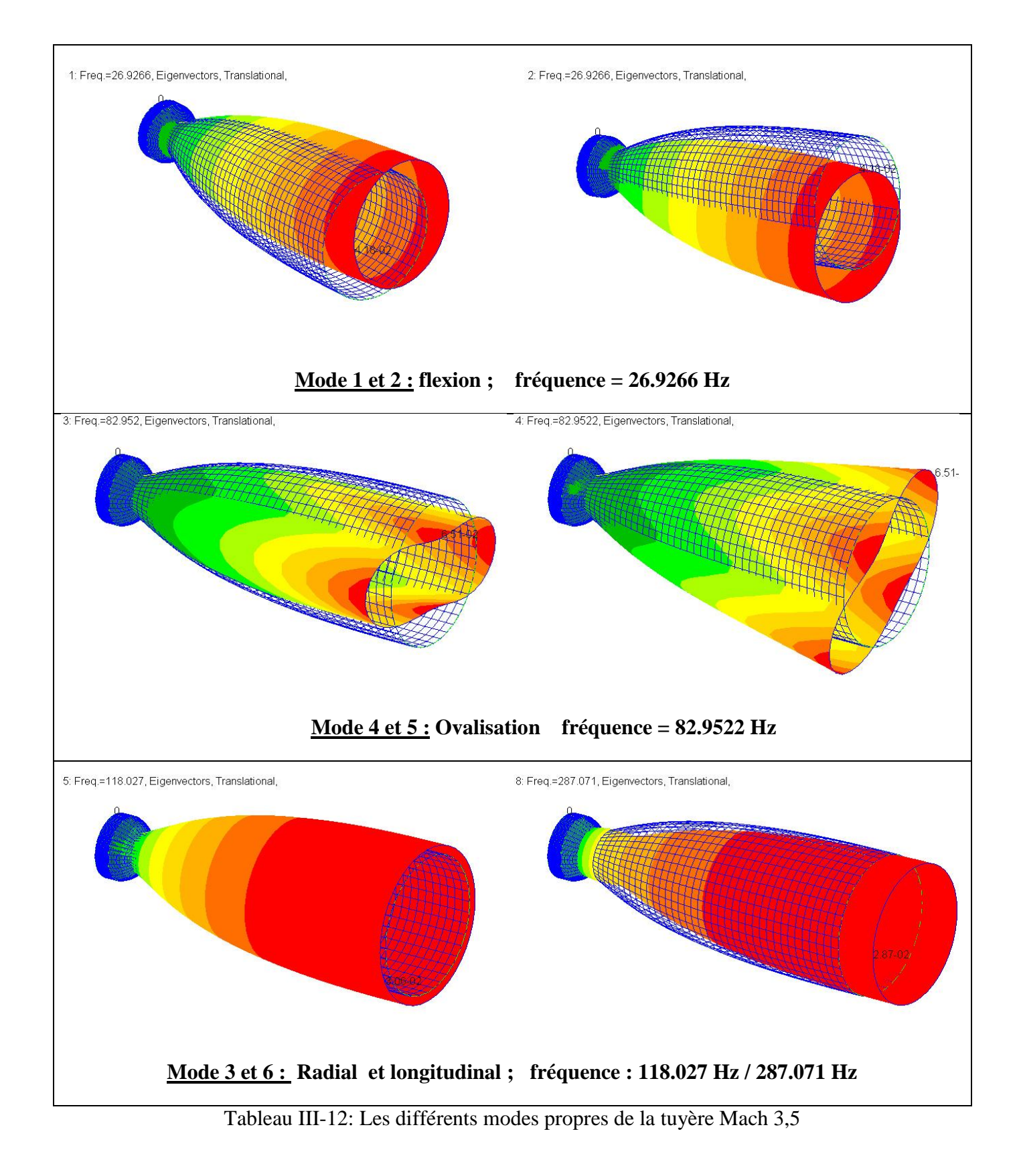

Ce tableau présente les différents modes propres naturels et leurs fréquences associées de la tuyère à nombre de mach égale a 3.5 correspond au longueur 1

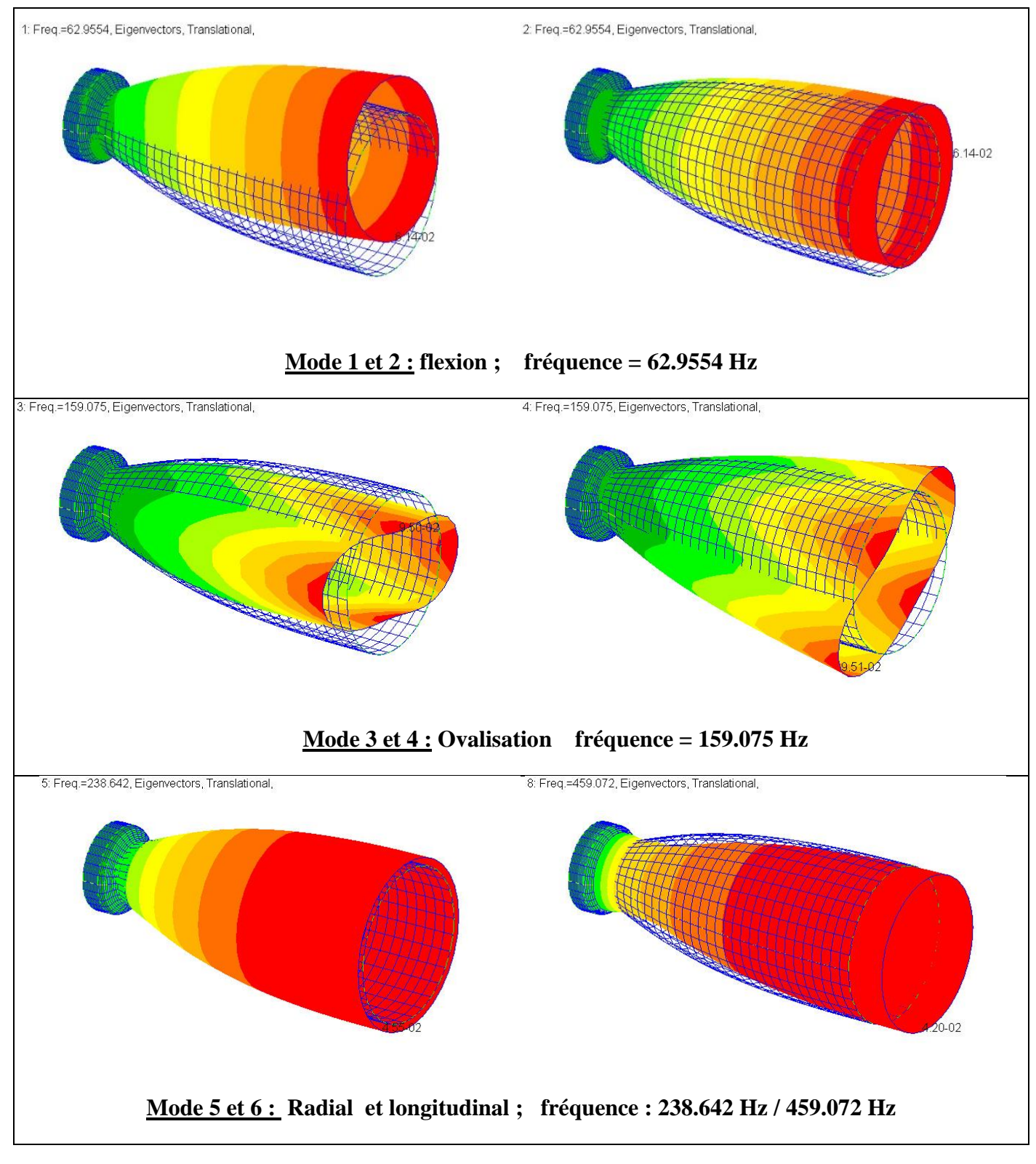

Tableau III-13: Les différents modes propres de la tuyère Mach 3

Ce tableau présente les différents modes propres naturels et leurs fréquences associées de la tuyère à nombre de mach égale a 3 correspond au longueur 2

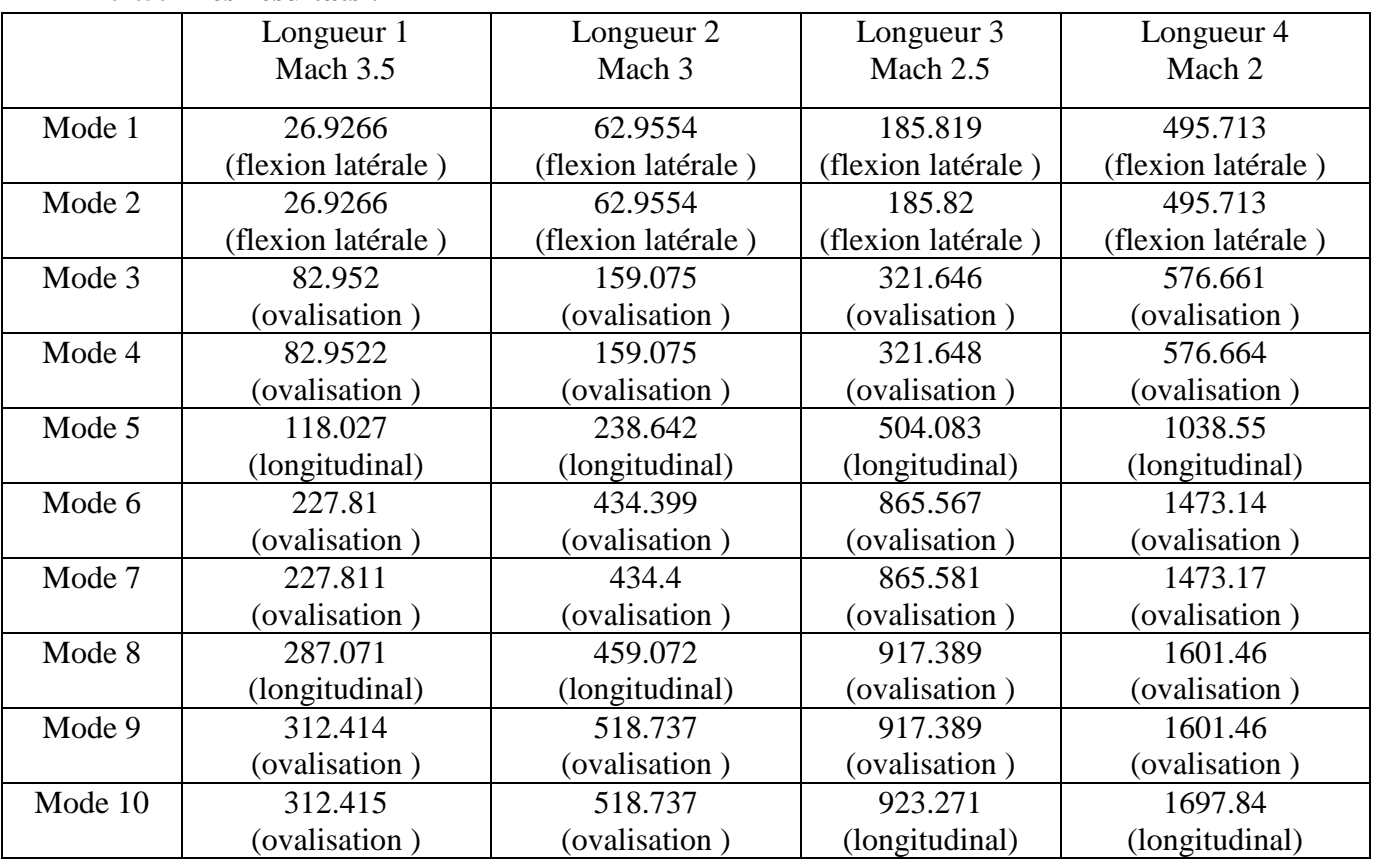

#### **III.2.5.1 Les resultats :**

Tableau III-14: les fréquences propres des différents modes de vibration de la structure pour différentes longueurs

Le tableau III-14 montre la variation des fréquences propres corresponds à chaque modes vibratoire des différentes longueurs de la tuyère, ces variations sont présentées dans la figure ci-dessous sou forme des graphes qui illustre l'effet des longueurs sur les modes propres

.

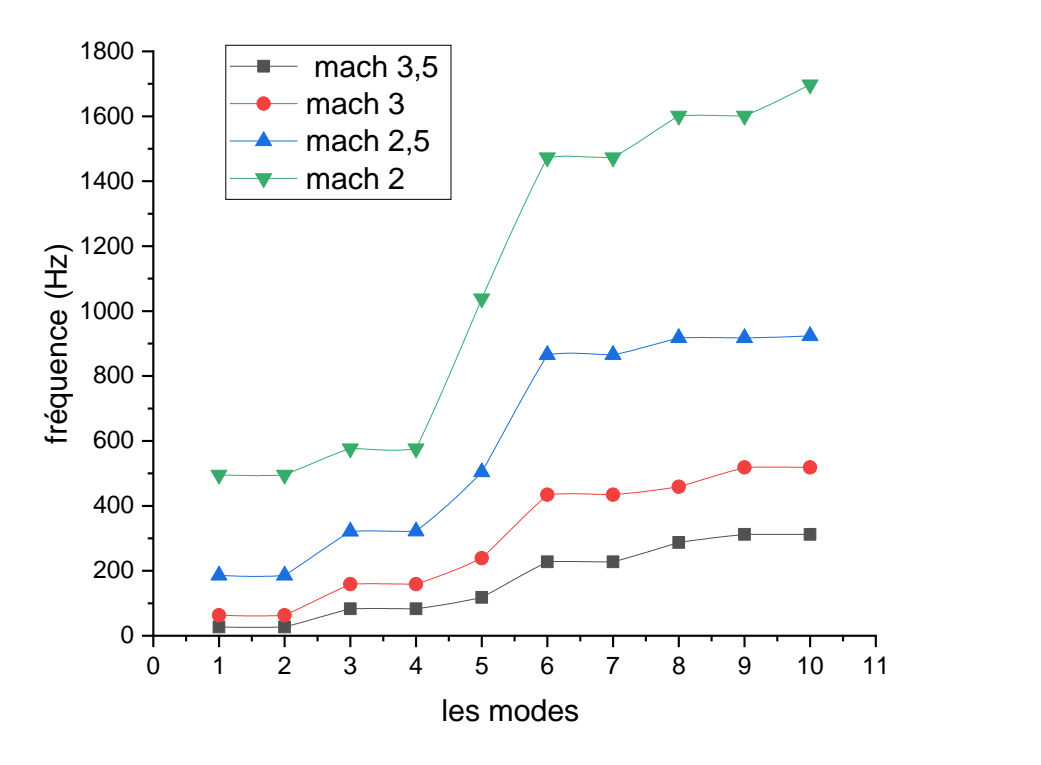

Figure III-7: la variation des fréquences propres des différents modes de vibration de la structure pour différentes longueurs

Examinant les résultats, on peut observer que les fréquences propres augmentent avec la diminution de la longueur de la tuyère. Cela signifie que plus la tuyère est longue, plus les fréquences propres naturelles sont petites.

Ces résultats suggèrent que la longueur de la tuyère a un impact considérable sur les fréquences propres et donc sur le comportement vibratoire de la structure, cela est dû au fait que la longueur de la structure influe sur sa rigidité et sa résistance aux déformations.

#### <span id="page-68-0"></span>**III.2.6 L'effet du diamètre du col :**

Une tuyère de fusée est composé de 3 principaux parties ( convergente , divergente et le col ) , en effet , le col lie entre deux différentes caractéristiques d'un écoulement , avant le col l'écoulement a une faible vitesse et une haute pression , par contre , la vitesse des gaz augmente et leur pression diminue après le passage du col .

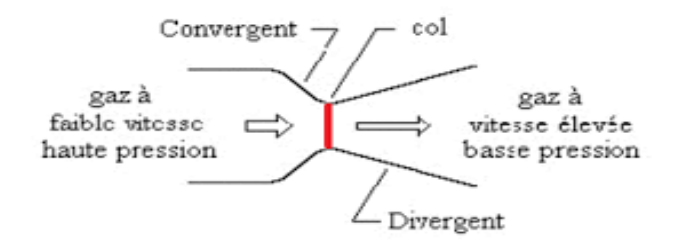

**III.2.6.1 Représentation des différents cas étudiés :** Figure III-8 : démonstration du col du tuyère

Afin de déterminer l'effet de cette configuration sur le comportement mécanique de la tuyère, nous allons effectuer des simulations assistées par NASTRAN en changeant le diamètre du col à chaque fois et gardant les autres paramètres fixes tel que :

- $\triangleright$  l'épaisseur : (e = 30 mm).
- $\triangleright$  le matériau : l'alliage de nickel Inconel X 750.

Tableau III-15:représentation des différents cas du col

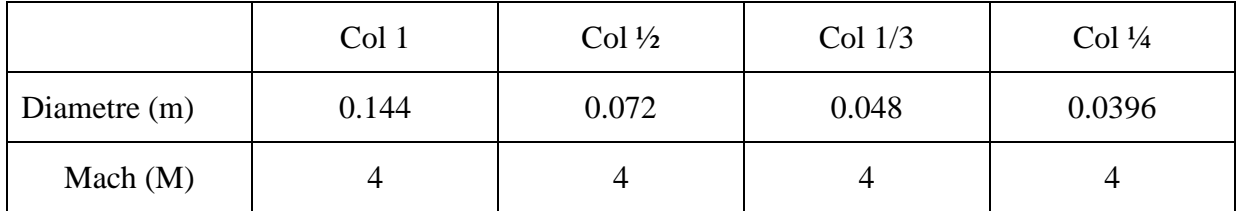

Tableau III-16:propriété du matériau utilisé dans les cas d'effet de longueur

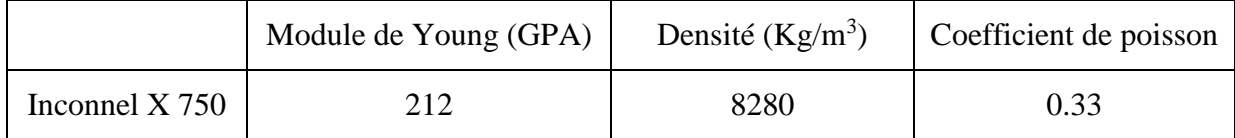

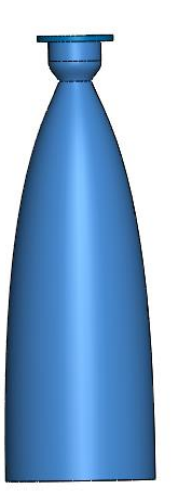

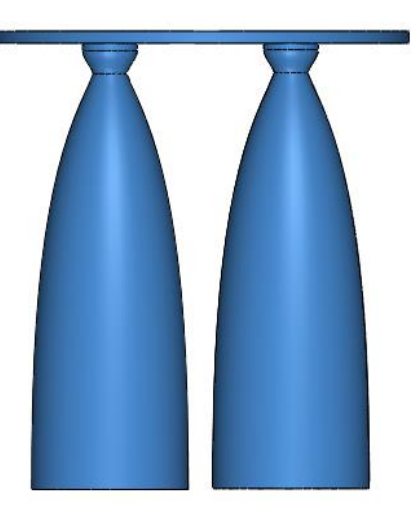

Figure III-12 : une tuyère a Col 1/1 Figure III-12 : deux tuyères a Col 1/2

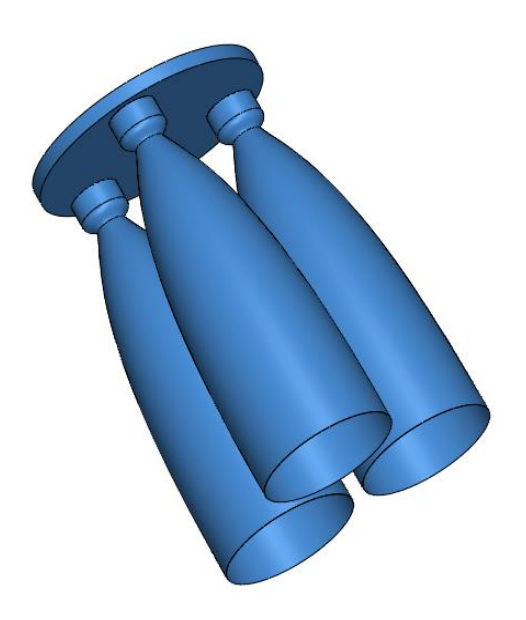

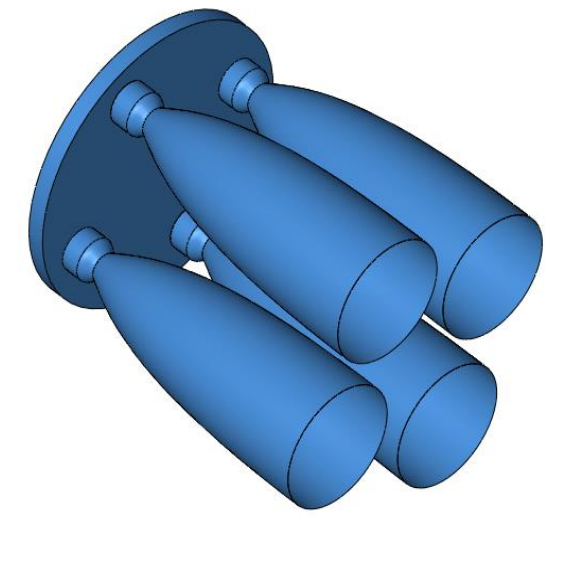

Figure III-12 : 3 tuyères a Col 1/3 Figure III-12 : 4 tuyères à Col 1/4

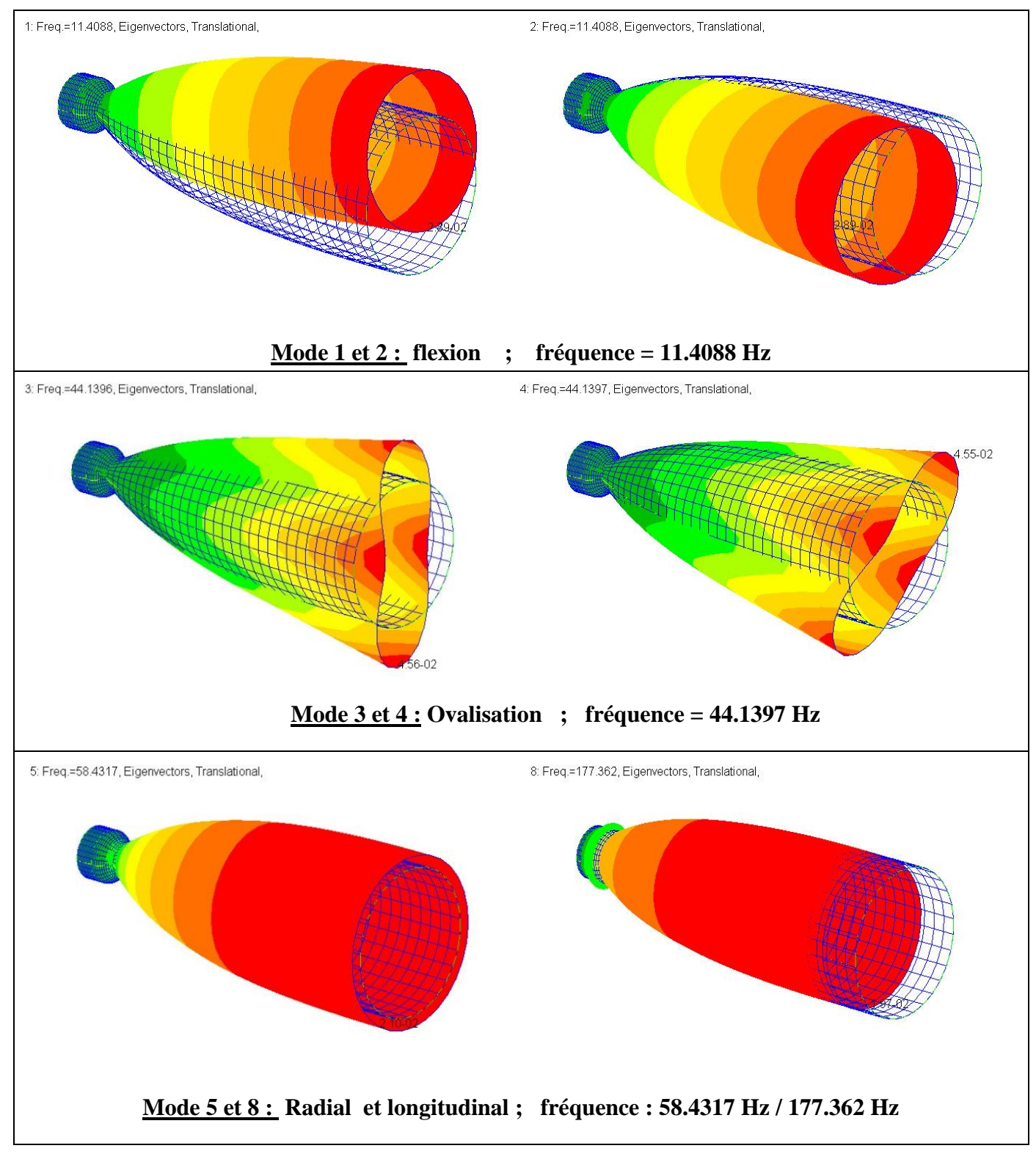

Table 1: differents modes propres du tuyere Col 1/1

Ce tableau présente les différents modes propres naturels et leurs fréquences associées de la tuyère à un Col 1/1 son diamètre égale à 0.144 m

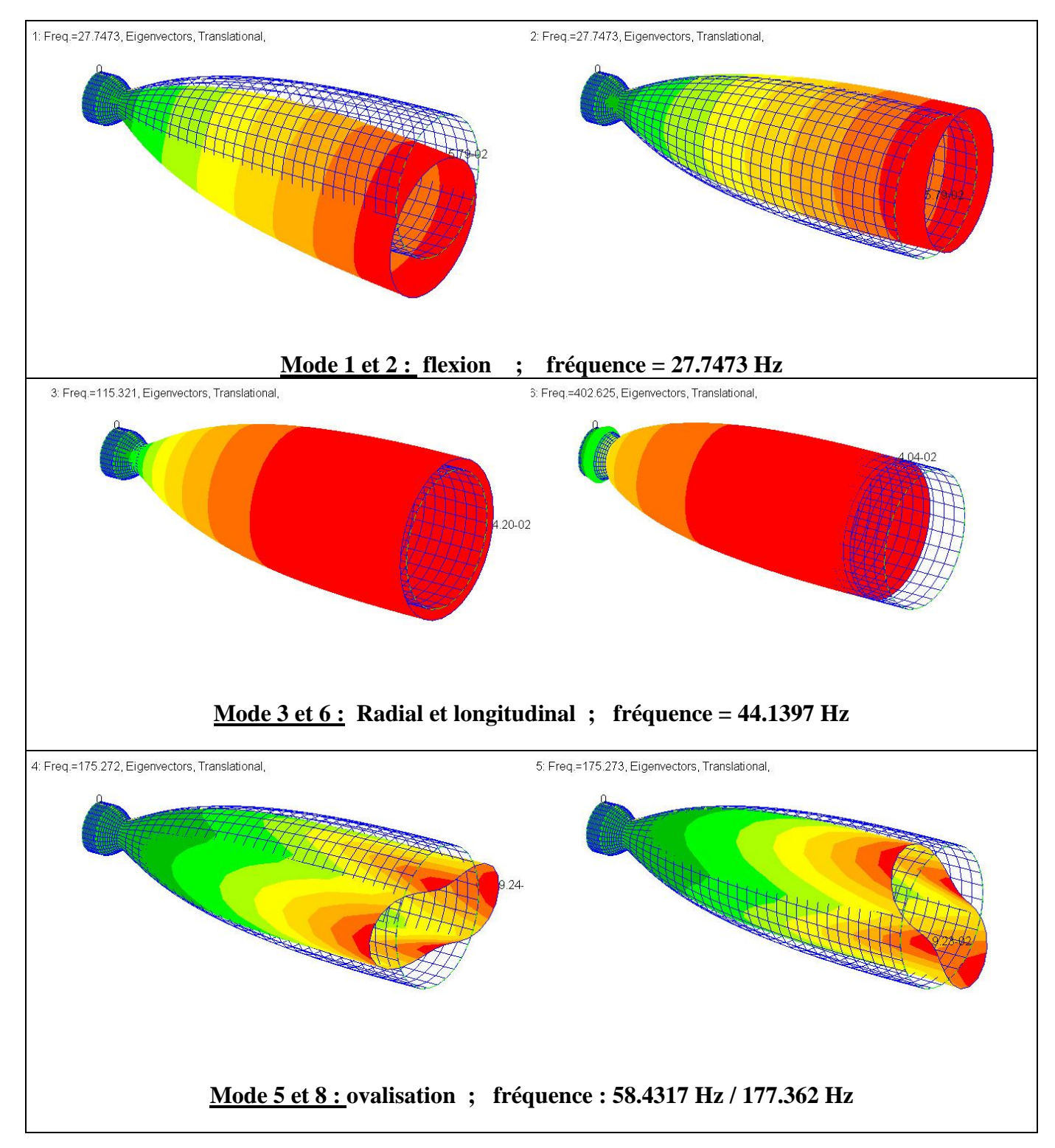

Table 2: différents modes propres du tuyère Col ½

Ce tableau présente les différents modes propres naturels et leurs fréquences associées de la tuyère à un Col ½ son diamètre égale a 0.072 m
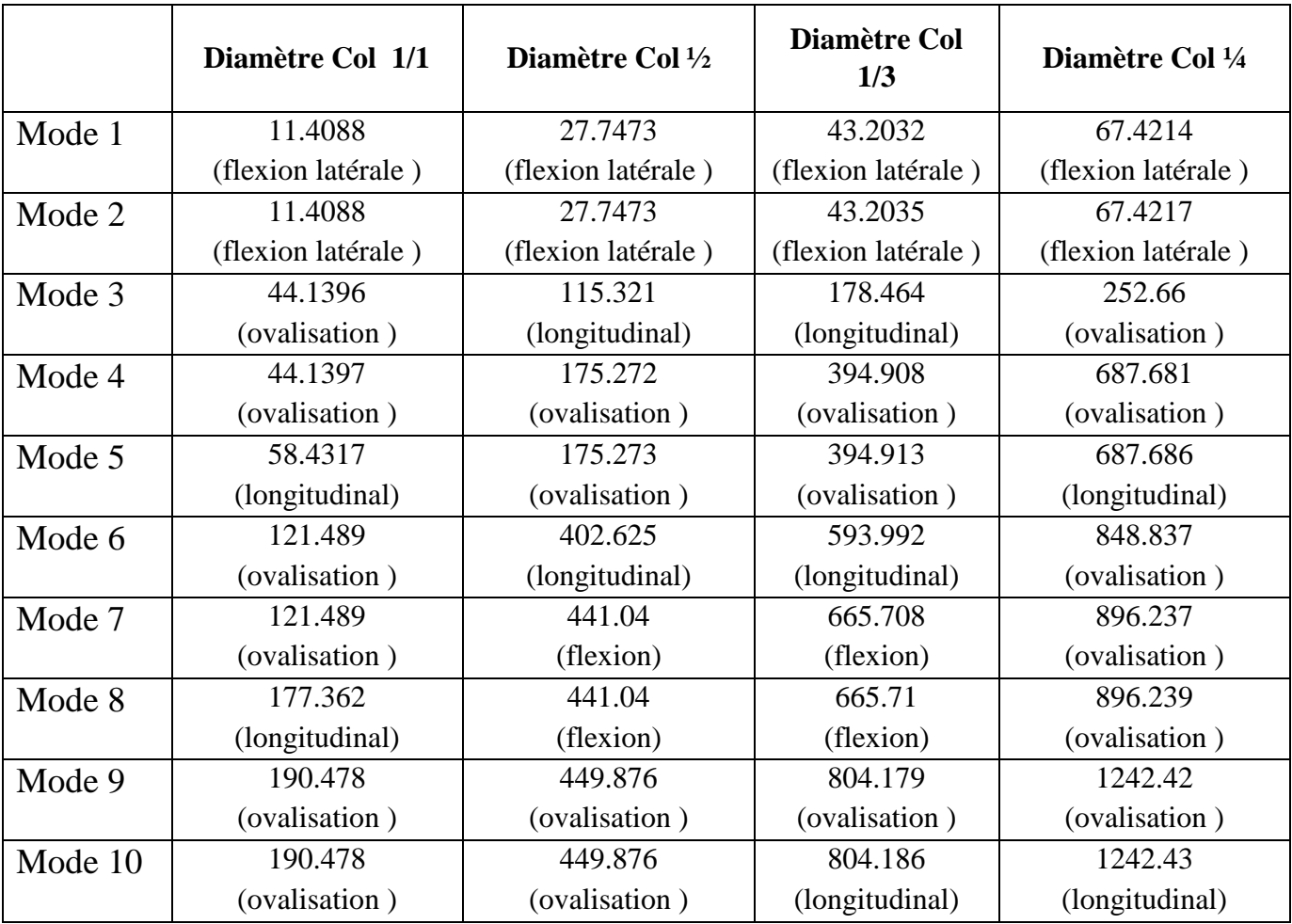

#### **III.2.6.2 Les résultats :**

Tableau III-17: differents modes propres correspond chaque diametre du col

Le tableau montre la variations des fréquences propres corresponds à chaque modes vibratoire des différents diamètre du col du tuyère , ces variations sont présenté dans la figure ci-dessous sou forme des graphes qui illustre l'effet du diamètre du col sur les modes propres .

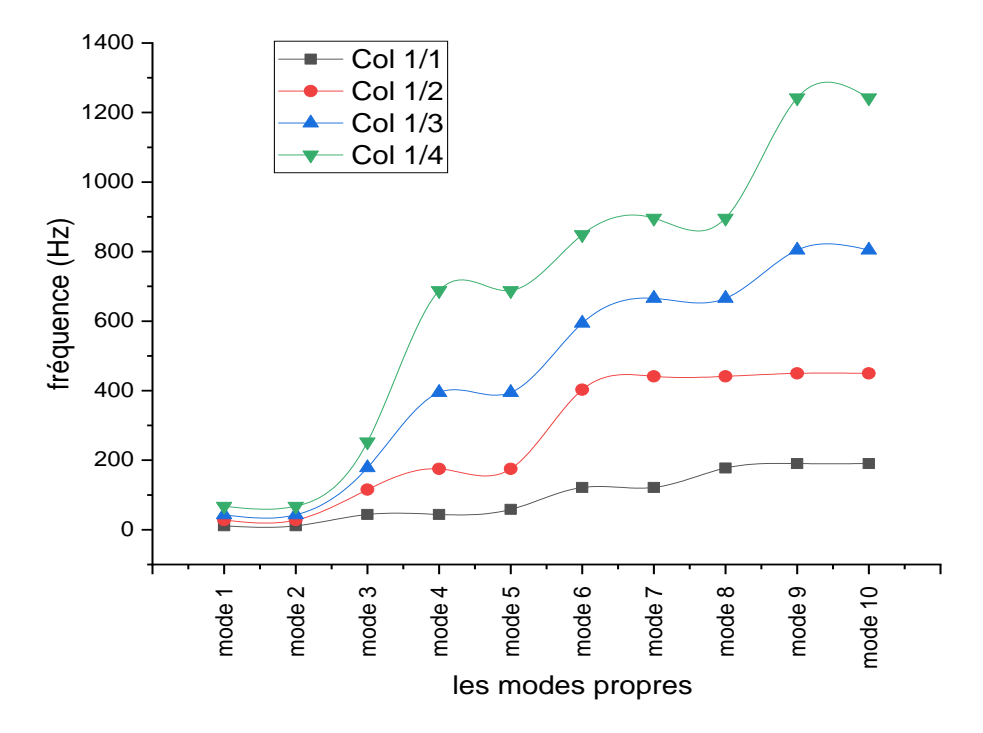

Figure III-13:la variation des fréquences propres des différents modes de vibration de la structure pour différentes diametres du col

Ces résultats confirment que le diamètre du col de la tuyère a une influence significative sur les fréquences propres des différents modes de vibration. Les valeurs des fréquences propres changent de manière remarquable avec la variations du diamètre du col, donc ce paramètre a un impact crucial sur le comportement mécanique de notre structure. **Example 1 modes and the structure** structure point of the structure point of the structure point of the structure point differentes diametres du col<br> **Example 3** is the structure point differentes diametres du col<br> **Exam** 

Ce qui montre l'importance de prendre en compte le diamètre du col dans la conception des tuyères de fusée. Afin d'avoir une structure stable et maitrisable, et éviter tout résonance qui

#### **III.2.7 L'effet de double galbe :**

#### **III.2.7.1 Géométrie :**

 La tuyère à double galbe présente successivement deux profils différents en allant du col vers la sortie du divergent. La deuxième partie débute par un décrochement, dans cette partie de notre étude on vas envisagé à déterminer l'effet de la tuyère double galbe en différents profils afin de comparer leurs fréquences propres et savoir le comportement de chaque tuyère.

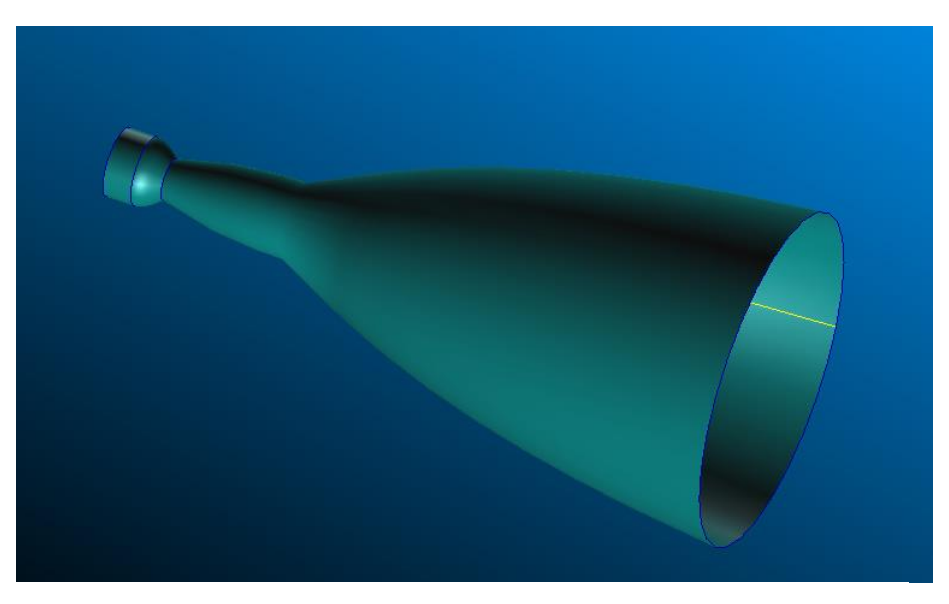

Figure -III-14: Géométrie du tuyère double galbe

#### **III.2.7.2 Matériau :**

Le matériau utilisé est un alliage de nickel a les caractéristiques suivantes :

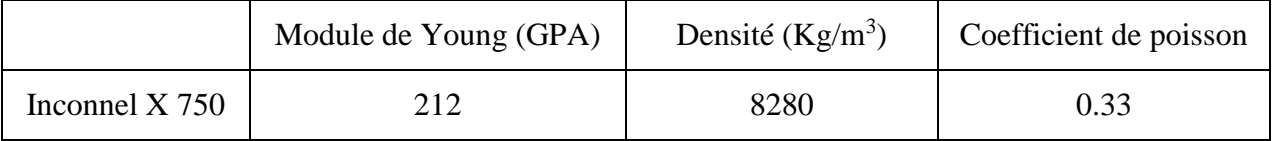

Tableau III-18: propriétés du matériau utilisé

#### **III.2.7.3 Représentation des différents cas à simuler :**

L'étude de l'effet de galbe consiste à changer les configurations du  $1^e$  et 2éme galbe (longueur, diamètres et sections) de chaque tuyère, ce tableau est une représentation de ces configurations.

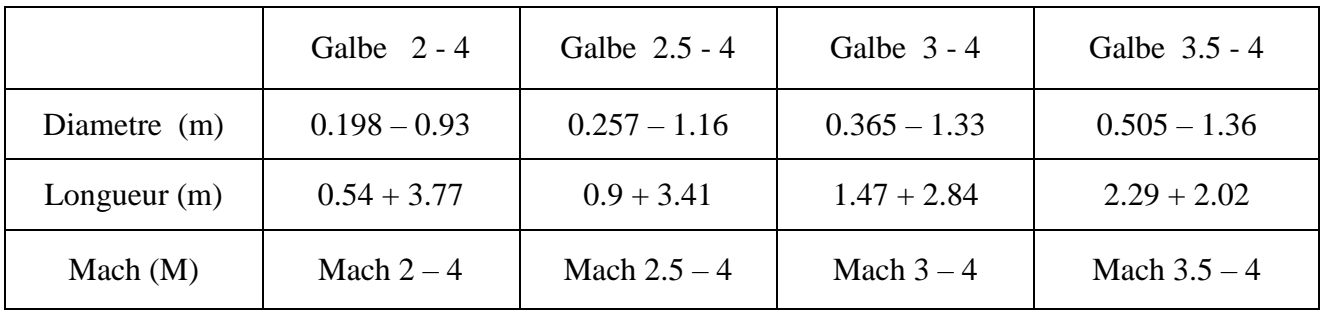

## Tableau III-19:

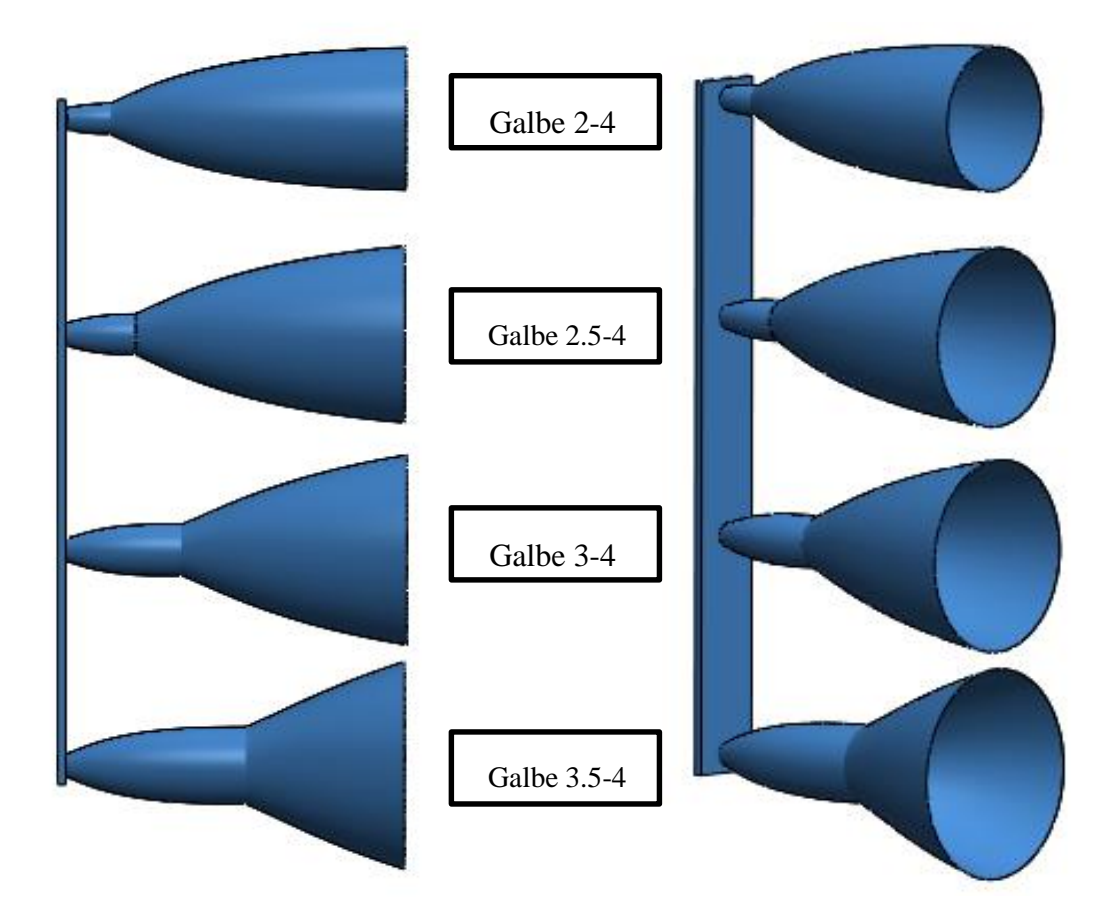

Figure III-15 : Représentation des differentes geometries à double galbe

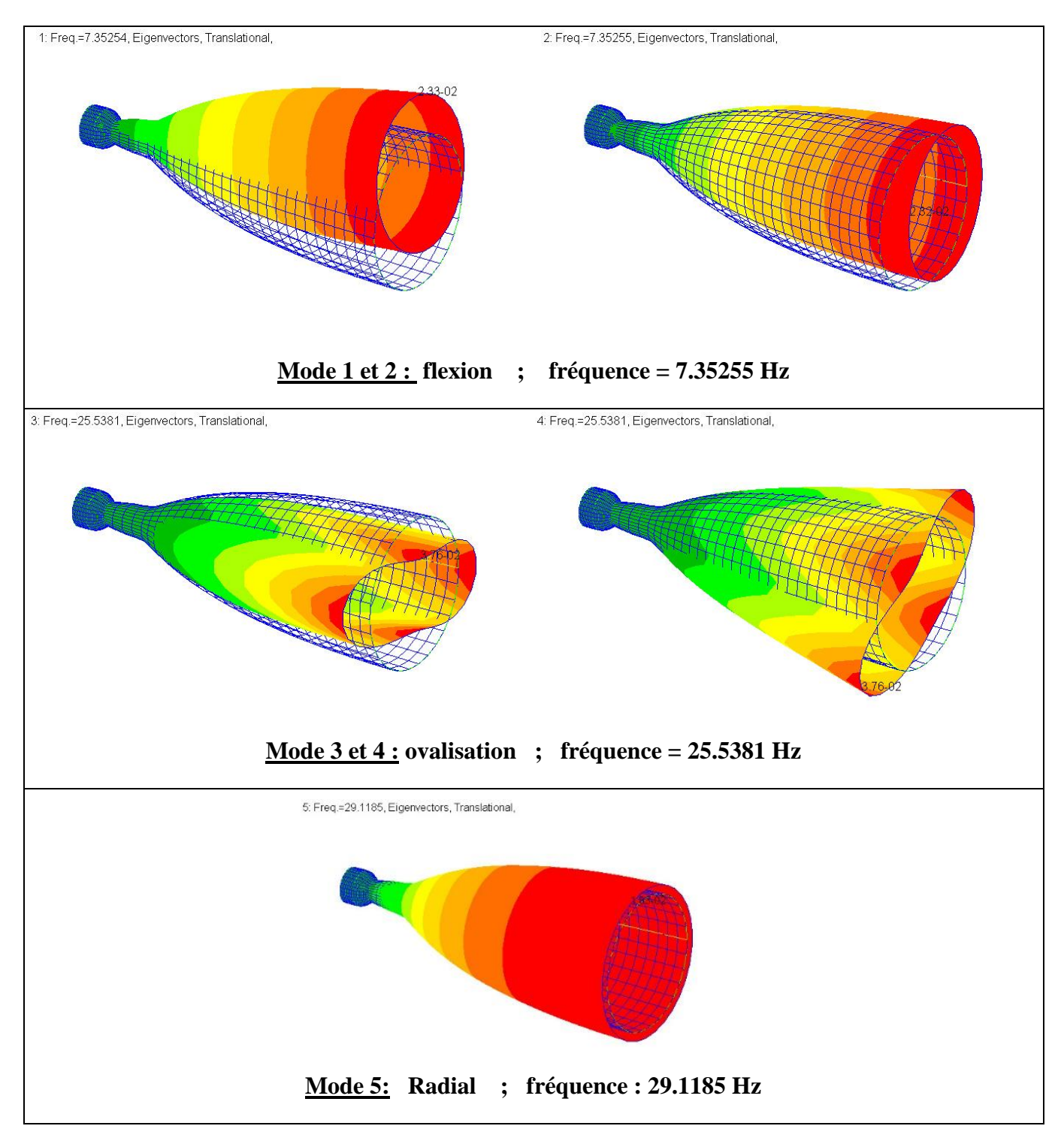

Tableau III-20: différents modes propres du tuyère mach 2-4

Ce tableau présente les différents modes propres naturels et leurs fréquences associées de la tuyère à double galbe 2-4

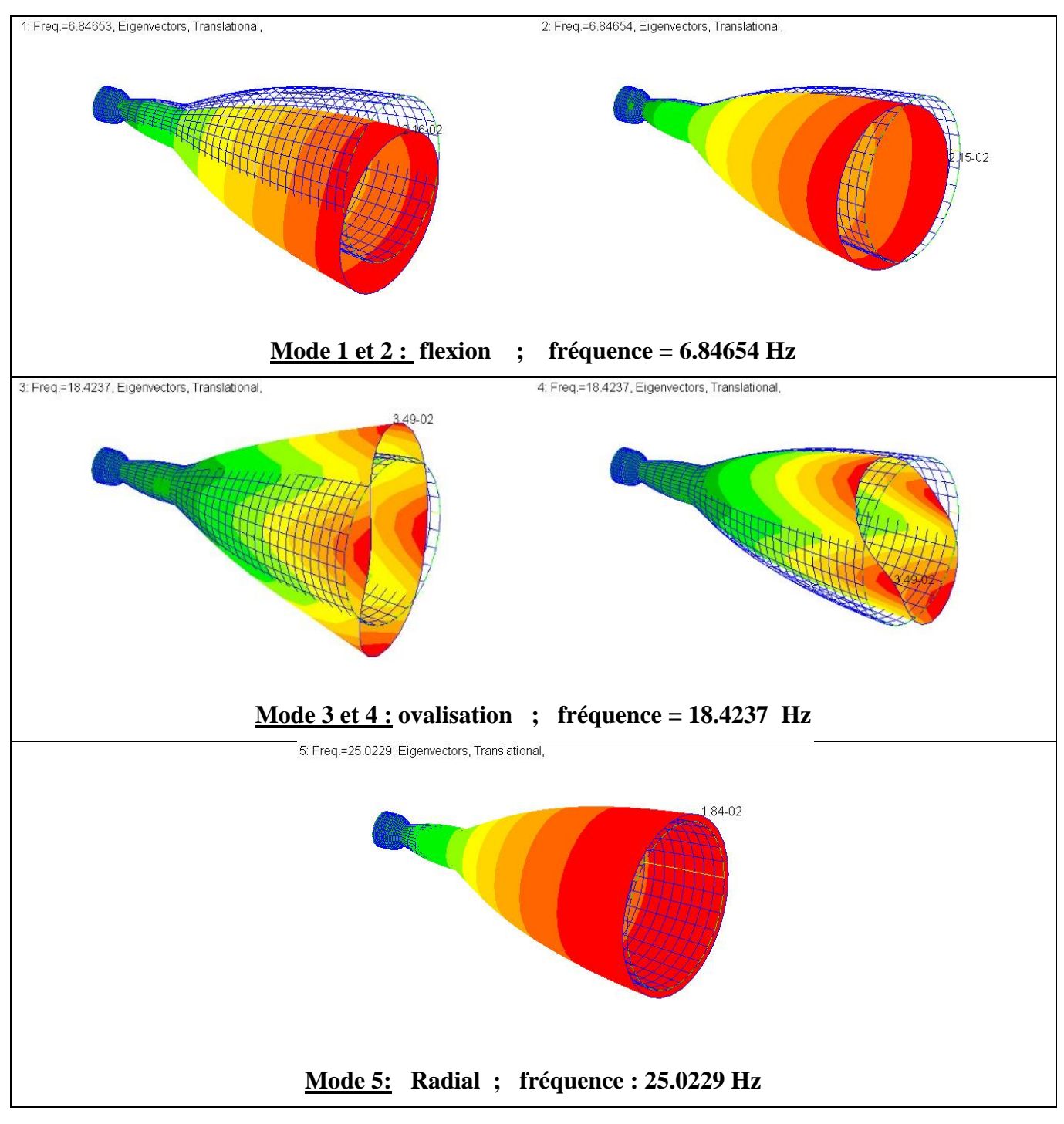

Tableau III-21: différents modes propres du tuyère mach 2.5-4

Ce tableau présente les différents modes propres naturels et leurs fréquences associées de la tuyère à double galbe 2.5 -4

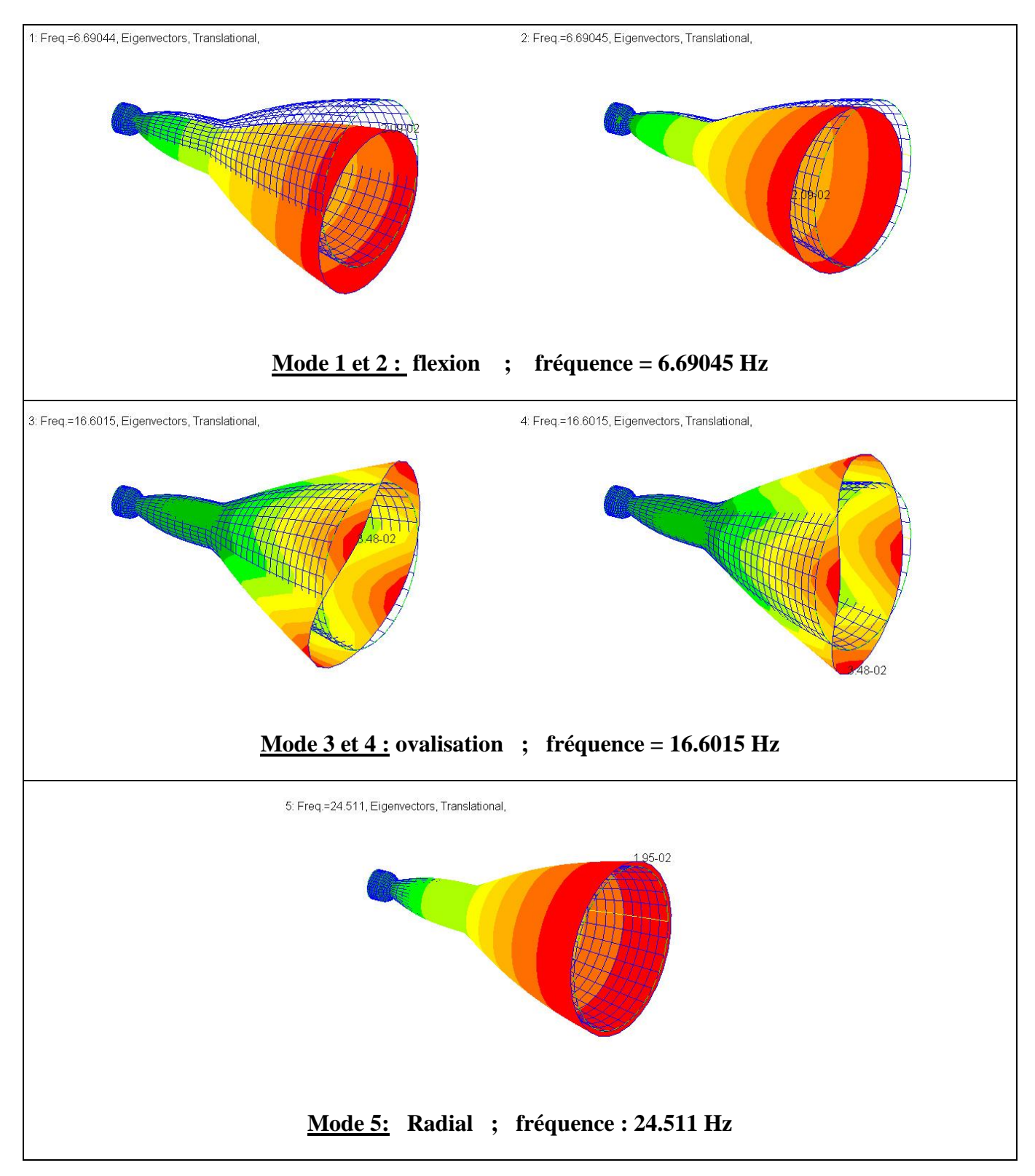

Tableau III-22: différents modes propres du tuyère mach 3-4

Ce tableau présente les différents modes propres naturels et leurs fréquences associées de la tuyère à double galbe 3-4

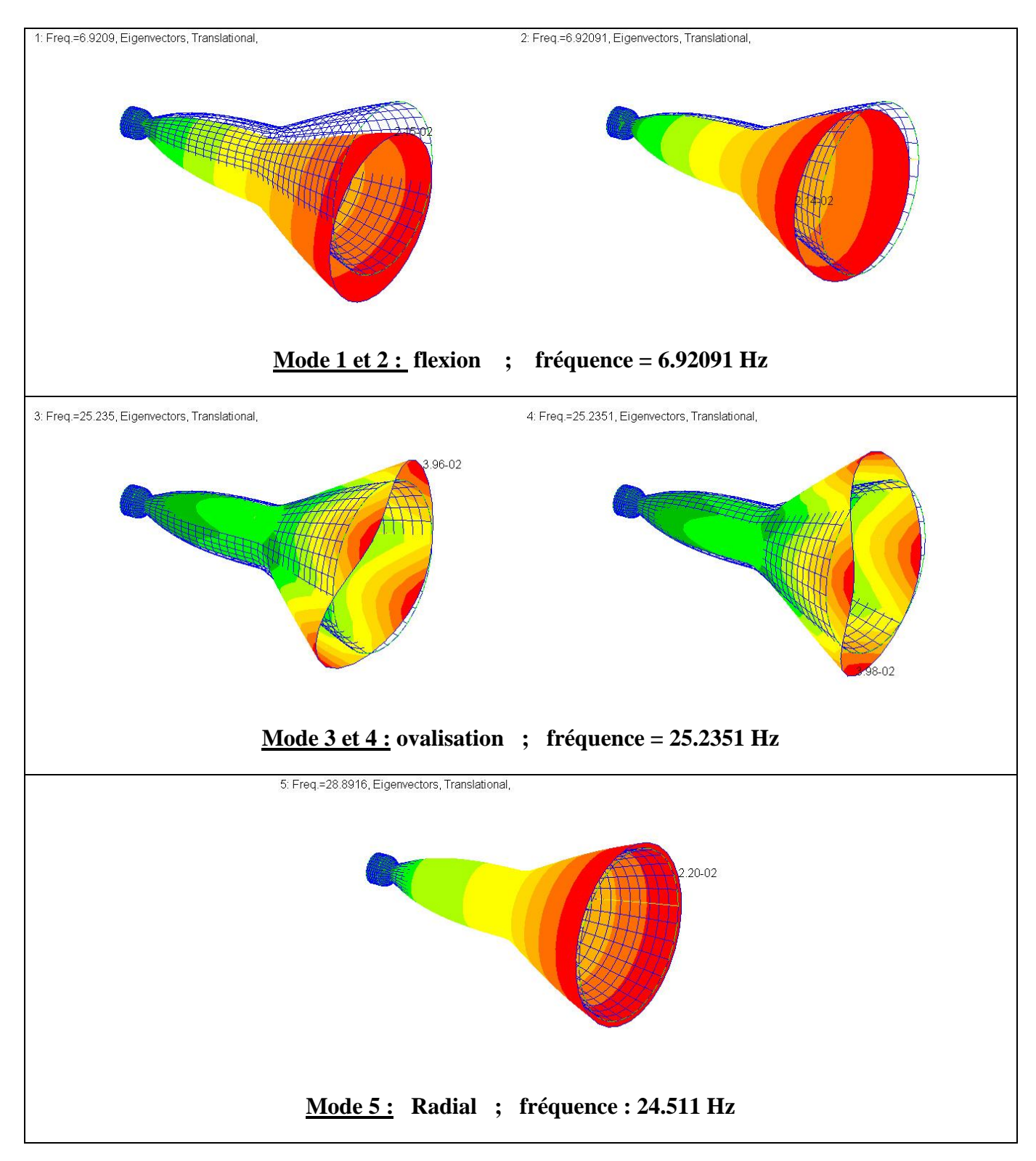

Tableau III-23: différents modes propres du tuyère mach 3.5 -4

Ce tableau présente les différents modes propres naturels et leurs fréquences associées de la tuyère à double galbe 3.5-4

#### **III.2.7.4 Résultats :**

|         | Mach               | Mach               | Mach               | Mach               | Mach    |
|---------|--------------------|--------------------|--------------------|--------------------|---------|
|         | $2 - 4$            | $2.5 - 4$          | $3-4$              | $3.5 - 4$          | 4       |
| Mode 1  | 7.35254            | 6.84653            | 6.69044            | 6.9209             | 11.8763 |
|         | (flexion latérale) | (flexion latérale) | (flexion latérale) | (flexion latérale) |         |
| Mode 2  | 7.35255            | 6.84654            | 6.69045            | 6.92091            | 11.8763 |
|         | (flexion latérale) | (flexion latérale) | (flexion latérale) | (flexion latérale) |         |
| Mode 3  | 25.5381            | 18.4237            | 16.6015            | 25.235             | 44.4654 |
|         | (ovalisation)      | (ovalisation)      | (ovalisation)      | (ovalisation)      |         |
| Mode 4  | 25.5381            | 18.4237            | 16.6015            | 25.2351            | 44.4655 |
|         | (ovalisation)      | (ovalisation)      | (ovalisation)      | (ovalisation)      |         |
| Mode 5  | 29.1185            | 25.0229            | 24.511             | 28.8916            | 57.549  |
|         | (longitudinal)     | (longitudinal)     | (longitudinal)     | (longitudinal)     |         |
| Mode 6  | 68.959             | 47.7949            | 38.6213            | 41.1617            | 122.404 |
|         | (ovalisation)      | (ovalisation)      | (ovalisation)      | (ovalisation)      |         |
| Mode 7  | 68.9592            | 47.795             | 38.6215            | 41.1618            | 122.405 |
|         | (ovalisation)      | (ovalisation)      | (ovalisation)      | (ovalisation)      |         |
| Mode 8  | 129.456            | 88.5846            | 70.2609            | 72.1796            | 183.517 |
|         | (ovalisation)      | (ovalisation)      | (ovalisation)      | (ovalisation)      |         |
| Mode 9  | 129.456            | 88.5851            | 70.2609            | 72.1798            | 190.424 |
|         | (ovalisation)      | (ovalisation)      | (ovalisation)      | (ovalisation)      |         |
| Mode 10 | 132.769            | 115.56             | 108.458            | 101.882            | 190.424 |
|         | (flexion)          | (flexion)          | (flexion)          | (ovalisation)      |         |

Tableau III-24: les fréquences corresponds les modes propres du chaque cas

Le tableau III-24 montre la variations des fréquences propres corresponds a chaque modes vibratoire des differentes configuration des galbes, ces variations sont presentées dans la figure ci-dessous sou forme des graphes , ces derniers montrent tout l'importance de chaque galbe et son nombre de mach sur les modes propres et leures fréquences

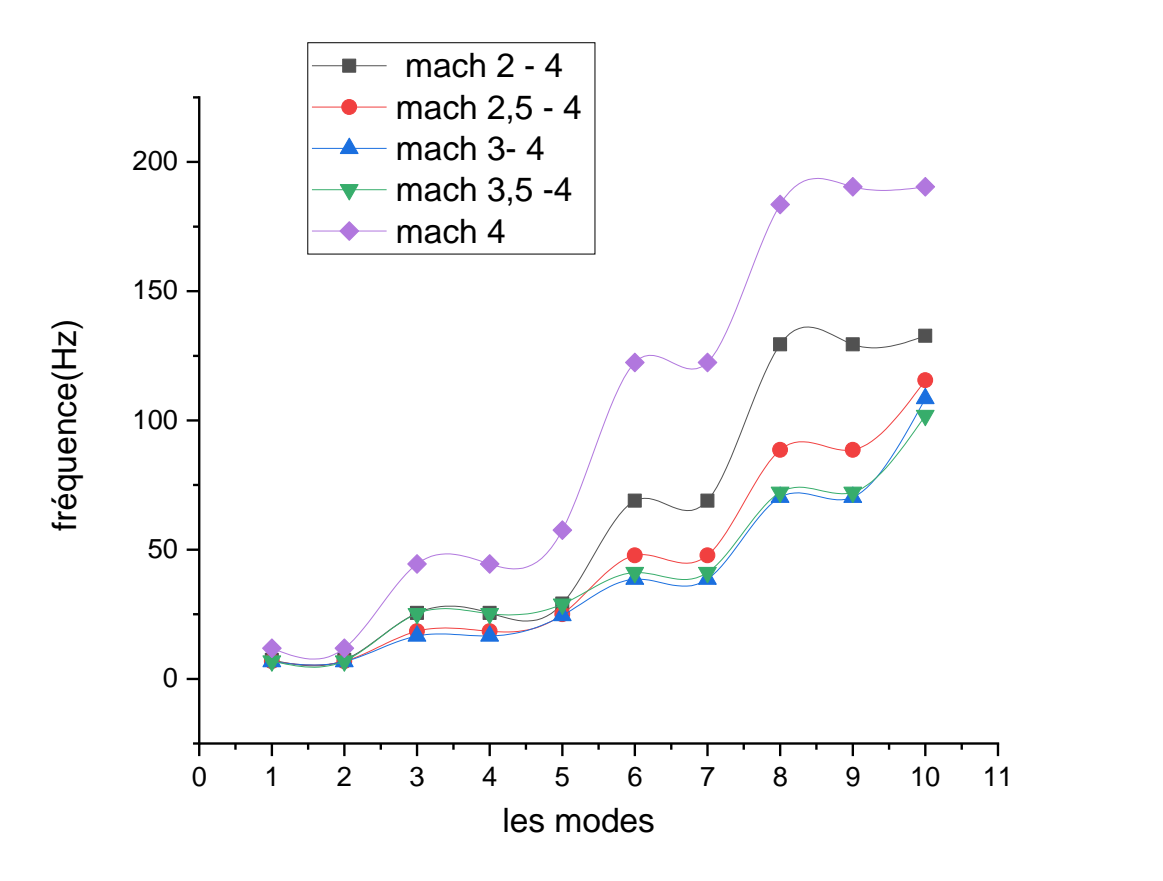

Figure III-16: La variation des fréquences propres correspnds chaque mode des differents configurations des galbes

En examinant ces résultats, nous pouvons observer que les quatre tuyères à double galbe ont des fréquences propres proches surtout pour les premiers modes, cela indique que les différentes configurations des galbes n'ont pas une grande influence sur la rigidité de la tuyère et ses fréquences naturelles.

.

Mais les résultats montre aussi que une tuyère a un seul galbe est considéré plus rigide par rapport à une tuyère a double galbe, car les fréquences de la tuyère Mach 4 sont élevées par rapport les autres tuyères a double galbe.

## **III.2.8 L'effet du matériau :**

Propriétés des matériaux utilisés dans les cas suivants sont :

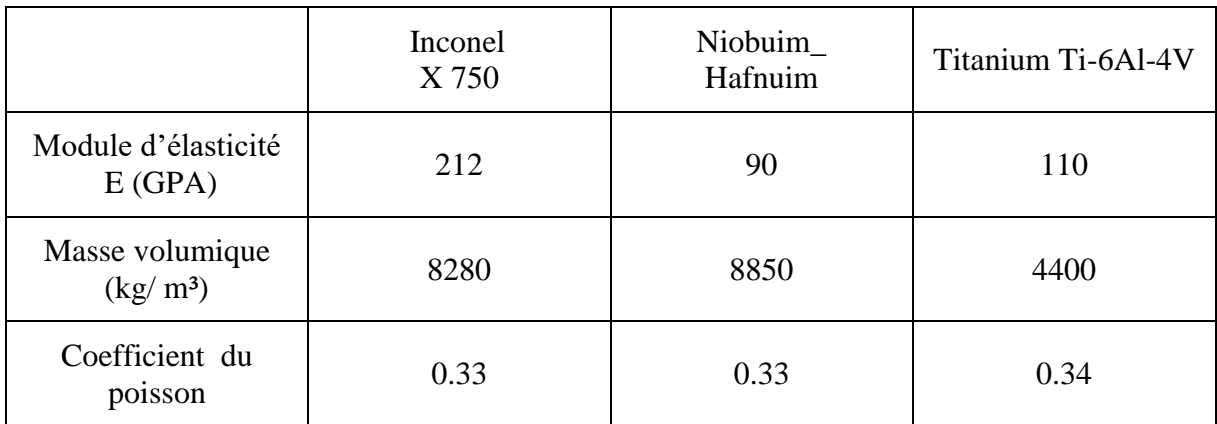

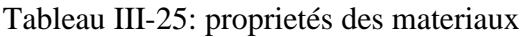

On a ajouté un cas d'un matériau composite de Fibre de carbone et la matrice Epocast aux caractéristiques suivantes [16] :

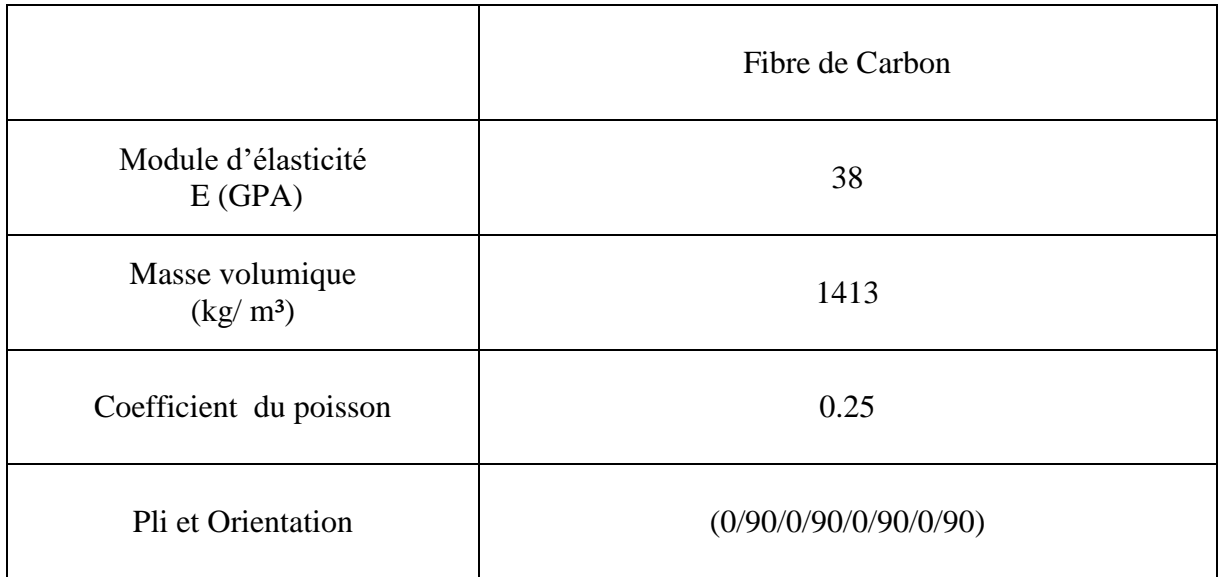

Tableau III-26: propriétes du materiau composite

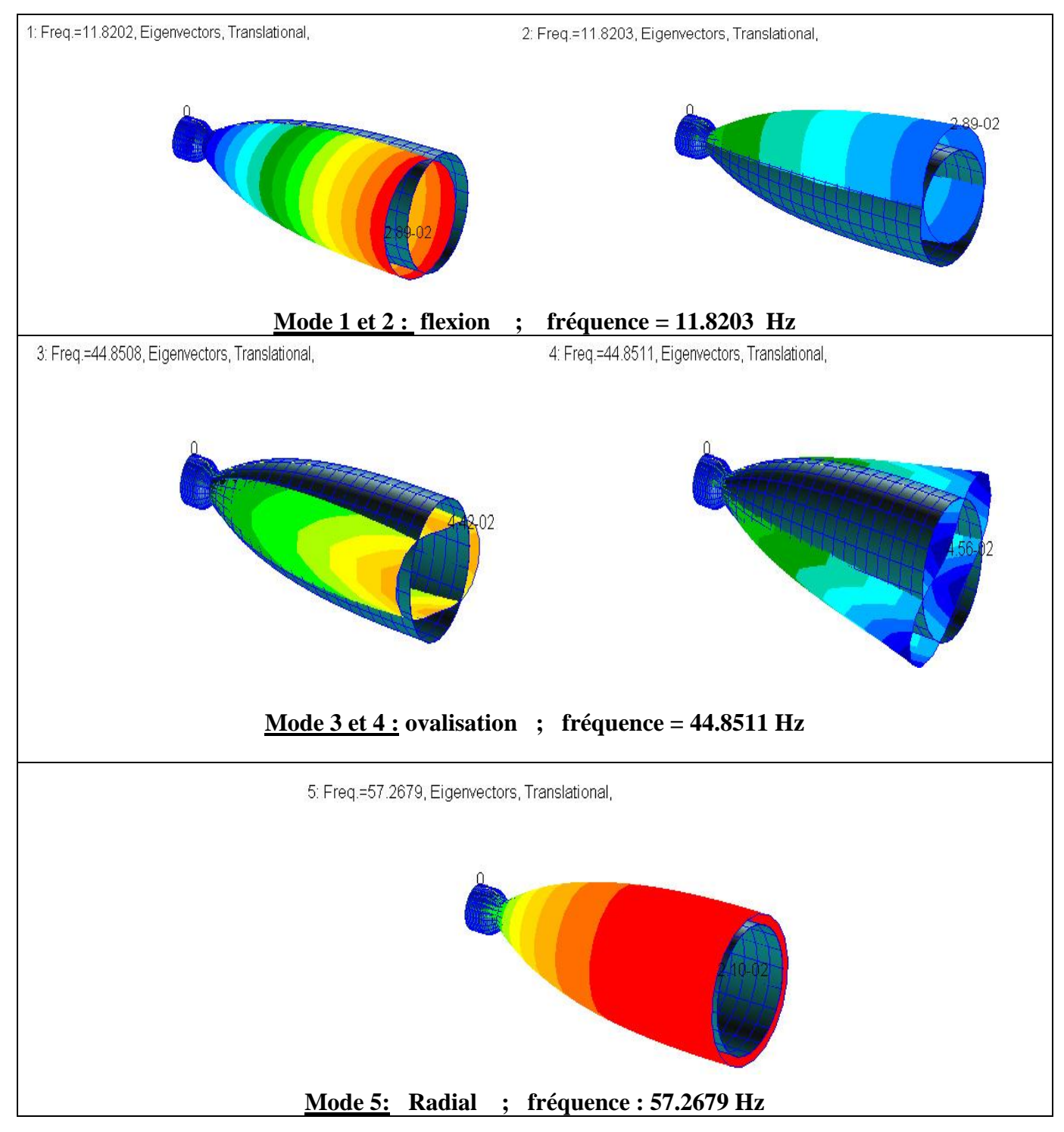

Tableau III-27: les differents modes propres du cas Inconnel X-750

Ce tableau présente les différents modes propres naturels et leurs fréquences associées de la tuyère a l'alliage Inconnel X-750

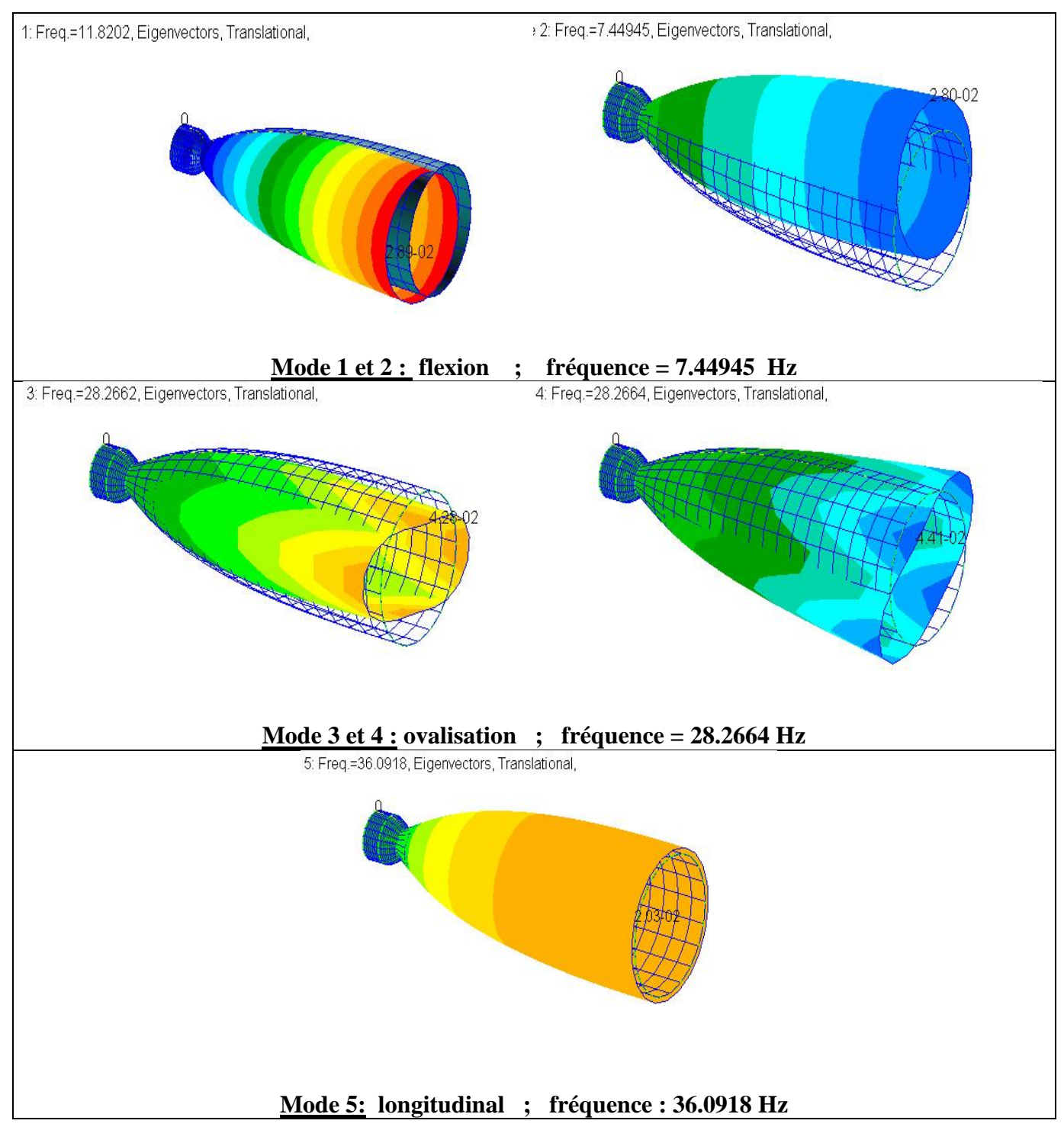

Tableau III-28: Les différents modes propres du matériau

Niobium - Hafnium

Ce tableau présente les différents modes propres naturels et leurs fréquences associées de la tuyère à l'alliage de Niobium - Hafnium

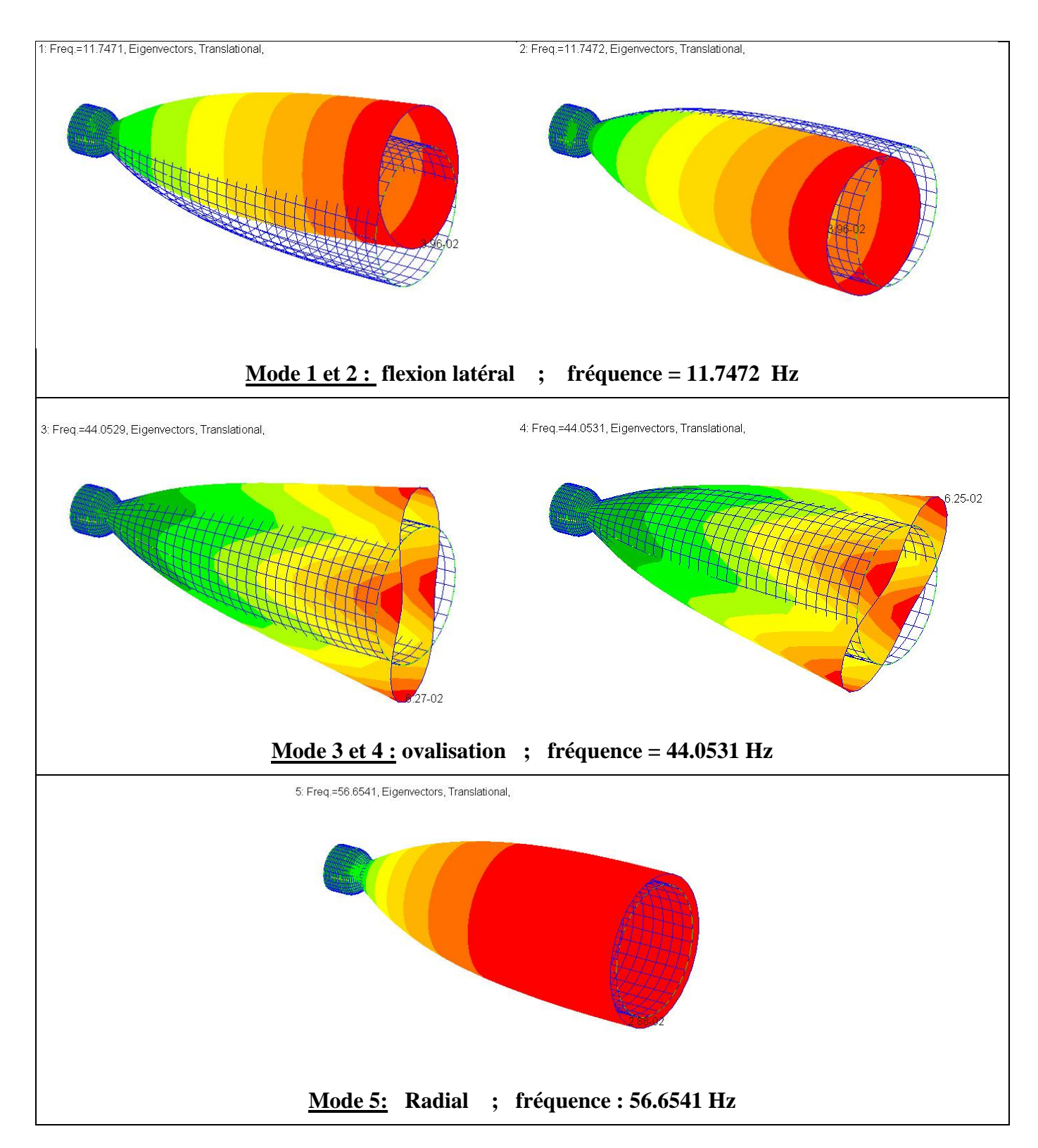

Tableau III-29: Les différents modes propres du matériau

Ce tableau présente les différents modes propres naturels et leurs fréquences associées de la tuyère au Titanium Ti-6Al-4V

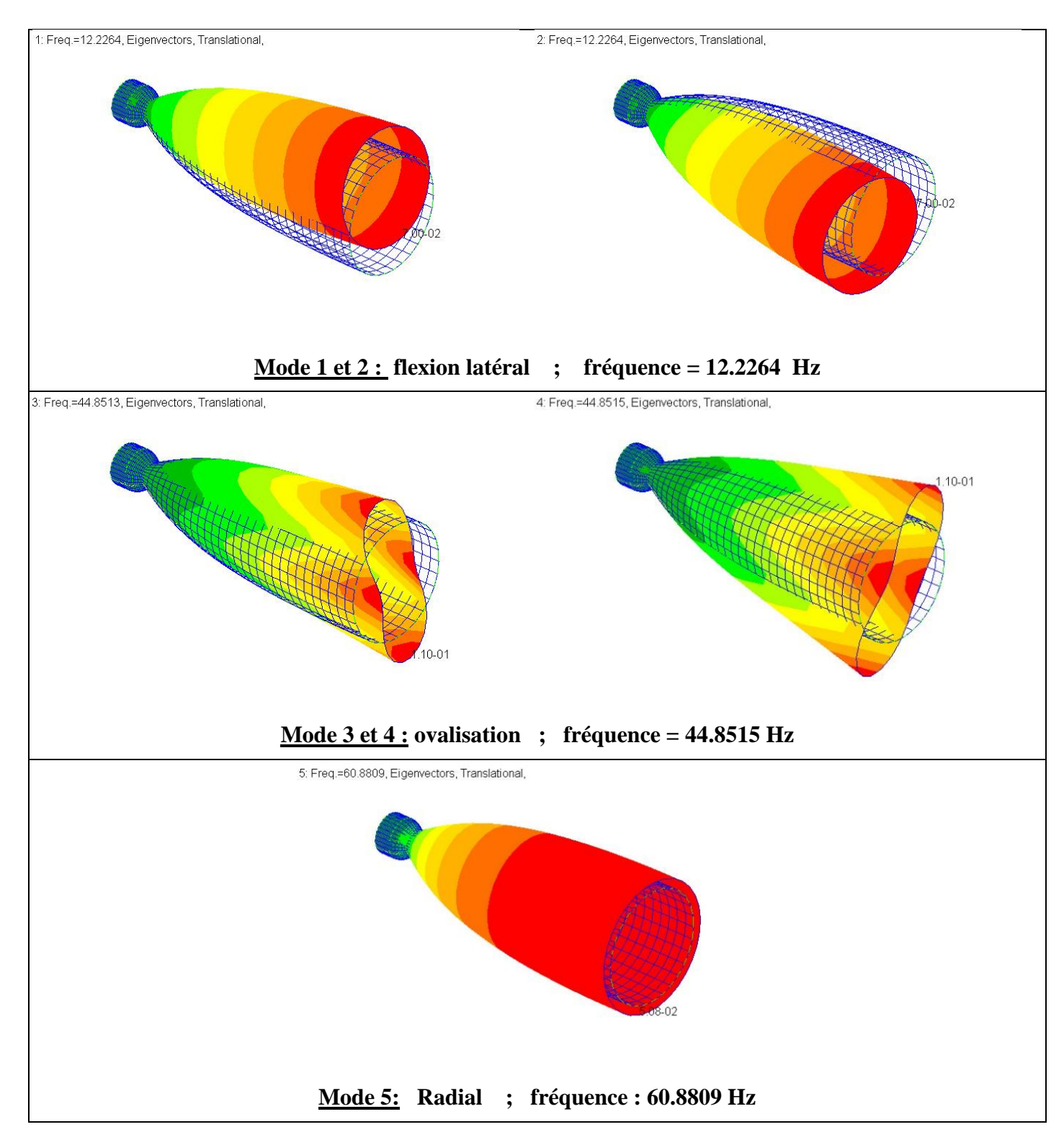

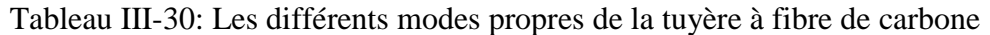

Ce tableau présente les différents modes propres naturels et leurs fréquences associées de la tuyère de fibre de Carbone

## Les résultats :

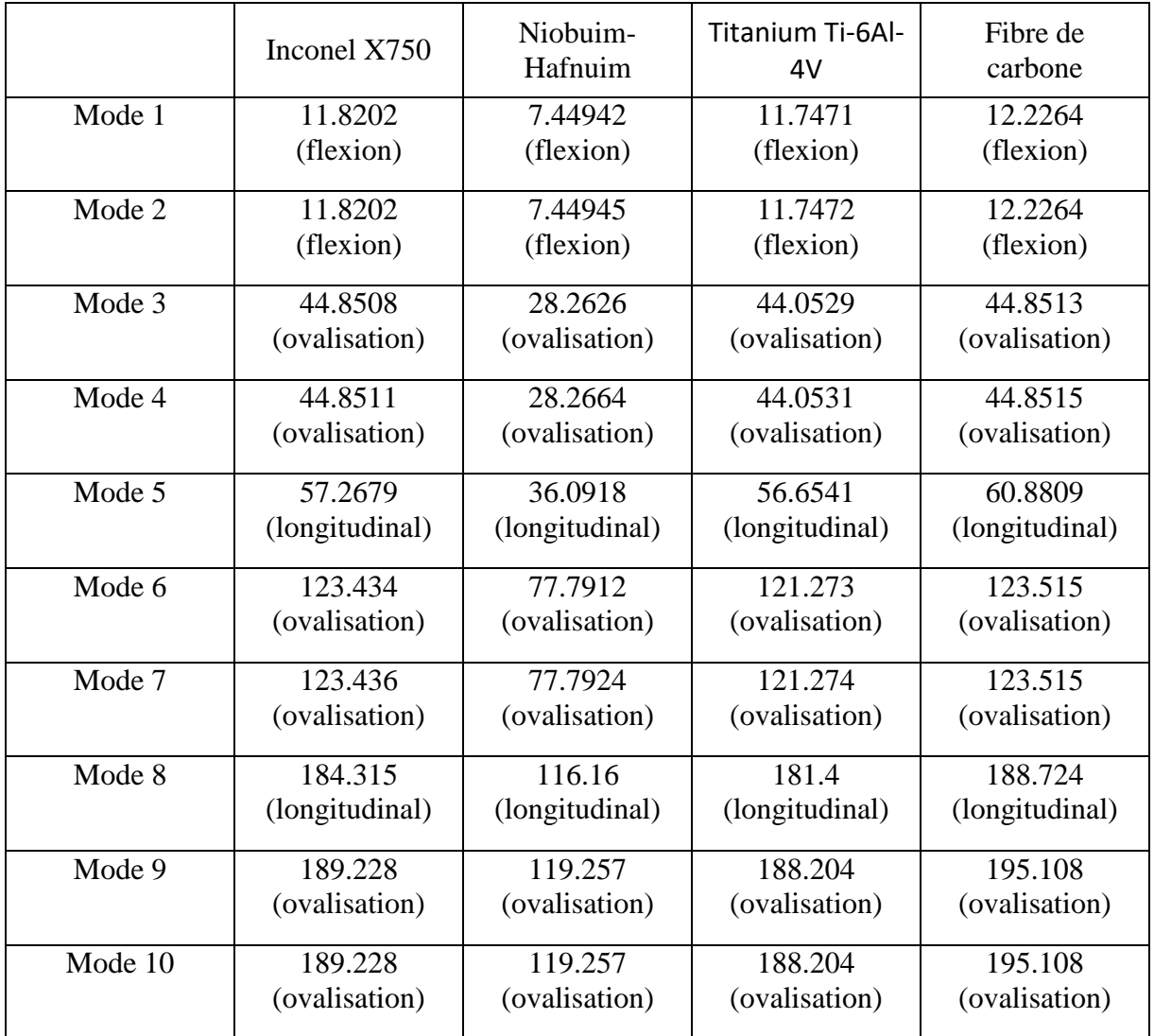

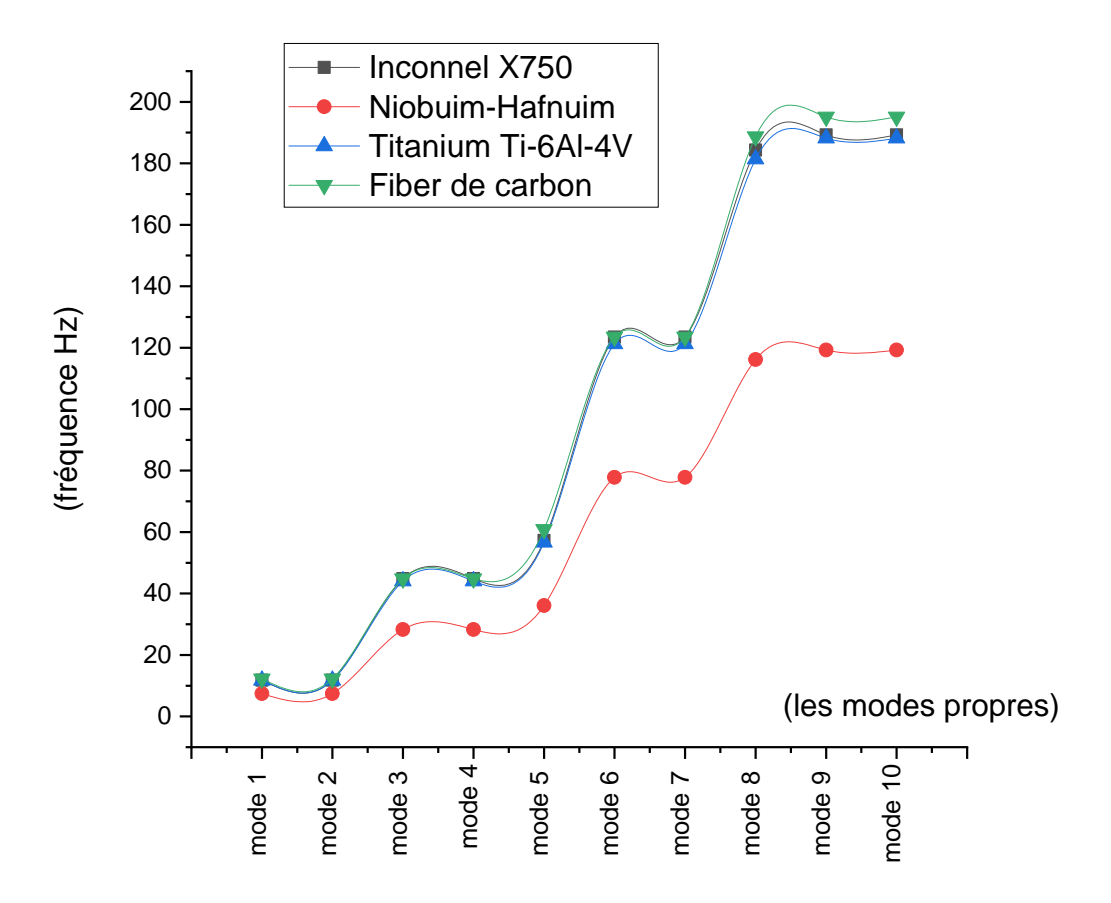

Figure III-17 : Les fréquences corresponds chaque mode propres

Ce graphe représentatif indique la variation des fréquences de chaque mode propre en fonction de chaque matériau utilisé.

On peut remarquer clairement que le Niobuim-Hafnuim a des fréquences faibles par rapport aux 3 autres matériaux, cela est dû au faible module de Young E et la densité élevée de cet alliage.

D'autre part , les 3 autres matériaux ont presque les mêmes fréquences tandis que il ont des différents modules de Young E et densité , on peut expliquer ça par le rapport de E sur la densité qui donne des valeurs proches pour les 3 matériaux , donc cela confirme que l'effet de chaque matériaux est lié principalement au module de Young E qui représente la rigidité de la So the control of the control of the control of the control of the control of the control of the control of control of chaque matériau utilisé.<br>
On peut remarquer clairement que le Niobum-Hafnuim a des fréquences fait rap

#### **III.3 Analyse quasi-statique :**

### **III.3.1 Objectif :**

L'objectif de l'analyse quasi-statique est de déterminer les contraintes, les déformations et les réactions de la structure en réponse aux forces appliquées

### **III.3.2 Environnement mécanique d'une tuyère :**

Lors du décollage d'une navette spatiale, l'environnement mécanique auquel il est exposé est extrêmement rigoureux. Les forces et les contraintes auxquelles la tuyère du moteur-fusée est soumise sont considérables.

L'accélération pendant le décollage crée une charge plusieurs fois supérieure à la gravité. De plus, les vibrations générées par le moteur et la combustion du carburant peuvent créer de fortes charges dynamiques.

### **III.3.3 Charge limite du vol :**

Pendant le vol, les charges dynamiques à basse fréquence et les charges stables sont combinées pour définir la charge quasi statique (QSL). La conception et le dimensionnement de la structure primaire doivent donc permettre la combinaison de charges la plus sévère pouvant être rencontrée à tout moment de vol. Les charges limites de vol correspondantes sont indiquées dans le tableau suivant ,

| Accélération                                          | Longitudinal |  |
|-------------------------------------------------------|--------------|--|
| Phase de vol                                          | (statique)   |  |
| Décollage                                             | $-2.7$       |  |
| Séparation des moteurs à<br>poudre EAP                | $-4.55$      |  |
| Séparation de l'étage de<br>propergol stockable (EPS) | $-0.7$       |  |

Figure III-18 : les charges du vol

#### **III.3.4 Simulation :**

Notre étude consiste à faire des simulations sur PATRAN-NASTRAN de type « linear static » on a choisi deux phases de lancement pour deux différents tuyère a section du col différentes :

#### **III.3.4.1 La phase de décollage :**

Dans la phase de décollage on a une accélération longitudinal égale à -2.7 (compression) la tuyère subit des contraintes et des déformations sont présentés ci-dessous.

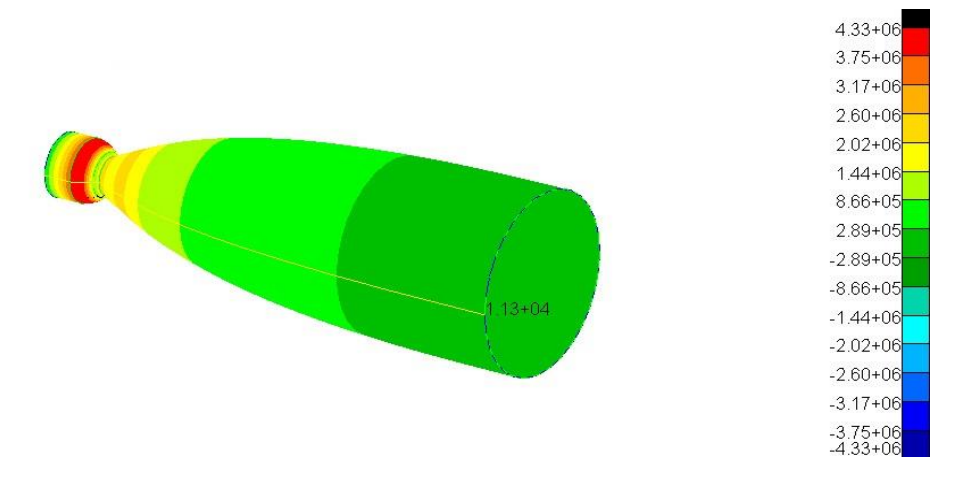

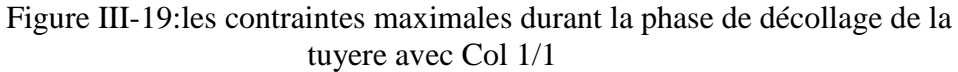

On remarque la concentration du contrainte au niveau du convergent du tuyère , la contrainte maximale dans cette partie égale à 4.33 MPA .

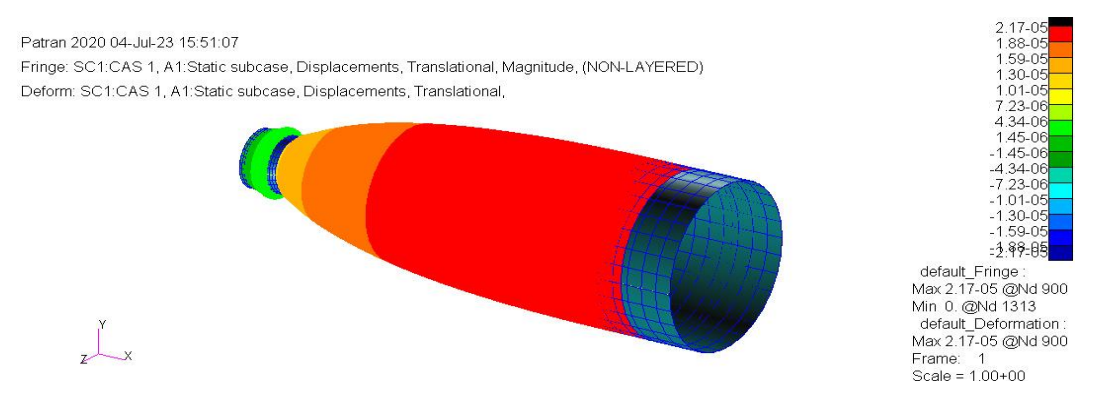

Figure III-20:les déformations de la tuyère durant la phase de décollage de la tuyère avec Col 1/1

La tuyère subit des déformations importantes au cours du phase de décollage à cause de l'accélération importante de la fusée.

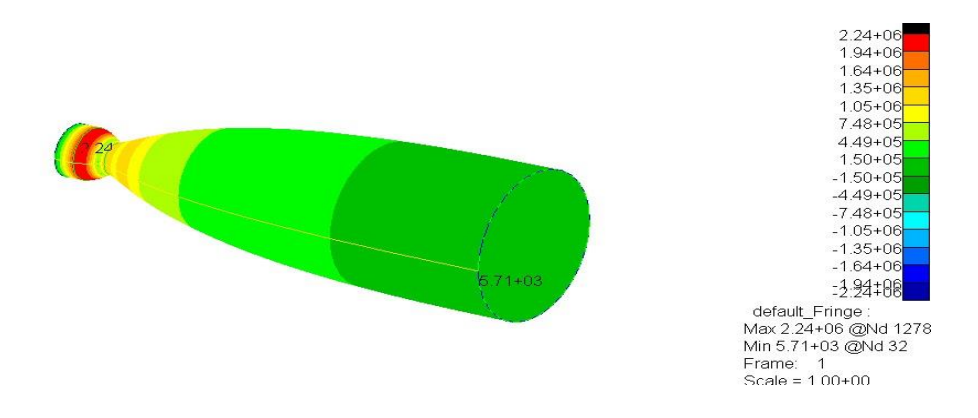

Figure III-22: les contraintes maximale durant la phase de décollage de la tuyere avec Col 1/2

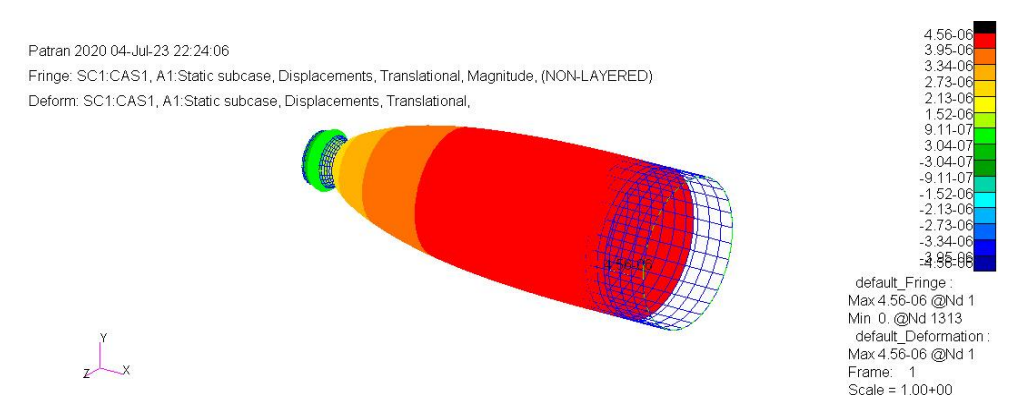

Figure III-21 : les déformations de la tuyère durant la phase de décollage de la tuyère avec Col 1/2

Pour la deuxième tuyère avec un diamètre du Col de ½ on a obtenus les contraintes et déformations présentés ci-dessous.

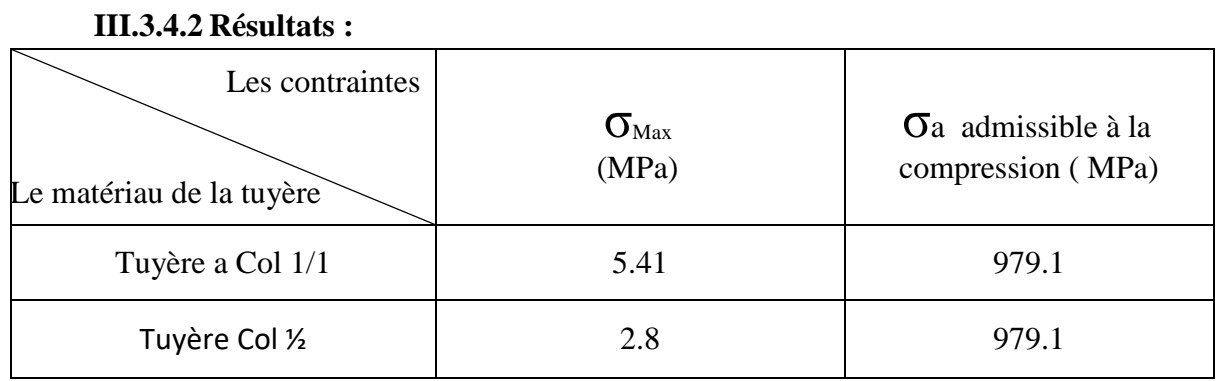

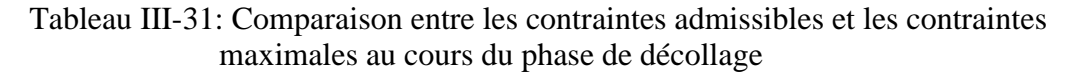

Il faut noter que on a pris un facteur de sécurité égale à 1.25 de la contrainte max cela est suit des exigences de l'autorité de l'engin Ariane 5.[11]

Nous remarquons que les valeurs de contraintes de la contraintes maximale sont largement loin de la contrainte admissible ce qui garantir un lancement sure du fusée sans aucune destruction pour les deux types tuyère. Et on peut noter que le diamètre du col a un impact crucial dans cette phase de vol.

#### **III.3.4.3 La phase de Séparation des moteurs à poudre EAP :**

Dans cette deuxième phase on a une accélération longitudinal égale à -4.55g (compression). La tuyère subit des contraintes et des déformations sont présentés ci-dessous.

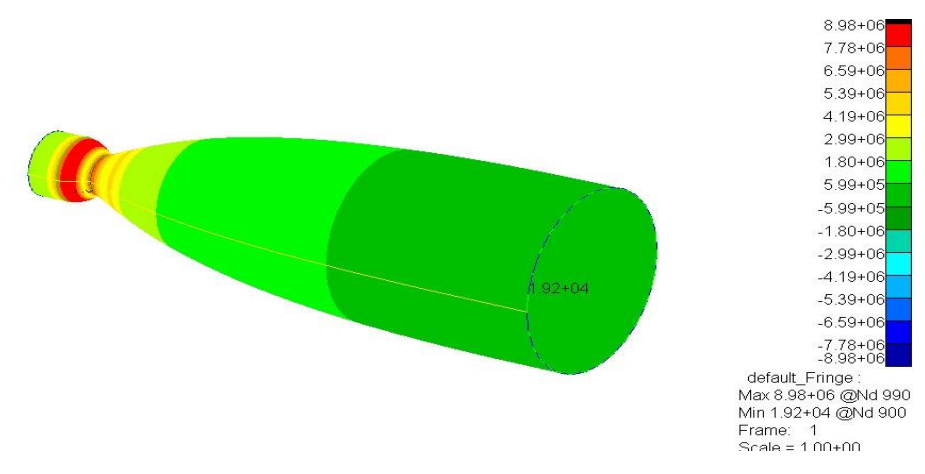

Figure III-23 : les contraintes maximale durant la phase de séparation des moteurs a poudres de la tuyere avec Col 1/1

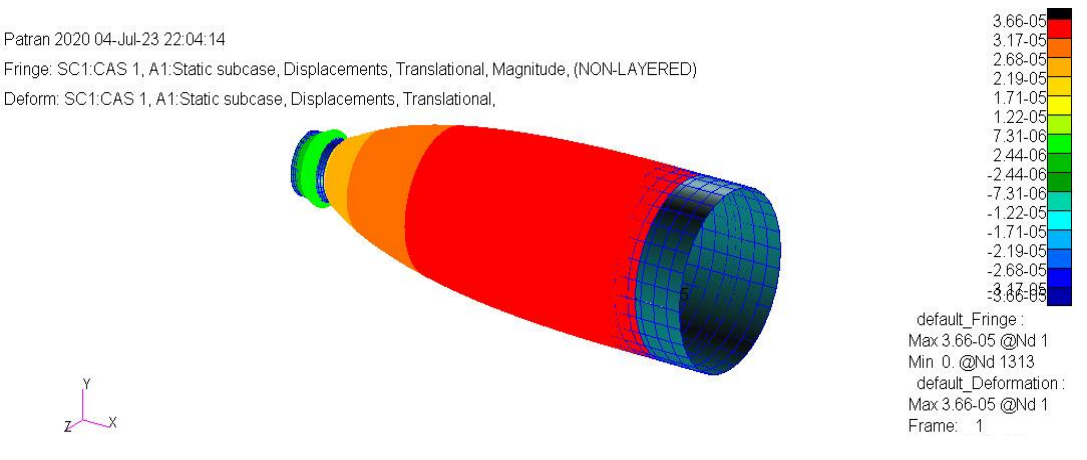

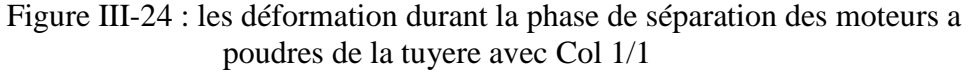

Pour la deuxième tuyère avec un diamètre du Col de ½ on a obtenus les contraintes et déformations présenté ci-dessous.

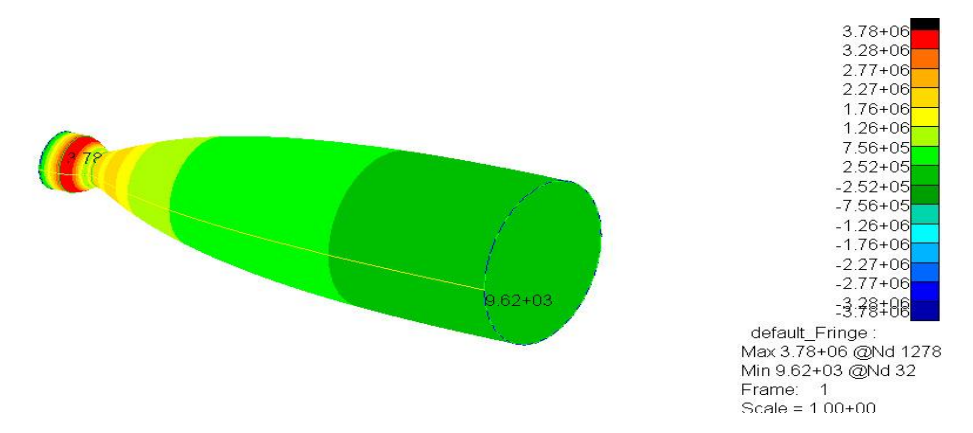

Figure III-26: les contraintes maximale durant la phase de séparation des moteurs a poudres de la tuyere avec Col 1/2

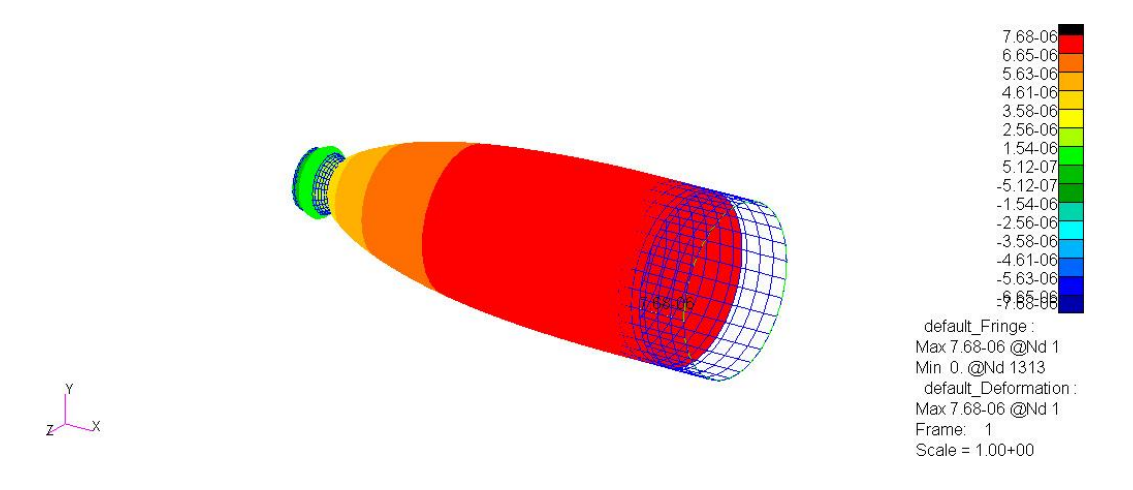

Figure III-25: les déformation durant la phase de séparation des moteurs a poudre de la tuyere avec Col 1/2

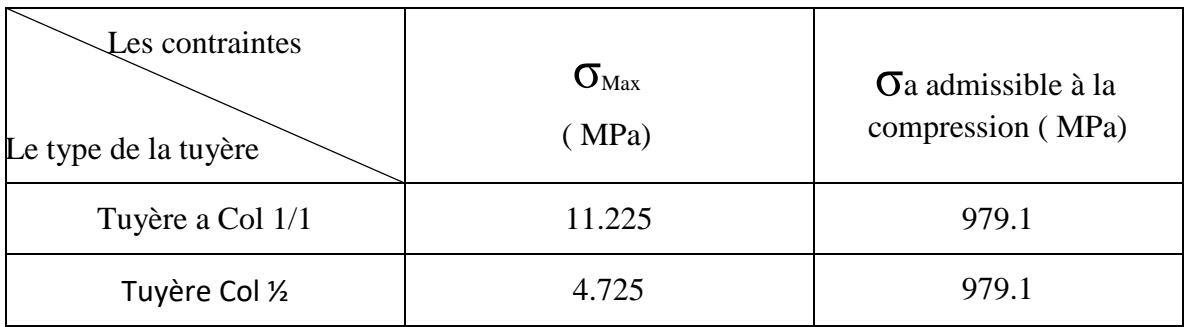

Tableau III-32:Comparaison entre les contraintes admissibles et les contraintes maximales au cours du phase de séparation des moteurs a poudre

Visualisant ces résultats , nous remarquons que les contraintes maximales de chaque tuyère est très loin du valeur de la contrainte admissible , ce qui garantir le bon déroulement de cette phase sans aucun danger qui peut endommager la structure .

#### **III.4 Conclusion :**

En résumé, les paramètres tels que l'épaisseur, la longueur, le diamètre du col et la configuration à double galbe et le matériau ont une influence significative sur les modes de vibration et le comportement mécanique des tuyères de fusée. La compréhension de ces effets est indispensable pour la conception des tuyères afin de garantir leur stabilité et leur fonctionnement sure dans des conditions réelles.

D'âpres l'étude qu'on a fait on peut conclure ces points importants :

- L'augmentation de l'épaisseur de la tuyère entraîne une augmentation des fréquences propres, en raison de la rigidité accrue de la structure.
- Il a été observé qu'une tuyère plus longue aura une plus grande flexibilité et des fréquences propres plus basses. Ainsi, la longueur de la tuyère a une importance considérable dans le comportement vibratoire de la structure.
- Le diamètre du col de la tuyère a également été identifié comme ayant un paramètre influent sur les fréquences propres, les variations du diamètre du col entrainent des changements remarquables dans les fréquences propres,
- En ce qui concerne la configuration du double galbe, les résultats ont montrés que différentes configurations de galbes n'ont pas une grande influence sur la rigidité et les fréquences naturelles de la tuyère. d'autre part, une tuyère à un seul galbe s'est révélée plus rigide que celle à double galbe.
- L'étude d'effet des matériaux sur les fréquences propres a montrait que le Niobuim-Hafnuim avait des fréquences plus faibles en raison de son faible module de Young E et de sa densité élevée. Les autres matériaux ont montré des fréquences proches, ce qui suggère que l'effet de chaque matériau est principalement lié à son module de Young E et à sa densité.

En conclusion, cette analyse modale nous a fourni des informations essentielles pour l'étude et la conception des tuyères de fusée, améliorer leurs performances. et nous a aidé à comprendre l'impact de chaque paramètre sur les fréquences naturelles et les modes, cela permet de prendre des décisions éclairées lors de la conception des tuyères, évitant ainsi les problèmes potentiels liés aux vibrations tel que la résonance.

# Conclusion générale

## **Conclusion générale**

En conclusion, Ce projet de fin d'étude nous a permis de découvrir un sujet de recherche qui concerne le domaine des tuyères. La motivation principale de ce travail a été l'étude et la compréhension des phénomènes de vibrations et l'analyse modèle des tuyères.

Le premier chapitre de notre étude a fourni une vue d'ensemble des systèmes propulsifs et s'est concentré sur l'importance des tuyères supersoniques dans ces systèmes. Nous avons examiné différentes configurations de tuyères et leur influence sur les performances des moteurs. De plus, nous avons abordé la méthode des éléments finis (MEF) et présenté le logiciel NASTRAN comme outils essentiels pour l'analyse et la simulation des structures complexes.

Grâce à notre analyse modale, nous avons pu comprendre l'impact de divers paramètres tels que l'épaisseur, la longueur, le diamètre du col et la configuration à double galbe sur les fréquences propres et le comportement vibratoire des tuyères de fusée. Ces informations sont essentielles pour la conception de tuyères stables et performantes dans des conditions réelles.

En somme, cette étude nous a permis de mieux appréhender les caractéristiques des tuyères de fusée et leur comportement vibratoire. Nous avons constaté que chaque paramètre a une influence significative sur les fréquences propres et les modes de vibration. Cette compréhension approfondie des vibrations des tuyères nous aide à prendre des décisions éclairées lors de la conception, évitant ainsi les problèmes potentiels liés aux vibrations, tels que la résonance.

Nous suggérons d'étudier d'autres paramètres tel que la température et son influence sur le comportement vibratoire ce paramètre semble a être crucial la conception des tuyère qui subit des haute température lors de son vol.

# Bibliographie

## **Bibliographie**

[1]<https://fr.wikipedia.org/wiki/Tuyère>

[2] YAMANI Asma , SIGUESMI Mounia Etude et simulation des tuyères supersoniques MLN , 2019, 2020

[3] Kalache Abdeslem / Mammeri Omar , Etude Numérique d'un écoulement compressible dans une tuyère supersonique

[4][\(https://www.yumpu.com/fr/document/view/16564126/aerodynamique-des-tuyeres](https://www.yumpu.com/fr/document/view/16564126/aerodynamique-des-tuyeres-supersoniques-ensam)[supersoniques-ensam\)](https://www.yumpu.com/fr/document/view/16564126/aerodynamique-des-tuyeres-supersoniques-ensam)

[5]<https://www.idgarages.com/fr-fr/prestations/injecteurs/piston-moteur>

[6]<https://www.futura-sciences.com/sciences/definitions/univers-statoreacteur-2101>

[7] dspace.univ-djelfa.dz:8080/xmlui/bitstream/handle/123456789/113...

[8] HALICHE AMMAR Détection d'endommagement dans des poutres

par des mesures de vibrations-optimisation

[9]Dominique Pelletier, M. P. (2010). Détermination des fréquences naturelles de structures submergées par la méthode d'ibtéractions fluide \_structure bidirectionnelle.

## [10[\]https://fr.wikipedia.org/wiki/](https://fr.wikipedia.org/wiki/Soufflerie)**Soufflerie**

[11] MESBAH YOUCEF , Etude et analyse des structures complexes pour les applications aérospatiales 2018/2019

[12] [ETUDE DE LA VIBRATION D'UNE POUTRE MONOCASTRE PAR LA METHODE DESELEMENTS FINIS par : Monsieur Harilaza RATSIMANISAINANA]

[13] [BEN ACHOURA MED SEGHIR BABAARBI HAIDAR / Modélisation d'une structure poutre sous sollicitation statique par la méthode des éléments finis ]

[14][https://www.corrotherm.co.uk/grades/inconel-alloy-x-750]

[15] Détermination des fréquences naturelles de structures submergées méthode d'interactions fluide-structure bidirectionnelle /Frédérick Dompierre

[16] Etude et analyse des matériaux composites Pour les applications aéronautiques/Mr. Lahmek Abdelaziz Mr. Ameur Oussama/2

# **Bibliographie**